Ледяные арктические<br>Оря, недоступные для моря, недоступные моря, недоступные для<br>обычных судов, — место работы научно-исследова-.<br>тельского яедонола "Отто<br>Шмидт". Рассказ о нем читайте в этом номере.

 $C_{6}28 - h_{6}^{20}$ 

**In** 

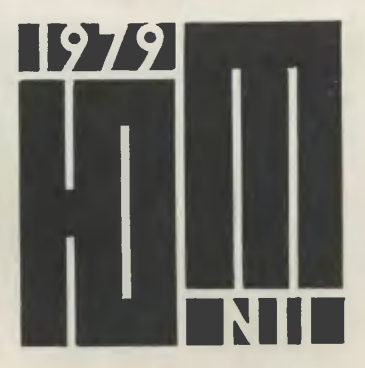

81-123

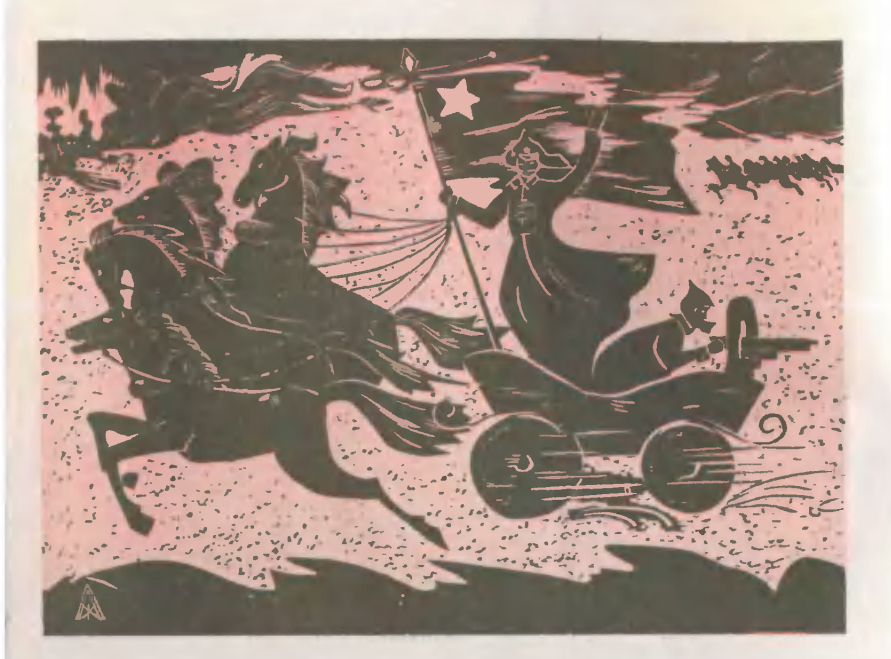

Лена ЖУКОВА, <sup>14</sup> лет, г. Лермонтов Ставропольского края. ЛЕГЕНДАРНАЯ ТАЧАНКА. Линогравюра.

#### Главный редактор С. В. ЧУМАКОВ

Редакционная коллегия: М. И. Басими (редактор отдела науки и тех-<br>ники), О. М. Белоцермовский, Б. Б. Буховцев, С. С. Газарин (отв.<br>секретарь), А. А. Дорохов, Л. А. Евсеев, В. В. Ермилов, В. Я. Ивин,<br>В. В. Носова, Б. И. Че

Художественный редактор С. М. Пивоваров Технический редактор Л. И. Коноплева Адрес редакции: 125015, Москва, А-15, Новодмитровская ул., 5а. Издательство ЦК ВЛКСМ «Молодая гвардия» Рукописи не возвращаются

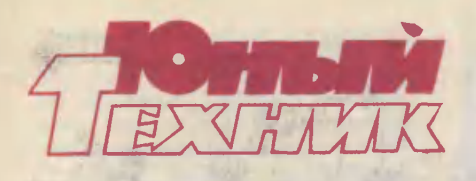

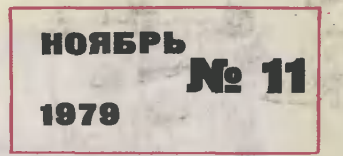

Популярный научно-технический журнал ЦК ВЛКСМ и Центрального Совета Всесоюзной пионерской организации<br>
имени В. И. Ленина<br>
Выходит один раз в месяц<br>
Издается с сентября 1956 года (V. Narod.ru) Выходит один раз в месяц Издается <sup>с</sup> сентября 1956 года

### В НОМЕРЕ:

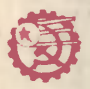

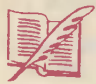

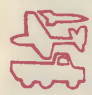

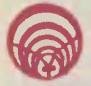

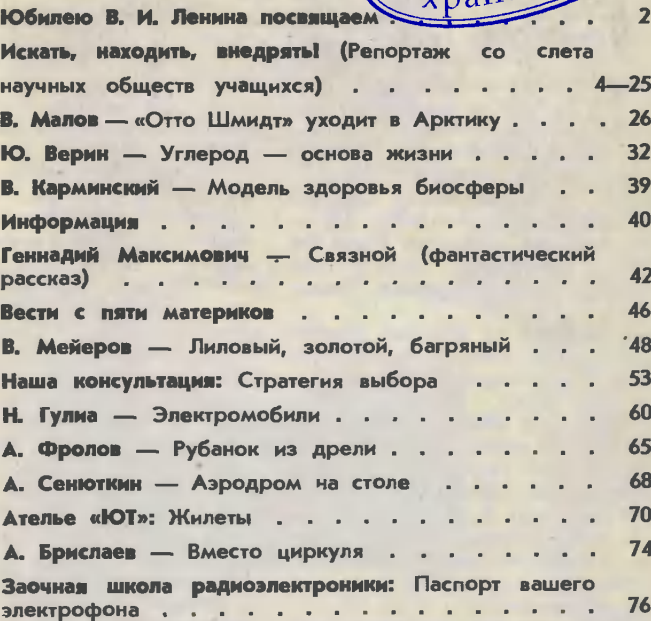

На первой странице обложии рисунок художни-<br>ка Р. Авотина

1

Сдано в набор 17.09.79. Подп. к печ. 26.10.79. А04767. Формат<br>84×1081/<sub>32</sub>. Печать офсетная. Печ. л. 2,5 (4,2). Уч.-изд. л. 6,0. Тираж<br>1 420 000 экз. Цена 20 коп. Заказ 1612. Типография ордена Трудового<br>Красного Знамени и

© «Юный техник», <sup>1979</sup> г.

# ЮБИЛЕЮ В. И. ЛЕНИНА ПОСВЯЩАЕМ

Со старта первой пятилетки ве-– Со старта первой пятилетки ве-<br>дет начало — и живет уже полдет начало — и живет уже пол-<br>века — детское техническое творчество. Со старта первой пятилетки ведет начало хорошая тралетки ведет начало хорошая тра-<br>Диция — все свои лучшие дела ребята посвящают Родине; в технических и научно-исследовательских кружках готовятся к тому, чтобы стать в ряды рабочих, механизаторов сельского хозяйства, рационализаторов, конструкторов, исследователей. Сотни тысяч ребят, когда-то впервые взявших <sup>в</sup> руки напильник, молоток, рубанок, ножницы, стали сегодня известными всей стране героями труда, учеными, космонавтами.

И сегодня на финише четвер-<br>По года десятой пятилетки того года десятой ЦК ВЛКСМ, Министерство просвепросвещения СССР, ВСНТО, ВОИР, ЦК ДОСААФ объявляют Всесоюзный смотр «Юные техники и наный смотр «Юные техники и на-<br>тураписты — Родине». Этот смотр посвящается 110-й годовщине со дня рождения В. И. Ленина.

В ходе смотра школьники ведут работу по направпениям:

«Юные техники <sup>и</sup> натуралииЮные тех<br>сты — школе»;

«Юные техники — промышленности, строительству, транспорту»;

«Юные техники и натураликЮные техники и натурали-<br>сты — сепьскому и лесному хозяйству»;

«Юные техники армии,

авиации, флоту». В смотре могут участвовать<br>IHe техники и натуралисты, юные техники и

технические <sup>и</sup> юннатские кружки, клубы, станции, научно-технические объединения, технические<br>кружки — клубов — профсоюзов, кружки клубов профсоюзов, комнат при ЖЭКах <sup>и</sup> домоуправлениях и другие коллективы юных техников.

Нужно изучать мир техники, работающей на пятилетку, учиться быть рационапизатором, исследователем, изобретателем, нужно знакомиться <sup>с</sup> заводами и фабриками, научными учреждениями, колхозами и совхозами, жизнью и трудом передовых рабочих, ининженеров, ученых, искать в их рярядах руководителей, наставников.

Итоги смотра будут подводиться в январе 1980 и 1981 годов на выставках технического творчества в школе, городе, районе, области, крае, республике в ходе всевсесоюзных недель науки, техники и производства для детей <sup>и</sup> юноюношества. Победители смотра собесоберутся летом 1981 года на всевсесоюзных слетах юных техников и натуралистов.

Лучшие коллективы юных техников будут награждены призапризами:

— Патона Бориса Евгеньеви-— Патона Бориса Евгеньеви-<br>ча — академика, президента Академии наук УССР, дважды Героя Социалистического Труда, лауреата Ленинской и Государственных премий, изобретателя;

Иванова Леонида Александ-— Иванова Леонида Александ-<br>-ровича — слесаря, Героя Социа листического Труда, заслуженного рационализатора РСФСР;

Сергеева Григория Ивано-— Сергеева Григория Ивано<br>вича — слесаря, Героя Социалистического Труда, заспуженного рационализатора РСФСР.

Лучшие коллективы научно-технических объединений и общеста получат приз:<br>— Гпебова

Игоря Алексееви-— Гпебова Игоря Алексееви-<br>ча — академика, члена президиума АН СССР, директора ВНИИ электромашиностроения, лауреата Государственных премий СССР.

сударственных премий СССР.<br>Колпектив — победитель работы по направлению «Юные техниты по направлению «Юные техни-<br>ки — армии, авиации, флоту»

ожидает приз Яковлева Александра Сергеевича, академика, Генерального конструктора, дважды Героя Социалистического Труда, лауреата Ленинской <sup>и</sup> Государ ственных премий.<br>Поные техники и натурали-

натуралисты — активные участники смотсты — активные участники смот-<br>ра — награждаются дипломами, памятными подарками, путевками <sup>в</sup> «Артек» <sup>и</sup> «Орленок». А лучлучшие работы будут выставлены <sup>в</sup> павильоне «Юные техники <sup>и</sup> натураписты» на ВДНХ СССР. СМОТР НАЧАЛСЯ!

## БЕЗУСЫМ АКАДЕМИКАМ

Во времена моей школьной юности (а пришлась она на годы войны) не было <sup>и</sup> не могло, коконечно, быть таких богато оборудованных лабораторий и кабинекабинетов для школьников, таких предпредставительных форумов НОУ, как этот слет. Да <sup>и</sup> самих НОУ тоже не было. Была станция юных техников, где я с товарищами в 8-10-х классах делал оборудование для школьного кабинета физидля школьного кабинета физи-<br>ки — нехитрые приспособления для опытов. Однако и тогда тяга к науке была так сильна, что<br>привела меня впоследствии **впоследствии** <sup>в</sup> Московский инженерно-физический институт на факультет ававтоматики и телемеханики. Так что можно сказать, что свой первый шаг в космос я сделал на станции юных техников, которая лишь ототдаленно предваряла и сегодняшние НОУ.

Л сейчас <sup>я</sup> смотрю, какие разнообразные интересы у ребят, увлеченных наукой: астрономия и<br>космонавтика, радиотехника и космонавтика, радиотехника и электроника, математика и кибер нетика, химия и физика, история<br>и литературоведение, научное приборостроение, моделирование новых машин и технологических процессов!..

Что <sup>я</sup> хочу всем вам пожелать! Мы живем <sup>в</sup> такой век, когда время очень сжато, имеется очень много дел, которые обязаобязательно надо сделать. И надо жить так, чтобы не терять бесцельно<br>самое дорогое, что у нас есть, наше время. Надо торопиться учиться и работать <sup>с</sup> пользой для нашей великой Родины.

> Дважды Герой Советского Союза, летчик-космонавт СССР Н. Н. РУКАВИШНИКОВ почетный гость слета

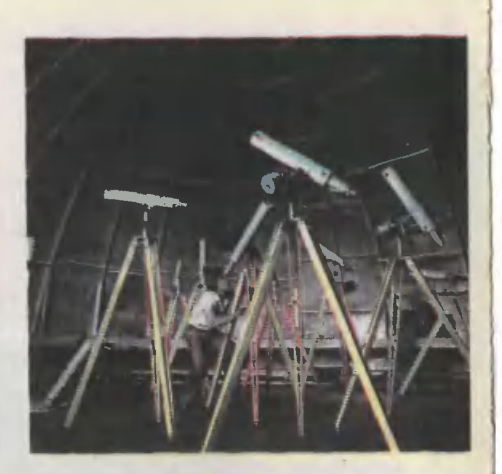

# ИСКАТЬ,

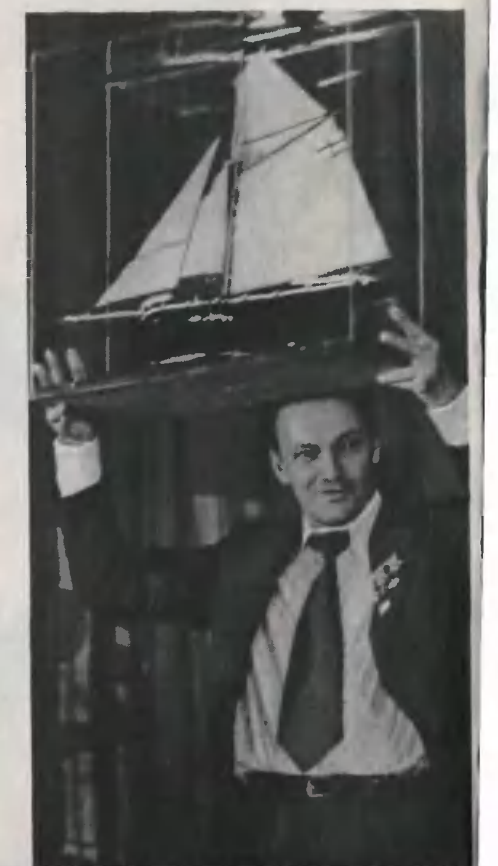

Сегодня «Академия безусых» приглашает вас на II Всероссийский слет актива научных обществ учацихся, посвященный 110летию со дня рождения В. И. Ленина.

Ребята собрались в гогороде Челябинске, на родине самого первого НОУ, сене самого первого HUY, се-<br>годня — самого крупного в стране.

# НАХОДИТЬ, ВНЕДРЯТЬ!

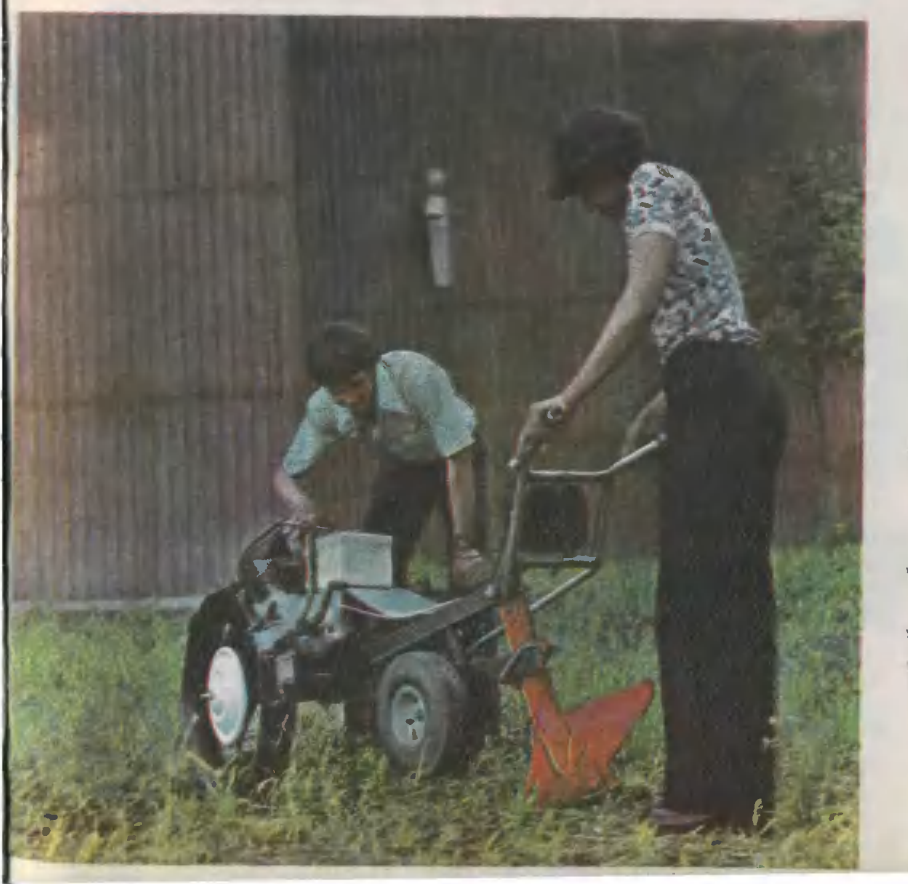

# «ПРЕДЛАГАЕМОЕ УСТРОЙСТВО...»

Игорь уже не <sup>в</sup> первый раз выводит эти слова, начинает так объяснения <sup>к</sup> моделям, которые сам придумывает.

Три года назад он побывал <sup>в</sup> пионерском лагере «Орленок»

и там увидел сделанную ростов-<br>чанами модель арбузоуборочного комбайна. Игорь усмотрел в конструкции ряд недостатков и ререшил сделать свой вариант комбайна. Долго ничего оригинального в голову не приходило. И вдруг... однажды увидел, как бабушка гребешком счесывает прямо <sup>в</sup> лукошко клюкву — «микрокомбайн»! О том, как наблюдательность помогла Игорю Артемьеву найти свое решение поставленной другими ребятами конструкторской задачи, мы уже рассказывали <sup>в</sup> «ЮТе» № <sup>10</sup> за 1978 год. Между прочим, строитель комбайна не собирался в бубудущем ни создавать сельскохозяйственную технику, ни работать<br>на ней. Он мечтал стать летчиком.

Минувшим летом Игорь поехал <sup>в</sup> лагерь труда и отдыха, в колхоз. Вместе с ребятами он помопомогал убирать урожай и <sup>с</sup> интересом наблюдал, как работают машины на заготовке сенажа <sup>и</sup> травяной муки. Несколько разных машин, и на каждой - свой механизатор.

> Игорь Артемьев защищает проект<br>и модель своего **модель** нового комбайна.

«А разве нельзя, чтобы работу выполнял один комбайн, которым бы управлял один человек?» поинтересовался он. «Наверное, можно, только такой машины поможно, только такой машины по-<br>ка нет», — услышал в ответ. Начался учебный год. Игорь снова пришел в конструкторский крукружок Башкирской республиканской станции юных техников. <sup>В</sup> руках <sup>у</sup> него были уже готовые чертежи нового комбайна, в котором он решил объединить всю цепочку машин, что увидел на колхозных лугах. Его моделью заинтересовались в совете изобретателей и рационализаторов. Специалисты изучили отечественные и зарубежные патенты, убедились <sup>в</sup> оригинальности идеи такого комбайна. Модель демонстрировалась в январе этого года в Москве, во время Недели науки, техники <sup>и</sup> производства для детей <sup>и</sup> юношества. К этому времени претерпели изменения его мечты о будущем. Теперь он собисобирался стать авиационным инженером.

<sup>И</sup> вот лето 1^79 года. Игорь участник слета <sup>в</sup> Челябинске. Он привез передвижной агрегат для переработки веточных отходов. На этот раз поводом для начала работы послужила статья <sup>в</sup> газете. На лесосеках остаются ветки, которые могли бы стать сырьем для промышленности, будь хорошая техника для их переработки. Игорь представил себе огромные масштабы лесозаготовок. Сколько же веток остается на земле! Гниют без пользы, мешают молодой поросли. Теперь Игорь снасначала пошел <sup>в</sup> совет ВОИР, потом <sup>в</sup> библиотеку. И только после того, как разузнал, какие в мире сусуществуют машины для измельчения веток, принялся раздумывать над своей конструкцией. На платформе он разместил валки, которые втягивают ветки в дробилку. Эти части он взял от уже существующих машин. Но у них существующих машин. Но у них суще-<br>ственный медостаток — древесная масса выходит сырой и пото-

му слеживается на складах. А попочему бы вслед за дробилкой не поставить сушилку, <sup>в</sup> которой молут использоваться отработанные<br>газы двигателя? Так проявилась<br>своя первая идея. Из литературы он знал уже, что листья ухудшают качество сырья, в то же время листья можно использовать как дополнительный корм для скота. Это он знал по опыту работы <sup>в</sup> колхозе. Вот почему он сразу за сушилкой разместил сепаратор, разделяющий легкие листья <sup>и</sup> более тяжелую древесину. Замыкают цепочку механизмов дозатор и швейная машинка, чтобы зашивать бумажные или пластмассовые мешки, куда будет ссыпаться готовая продукция сырье для целлюлозно-бумажной <sup>и</sup> мебельной промышленности и мебельной промышленности<br>в один, корм для скота — в другие.

Когда оснащенная электромоторами действующая модель была готова, Игорь, как и положено, стал писать объяснение о том, как она работает, <sup>и</sup> смело вывел: «Предлагаемое устройство прото типа не имеет. Я думаю, что поподобная установка поможет не бросать, не сжигать огромное количество веток, а сделает отходы нужным сырьем <sup>и</sup> даст возможность сохранить много гектаров леса».

Вот ради чего Игорь читал спеспециальную литературу, изучал папатенты, размышлял над комбайном и строил модель. Игорь учится уже <sup>в</sup> десятом классе, и потому вполне естественным был наш вопрос: «Ну как, ты твердо определил, чем будешь заниматься,<br>окончив школу?» — «Сейчас «Сейчас задумался по-настоящему, задумался по-настоящему,<br>всерьез. Скоро решу», — ответил он...

На станцию юных техников за- ' шли двое мужчин. Первым, кого они встретили, был Виктор Андреевич. Представились ему: Самсонов, доцент мединститута, а это мой ассистент, Еськов.<br>— Саломатин, инженер лабора-Саломатин, инженер лабора-

тории Госстандарта.<br> — Ах, так вы здесь такой же гость, как и мы?

— Почему гость? Я веду радиотехнический кружок. Если вы по вопросу устройства своих детей, то, к сожалению, придется потерпеть до нового учебного года.

— <sup>У</sup> нас другой вопрос — попосложнее. Нам нужна помощь. Де- Дело в том, что...

Доцент вытащил из портфеля небольшой круглый футляр, из которого, словно усики, торчали проволочки. Оказалось, что это изобретенный ими гальваниче-

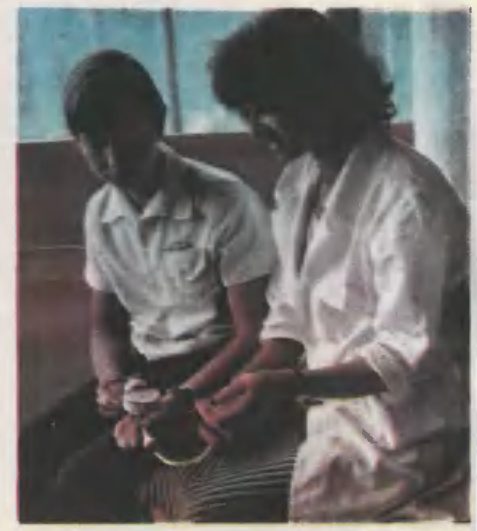

## СПЕЦИАЛИСТЫ

ский датчик, который может ререгистрировать парциальное давление кислорода в органах человеческого тела. Теперь нужно было<br>сделать — прибор — анализатор прибор — анализатор парциального давления. Такой прибор очень необходим врачам. Например, сделана пересадка кожи. Анализатор мгновенно покапокажет, как организм снабжает ее кислородом, <sup>и</sup> сразу станет ясно, хорошо ли она приживается. Ведь ток меняется пропорционально количеству кислорода. Сами весь прибор ученые сделать не могли. Все дело <sup>в</sup> том, что ток <sup>в</sup> датчике очень слабый, изменения его ничтожны. Как эти колебания перевести на шкалу?<br>» — И привел поиск специалис-

и — И привел поиск специали<br>тов к вам, — сказал Самсонов. в к вам, — сказал Самсонов.<br>— Олег, Женя! — позвал Вик-

тор Андреевич.

Медики, не скрывая разочарования, рассматривали мальчишек. ния, рассматривали мальчишек.<br>— Отличные специалисты, ра-

— Отличные специалисты, ра-<br>диотехники, разрядники, — от-

рекомендовал ребят Виктор Андреевич.

Но... Нас радиоприемники не волнуют.<br>— Хороший

радиотехник специалист по слабым токам, как раз то, что вам нужно.

Вскоре за общим столом сидесидели все пятеро — люди, совершенно разные не только по возрасту.

Ученые, изобретатели, но... не умеющие паять, сверлить, резать, фрезеровать. И язык схем для них был почти непонятен. Юные радиотехники и их руководитель. Медицинских знаний никаких. Но зато, уяснив техническое задание, они могли разработать схему, сделать детали, собрать прибор. Правда, никто пока еще не знал, сколько времени пройдет от ка-<br>рандашных набросков схем до набросков схем до первого опыта.

Каких-то особых, непреодоли мых трудностей Виктор Андреевич и ребята не видели. Вмешательство ученых понадобится,

лишь когда придет время градуировать шкалу. Им лучше знать, какая должна быть цена деления.

Работа двигалась к концу, когда мастера вдруг уперлись <sup>в</sup> то, что они теперь спокойно называют «дрейф нуля». Из-за этого «дрей фа», на который не было никакой управы, аппарат мог оказаться чем-то вроде стендовой модели: красиво, а летать не может. Как ни бились, стреяка не хотела давать точных показаний. Даже на обычном термометре разница всего <sup>в</sup> две десятых градуса попоказывает, здоров человек или заболел. А тут ошибка в преде-<br>лах... «плюс-минус неизвестно пределах... «плюс-минус неизвестно сколько»... Какой же это медицинский прибор!

Олег <sup>и</sup> Женя были убеждены, что Виктор Андреевич знает все. У него ребята всегда получали ответ на любой, казавшийся неразрешимым вопрос. Теперь увидели, что и у руководителя знания не безграничны. Может быть. даже разочаровались <sup>в</sup> нем, если бы не видели, как тот упрямо, настойчиво ищет ответ на загадзагадку, заданную прибором. В какойто момент руки <sup>у</sup> ребят опусти лись:

— <sup>А</sup> если честно признаться не получается, и все?..<br>— Э-э. если не най

Э-э, если не найдем решения, уважать себя перестану, сказал Виктор Андреевич. Поняли —

Поняли - у них тоже язык не повернется сказать ученым: «Мы не сумеем вам помочь».

Лишь через полгода Виктор Андреевич сказал: — Есть тут одна идея. — И по-

показал схему.

Она была значительно сложнее, чем все предыдущие варианты:<br>появились модулятор, усилитель переменного тока, демодулятор.

Все это обязано повысить точность! Давайте пробовать. Только размеры аппарата не увеувеличивать.

Ничего себе задачка!

Принялись за работу. Новую

схему ухитрились-таки собрать без увеличения габаритов. И вот наступил час первого, лабораторного испытания.

—¦ Ну как, наберем побольше воздуха и нырнем?

уха и нырнем?<br>Нырнем... — не очень уверенно отозвались радиотехники. Стрелка четко среагировала на

ничтожные изменения тока!

Анализатор парциального давдавления кислорода работает <sup>в</sup> клинике Благовещенского медицинского института. Отзывы о нем очень хорошие. На ученом совете института с похвалой говорили об участии Олега Гинца <sup>и</sup> Жени Прядко <sup>в</sup> научной работе. Ребятам такая оценка показалась чрезмерной: изобретали ученые, схему разработал Виктор Андреевич, а они просто работали. А ответ получили такой: «Преувеличения ваших заслуг нет. У вас пока время помощи взрослым. И вы <sup>с</sup> этим справляетесь отлично. По-Пора своих изобретений придет».

Анализатор дважды покидал стены клиники. Сначала его покапоказали на выставке технического творчества Амурской области, а потом привезли <sup>в</sup> Челябинск, на слет. Здесь Олег рассказал: «Когда <sup>я</sup> был еще <sup>в</sup> пятом классе, мне попался номер журнала <sup>с</sup> описанием детекторного приемника. Попробовал его собрать.<br>Ничего не вышло! Но все равно радиотехника заинтересовала и увлекла. А теперь мне, как <sup>и</sup> Жене, очень интересно все, что узнали в радиотехническом кружке, применять в таком далеком ог радио деле, как изготовление мемедицинских аппаратов и приборов».

Институт еще дважды давал этому коллективу технические задания. Ребята сделали еще два прибора. Они тоже действуют <sup>в</sup> клинике. Олег <sup>и</sup> Женя получили шесть свидетельств на рационализаторские предложения. Так что работа идет совсем не по принципу: «Как сказали, так и сделал». Ребята сами приближают время своих изобретений и открытий.

## ФИЗИКА ПРОТИВ РЖАВЧИНЫ

По данным специалистов Физи-Физико-химического института имени Карпова, ежегодно <sup>в</sup> нашей стране на капитальный и текущий реремонт оборудования, преждевре менно вышедшего из строя из-за коррозии, тратится около 7,5 милмиллиарда рублей. Да еще сверх этого на защиту от коррозии прихоприходится расходовать более 7 милмиллиардов рублей.

Теперь вы понимаете, почему я так заинтересовался ребят из Волгограда, представив ших на слет доклад под названием «Исследование токов электрохимической коррозии и разработка измерителя скорости коркоррозии».

Отыскать Людмилу Майстренко — одного из авторов этой рако — одного из авторов этой ра-<br>боты — оказалось довольно пропросто. Она была <sup>в</sup> аудитории, где читали свои доклады юные физифизики. Я дождался перерыва <sup>и</sup> припринялся расспрашивать Людмилу. —

начала <sup>в</sup> НОУ? — она на несколько сев НОУ? — она на несколько се-<br>кунд задумалась. — Да, пожалуй, правильнее всего сказать, что случайно. У нас, <sup>в</sup> Волгограде, каждую осень на видных местах развешивают объявления о приприеме новых членов <sup>в</sup> научное общество учащихся. Видела я такие объявления не раз, да все не ререшалась записаться. Думала: «По ди, там серьезные ребята серьезной наукой занимаются». А я?.. Я и посмеяться люблю, и песни попеть, <sup>и</sup> стихи мне нравится читать гораздо больше, чем научнаучные монографии... Но тут как-то встретила знако-

мых ребят, Игоря Андреева, Мишу Поленичкина и Диму Зеляковского. Они <sup>в</sup> нашей школе учатся, только классом старше. «Слуся, только классом старше. «Слу-<br>шай, — говорят они мне, — иди <sup>к</sup> нам <sup>в</sup> группу работать. Дело интереснейшее, <sup>а</sup> рабочих рук не хватает...» И стали рассказывать, чем они занимаются на кафедре физики Волгоградского инженерно-строительного института под руководством кандидата технических наук В. Н. Ткаченко.

Правда, я тогда далеко не все поняла, но это оказалось бедой поправимой Пришлось почитать кое-что, ребят еще порасспрашивать, <sup>с</sup> нашим руководителем попобеседовать... Так что сейчас я могу рассказывать все по порядку.

Помните, <sup>в</sup> школьных учебниках упоминается железная колонна, стоящая неподалеку от столицы стоящая неподалеку от столицы<br>Индии — Дели? Онасстоит вотуже более <sup>500</sup> лет <sup>и</sup> не ржавеет. <sup>А</sup> знаете почему? —

Кажется, причиной всему высокая чистота железа, из ковысокая чистота железа, из ко-<br>торого сделана колонна, — стал припоминать я.

— Нет, это не совсем так. Когда провели специальные контрольные опыты, оказалось, что образцы даже сверхчистого жежелеза довольно быстро ржавеют <sup>в</sup> климатических условиях Дели. В одной из статей академика Якова Михайловича Колотыркина, нанашего известного специалиста в области коррозии, дано другое объяснение делийского феномена. Колонна достаточно массивна. И тепла, полученного ею от солнца за день, хватает, чтобы она оставалась теплой и ночью. Поэтому на колонне практически никогда не бывает росы. Очень быстро высыхает она <sup>и</sup> после дождя. А совершенно сухая поверхность железа не ржавеет.

Вот вам один, пожалуй, самый распространенный способ защиты

## В лабораториях «Академии безусых»

от коррозии — нужно закрыть доступ влаге <sup>к</sup> поверхности меметалла. Обычно для этого металлические поверхности покрывают красками, лаками или какими другими веществами, не пропускающими влагу. А вообще способов защиты металла очень много. бов защиты металла очень много.<br>Это и пассивация — создание таких условий, при которых металл очень быстро покрывается пленкой окислов, а затем уже сами окислы препятствуют дальнейшему развитию коррозии. Это и лему развитию коррозии. Это и ле-<br>гирование металлов — добавление в них химических веществ, которые делают металл устойчивым к развитию коррозии... Словом, способов, наверное, столько же, сколько на свете существует <sup>и</sup> видов коррозии. От каждой и видов коррозии. От •<br>болезни — свое лекарство.

— Люда, но, по-моему, корро- — Люда, но, по-моему, корро-<br>зия — это прежде всего ржавчина: такой рыжий налет, покрыпокрывающий металлические изделия...

— Если бы это было так! Кор-Коррозия, если хотите знать, имеет несколько десятков разновидностей, из которых ржавчина, пожалуй, наиболее безобидная. Некоторые виды коррозии, словно хищники жертву, пожирают металл очень быстро. История техники, например, знает случай, когда новый, только что спущенный на воду корабль пришлось отправить на слом сразу после ходовых испытаний. Причиной всему оказалась электрохимическая коррозия стальных заклепок и киля. Дело <sup>в</sup> том, что, когда судно спустили на воду, образо валась своеобразная электрическая батарея. Одним ее электродом была сталь киля, другим обшивка, которую сделали из обшивка, которую сделали из<br>необычного…материала — монель-

металла, электролитом — морская ¦ода. Потек ток, а насколько быстро при этом идет разрушение металла, вы можете убедиться на примере обычной батарейки для карманного фонаря. Несколько часов непрерывной рабоработы, и батарейка начинает «течь», электролит «проедает» насквозь стенки металлического стаканчика.

Причем зачастую на практике <sup>в</sup> таких случаях развивается не общая, а местная, локальная коррозия. Она как будто специально выбирает наиболее ослабленные<br>места конструкции и именно <sup>в</sup> этих местах быстро расправляется с металлом. Происходит разрушение межкристаллических связей, .¦' возникают трещины, язвы... —

Но ведь <sup>в</sup> Волгограде нет моря. Почему же вас так заинтересовали процессы, протекаюцие в соленой воде?

Да потому, что примерно то же происходит <sup>и</sup> во многих других случаях. Вот только один пример. Добытую нефть на нефтепромыслах сливают в огромные<br>металлические баки-резервуары. металлические баки-резервуары. <sup>В</sup> нефти содержится большое количество различных веществ, припримесей, под воздействием которых сталь довольно быстро корродирует. В обшивке появляется течь. Авария!

Бак приходится срочно освобождать от нефтепродуктов, пропромывать. Затем течь заваривают. Все?.. Нет, дальше дела идут еще хуже. Как только бак снова заполнят нефтью, коррозия берется за свое черное дело с удвоенной энергией. Теперь у нее появился неожиданный союзник. Металл шва и металл обшивки образуют гальваническую пару, батарею. И под воздействием электрического тока процесс коррозии еще более ускоряется. розии еще более ускоряется.<br>Заваривать — это все равно что латать Тришкин кафтан, течь очень скоро образуется снова. А строить каждый раз новые ре-

.<br>Зервуары — где взять столько металла? И сколько это будет стоить?..

Выход из положения оказался довольно неожиданным. Клин вышибают клином. Нужно нейтра лизовать «батарею» коррозии, подключив к баку настоящую электробатарею противоположной полярности. Ток нейтрализуется, процесс электрохимической коркоррозии резко замедлится.

Саму по себе электробатарею подсоединить к баку несложно. Но нужно ведь прежде знать, какой именно она должна быть. А то ведь вместо пользы недолго принести и вред. Если подключенная <mark>бата</mark>рея будет чересчур силь-<br>на — потекут токи противоположпотекут токи противоположной полярности, электрохимичеркая коррозия может стать еще большей.

Поэтому сначала было необходимо создать измерительный приприбор, который бы быстро <sup>и</sup> <sup>с</sup> достаточной точностью оценивал необходимые параметры электрохимической коррозии.

Над созданием такого прибора <sup>и</sup> трудились ребята. Я стала им помогать.

Главная сложность заключалась <sup>в</sup> том, что на поверхности металла, соприкасающегося с электролитом (будь то соленая вода, нефть или какая другая жид-<br>кость), на практике возникает на практике возникает сразу множество гальванических элементов. И ток каждого из них <sup>в</sup> отдельности очень невелик, значит, измерения нужно вести <sup>с</sup> чрезвычайной точностью.

В конце концов нам все же удалось решить эту задачу. Созданный нами измеритель состоит из двух частей: датчика и измерительного блока. Между собой они соединены проводами. Датчик имеет <sup>16</sup> рабочих <sup>и</sup> один вспомогательный, контрольный электрод. Когда аноды помещают <sup>в</sup> среду, коррозийную активность которой надо измерить, между ними возникают токи коррозии. Эти токи тем больше, чем выше агрессивность среды <sup>и</sup> чем больше условия вблизи электродов<br>различаются по своим физикоразличаются по своим химическим свойствам. Замерив эти токи в интересующих нас местах, мы будем знать, именно напряжения, какой поляр-<br>ности подавать в систему заности подавать защиты.

Прибор у нас получился додовольно легкий и удобный <sup>в</sup> рабо те. С апреля этого года он пропроходит испытания на промысловых резервуарах Коробковского нефтегазодобывающего управления. С его помощью срок службы резервуаров, вероятно, удастся повысить в 2-3 раза.

Ну что же, это очень неплохие показатели. И все же, Люда, почему вы стали заниматься именно этой проблемой?<br>- В будущем я собираюсь

стать инженером-конструктором, как моя мама. Насколько я знаю по ее рассказам, <sup>в</sup> институтах вопросам коррозии почему-то уделяют не так много внимания. Вот <sup>я</sup> <sup>и</sup> стараюсь восполнить пробел, пока есть возможность.

\* \* \*

Работа на этом еще далеко не завершена. Ведь <sup>в</sup> электрозащите от коррозии нуждаются не только резервуары, но <sup>и</sup> корпуса неф теналивных барж, железнодорожные цистерны и другие металлические изделия. И не беда, что эту работу не успеют завершить Людмила и ее друзья, заканчивающие школу. На смену им придут новые ребята. И возможно, не только <sup>в</sup> Волгограде: доклад Людмилы Майстренко был <sup>с</sup> больбольшим вниманием <sup>и</sup> интересом вывыслушан участниками НОУ со всех концов страны.

Беседу вел С. НИКОЛАЕВ

По поводу рефератов

МЫ <sup>и</sup> ЭВМ

Рассказ десятиклассника Олега ГОРБЕНКО, г. Куйбышев

Пожалуй, все началось с офиофициального письма, которое пришло однажды в наш математический клуб «Юпитер». В нем говоговорилось:

«Просим оказать помощь какафедре общей гигиены Куйбы шевского медицинского института в проведении статистической обработки материалов, касающихся изучения работоспособности учащихся школы № 30.

Проректор по научной работе, профессор Ю. И. Малышев».

познакомились с условиями эксперимента. Необходимо было за две минуты строку за строкой просмотреть буквенную таблицу и вычеркнуть попапопадающиеся В и К. Причем, если попадались сочетания ИВ, ЕК, то В <sup>и</sup> К нужно было уже не вычеркивать, а подчеркивать. Экс-<br>перименты проводились три проводились три раза <sup>в</sup> день: до уроков, после второго урока <sup>и</sup> после четвертого урока. Потом ошибки подсчитывались, их количество выписывалось на специальные бланки. Через некоторое время данных набралось столько, что медики немного растерялись. Обработка данных вручную отняла бы много времени <sup>и</sup> сил. Вот тогда ученые и обратились за попомощью <sup>к</sup> нам. Ведь такая рабо та как раз «по вкусу» ЭВМ.

За дело взялись Марина Цветаева, Олег Соллогуб, Ирина Фридман, Елена Шестакова и я. Сначала мы переписали все дан-

на перфокарты. Знаете, есть такие картонные карточки, <sup>в</sup> кокоторых <sup>с</sup> помощью перфоратора <sup>в</sup> нужных местах пробиваются отверстия. По этим отверстиям машина читает числа столь же легко, как мы обычный текст. Потом на таких же перфокартах понятпонятным машине языком записали попорядок ее действий, каким обра зом те или иные результаты нужно было отмечать в итоговых таблицах.

Конечно, такая работа отняла у нас довольно много времени, зазато, когда программа была запущена в машину и отлажена, мемедики получили возможность очень быстро, всего за несколько минут, подводить итоги эксперимента за день, неделю, месяц...

И знаете, что показали все эти ИВ <sup>и</sup> ЕК? Оказывается, наилучшее время для освоения сложного материала не первый урок, второй-третий. Нашему мозгу,<br>объяснили ученые, нужен разразгон, разминка, чтобы он начал раработать с максимальной продуктивностью.

### ПОЛИРУЕТ ЭЛЕКТРИЧЕСТВО

#### Рассказывает десятиклассник Юрий АЛЕШИН, г. Челябинск

Магнитофон видел каждый. И все знают, что для записи <sup>и</sup> воспроизведения нужна специальная пленка. А вот недавно я узнал, что <sup>в</sup> скоррм будущем, наверное, в продаже появятся маг-<br>нитофоны, у которых вместо нитофоны, у которых вместо<br>пленки будет использоваться... использоваться... проволока. Очень тонкая, прочная и гладкая. На бобину с такой проволокой можно будет запизаписать раз <sup>в</sup> десять больше музы кальных произведений, чем обычно. Я такую проволоку уже держал <sup>в</sup> руках. Более того, <sup>я</sup> и сам кое-что сделал для того, чтобы звук будущих проволочных магнитофонов был чистым, без помех и искажений...

Впрочем, верно, лучше все расрассказывать по порядку. Все начаначалось с того, что об этих новых магнитофонах заговорила учительница английского языка. По-Поначалу мы подумали, что она так здорово разбирается <sup>в</sup> магнитофонной технике в силу своей профессии: преподавателям иностранного языка ведь довольно много приходится работать <sup>с</sup> магнитофоном, когда они учатся в институте. Но все оказалось еще интереснее. Выяснилось, что муж нашей учительницы, С. Н. Сироткин, работает старшим научным сотрудником в одной из проблемных лабораторий Урал-<br>НИТИ. Гема его исследований повышение качества магнитофонной проволоки. И ему очень нужны помощники.

Так мы впервые оказались <sup>в</sup> институте.

«Чтобы звук магнитофона был «Чтобы звук магнитофона был<br>качественным, — рассказал нам качественным, — рассказал нам<br>Сергей Николаевич, — поверхность проволоки должна быть как можно более гладкой, полированной. Обычными, механическими методами тонкую проволоку хорошо не отполируешь слишком мала поверхность. Поэтому для этих целей чаще всего используется электрохимическое полирование. Суть его заключается в следующем. В сосуд с электролитом опускаются два электроролитом опускаются два электро-<br>да — анод и катод. Как только на электроды подается напряжение, электролит в зоне анода становится химически активным и быстро растворяет микробугор-<br>ки на поверхности - проволоки. ки на поверхности протягиваемой через сосуд. Чистота поверхности повышается на 2—3 класса.

Обычно эту операцию проводят <sup>в</sup> ванне <sup>с</sup> биполярным подводом тока. Такая ванна разделена переперегородками на несколько анодных и катодных зон. Проволока пропроходит через ванну и <sup>в</sup> несколько приемов обрабатывается до нужной чистоты.

Чтобы качество проволоки было как можно ближе к идеалу, в ванне должно строго выдерживаться равномерное распределение плотности тока по ее длине. А на практике так получается дадалеко не всегда. Почему? Можно ли устранить причины, мешающие равномерному распределению? На эти вопросы вы <sup>и</sup> попробуйте

И вот в одной из лабораторий института была собрана экспериментальная установка, моделирующая процессы в биполярной<br>ванне. День за днем, неделя за неделей мы, десятиклассники 130-й челябинской школы Слава Бородин, Володя Оришич <sup>и</sup> я, сособирались после уроков <sup>в</sup> лаборатории и вели эксперименты. Нами были определены характеристики распределения плотности тока <sup>в</sup> зависимости от диаметра проволоки, величины подаваемого тока и от некоторых других параметров.

Затем мы стали рассматривать способы, при помощи которых можно бы было выравнять плотплотность тока ло длине. Сделать это оказалось возможным несколькими путями: уменьшить размеры секций в ванне, изменить форму<br>отдельной ячейки или форму отдельной ячейки анодного электрода... Но чем меньше размер секций, тем больше электроэнергии будет потреблять установка при той же производительности, тем более дорогим становится процесс электрополирования. Подбирать каждый раз форму ячейки тоже раз форму ячейки тоже слож-<br>но — ванна из обычного прямопрямоугольника превратится <sup>в</sup> весьма причудливое, очень нетехнологичное сооружение. Поэтому в конконце концов мы остановились на третьем способе: он давал наилучшие результаты при наименьнаименьших сложностях.

Причем <sup>и</sup> здесь мы постарались обойтись максимально пропростым решением. Мы выяснили, что вовсе не обязательно и аноданодный электрод делать какой-то архисложной формы. Оказывается, достаточно разрезать его на несколько долек и управлять каждой из частей электрода при попомощи отдельного потенциометра. Таким образом удается довольно быстро подобрать оптимальный режим работы ванны, получить проволоку хорошего качества.

В настоящее время наша разработка внедряется в производство. На ее основе будет создана автоматизированная система управления плотностью тока <sup>в</sup> ванне.

#### ЕЩЕ ОБ ЭВМ...

#### Рассказ Татьяны Вайнштейн, г. Новосибирск

С моим товарищем Толей Ве-Величко мы разработали программу, помогающую биологам разыразыскивать по справочнику нужные белки. Ведь то, что для человека представляет тяжелую, нудную представляет тяжелую, нудную<br>работу — попробуйте-ка строчка за строчкой просмотреть толка за строчкой просмотреть тол-<br>стенный справочник! — ЭВМ моможет сделать очень быстро. Программа получилась настолько удобной, что ее хотят использовать для своей работы и другие специалисты Сибирского отделения АН СССР.

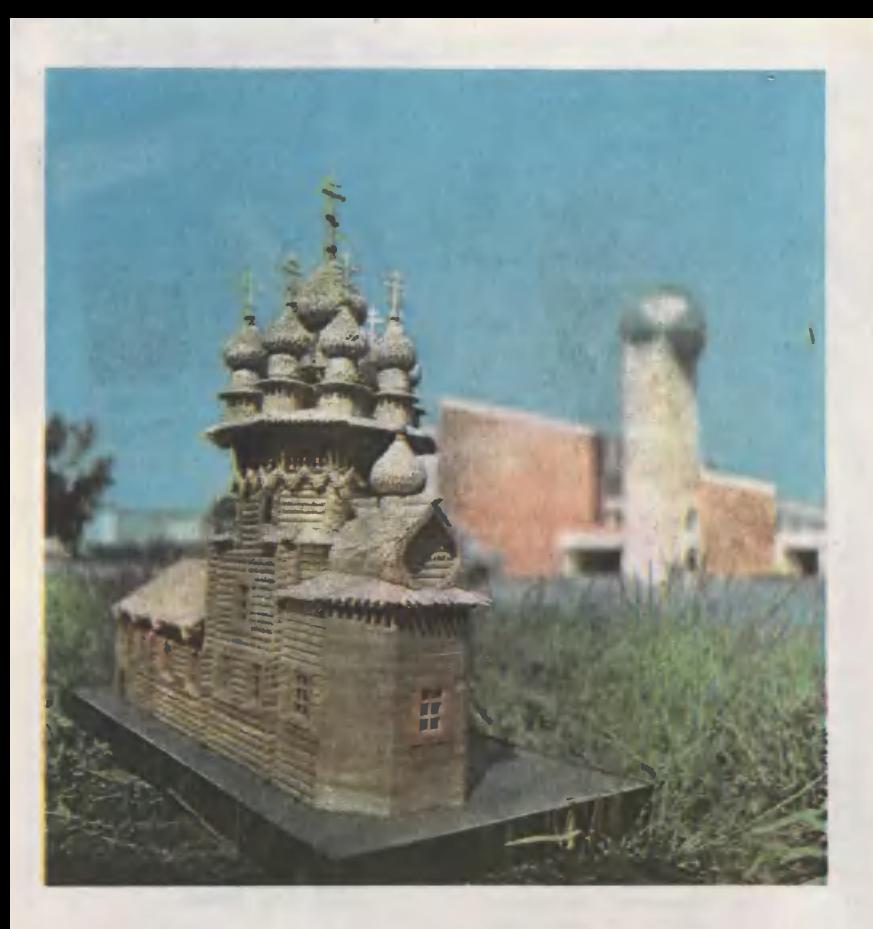

Это только в научно-фантастической повести можно сесть в «ма-<br>Эшину времени» и очутиться в другой эпохе. На самом же деле ни ускорить, ни повернуть течение времени вспять невозможно. Кропотливый труд историка, археолога помогает нам узнать, как жили, трудились наши далекие предки.

В краеведческом музее Новгорода есть макет города, каким он был во времена Александра Невского: узкие извилистые улочки <sup>с</sup> бревенчатыми мостовыми, протянувшиеся меж деревянными изизгородями, в глубине усадеб рубленые дома. Древний город видишь как бы с высоты птичьего полета.

Макет сделан руками мастеров-реставраторов на основании расраскопок археологов...

Вот две фотографии. На одной — памятник деревянного зодчеиот две фотографии. На одной — памятник деревянного зодче<br>ства. На другой — точная, действующая копия старинного ткацкого станка. Это совместная работа юных историков и техников ододного из Домов пионеров Челябинска. Ребята, как и встарь, по бревбревнышку, без единого гвоздя ставили стены. И поняли они, как, работая одним топором, венец за венцом возводили плотники дере-

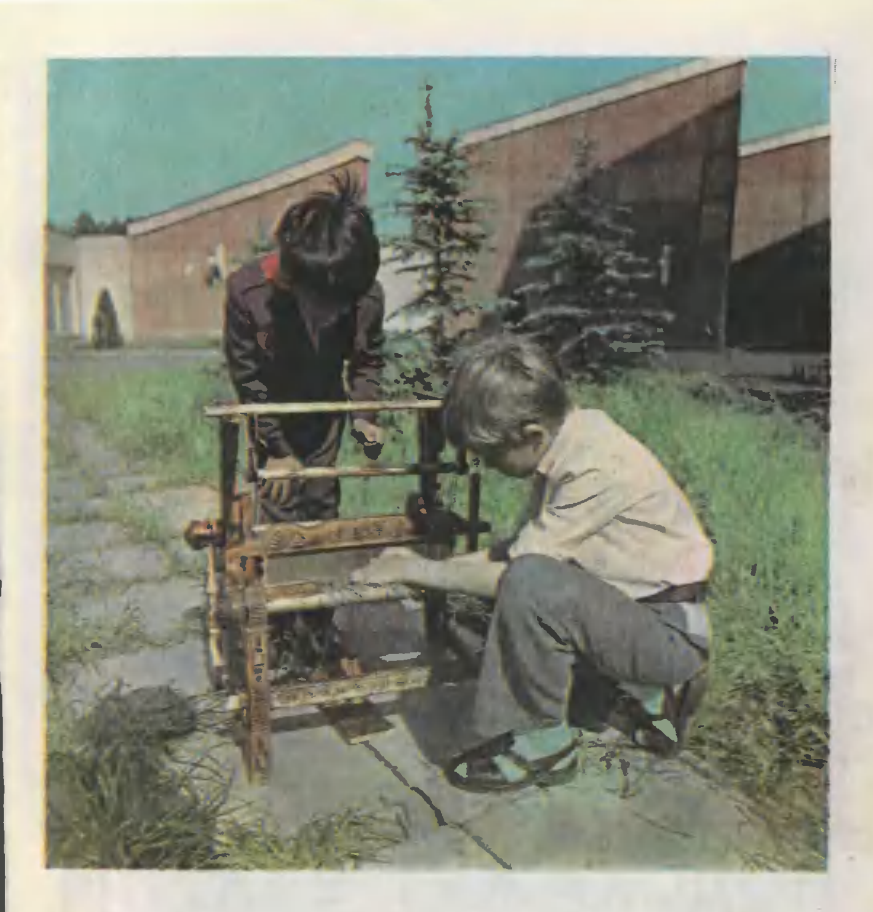

вянные срубы, ставили их прочно, на века. Они вырезали из деревянных дощечек сотни «лемехов», подгоняя их тщательно один к другому, выкладывали маковки куполов, и получились они словно из деревянного кружева. А ткацкий станок они увидели на лулубочной картинке. Разработали чертеж, смастерили и теперь рабо тают на нем.

В десятках городов нашей страны бережно возвращается перпервозданный вид историческим памятникам. Это огромная научно-исследовательская работа плюс высокое мастерство и кропотливый труд. В наш век совершенной технологии воссоздаются старинные<br>способы обжига кирпича, керамики, обработки камня, дерева и металла, разгадываются секреты древних строителей, художников, ткачей. Ведь чтобы возрожденное чудо не казалось грубой подделкой, нужно стараться и работать так же, как в те времена, когда строились дом, дворец, крепость.

Ученые работают в союзе <sup>с</sup> мастерами.

Юные историки <sup>в</sup> союзе <sup>с</sup> юными техниками учатся искусству сосохранения исторических памятников.

«Юный техник» № 11 17 17

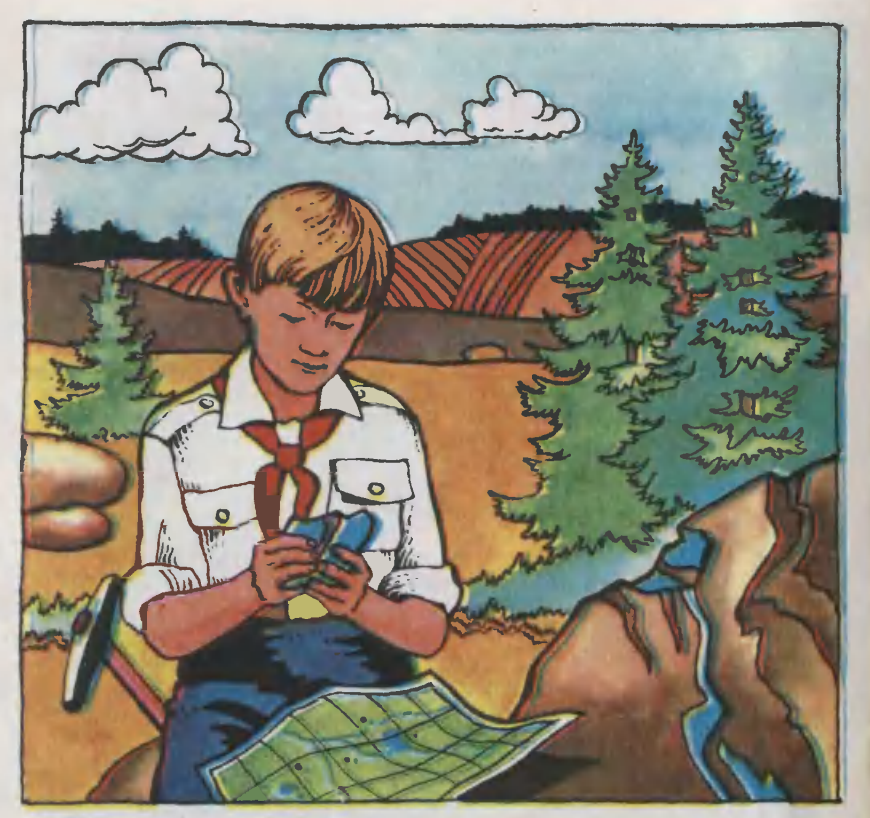

## ПОДСКАЖУТ ВАЛУНЫ

Этим летом из необычного туристского похода по Карелии<br>вернулись шестнадцать ребят, вернулись шестнадцать ребят, членов геологического кружка школы № <sup>3</sup> города Кировска. Ре-Ребята привезли... Впрочем, пусть лучше староста группы Андрей Харлашин расскажет сам, что же они привезли.

Синие озера, реки <sup>с</sup> чистейшей водой, перекаты и водопады, красивейшие хвойные <sup>и</sup> березо вые леса... Все это мы увидели своими глазами.

Наша группа совершала пешие переходы. Через 10—15 км мы

останавливались на два-три дня, разбивали лагерь, играли в футфутбол <sup>и</sup> бадминтон, <sup>а</sup> по вечерам собирались у костра и пели песни. Потом следовал новый бробросок. И новая остановка на дватри дня.

Что <sup>ж</sup> тут необычного? спросит бывалый турист. А <sup>в</sup> том, главном, чем мы занимались во время таких длительных Остановок. У нас ведь свободное время начиналось только после полдника. С самого утра до обеда, а потом еще часа два до полполдника мы занимались делом, которое со стороны могло показаться массовым чудачеством. Сразу после завтрака мы покидали лагерь, расходились в разные стороны <sup>и</sup> так, <sup>в</sup> одиночку, часами бродили по округе. Мы искали не ягоды, не грибы, не просто красивые уголки, а... валуны.

Чтобы лучше понять, <sup>с</sup> какой стати <sup>и</sup> зачем мы занимались этим делом, мне нужно вернуться к одному из заседаний школьного геологического кружка, кокоторое состоялось задолго до попохода. К нам тогда приехал Владимир Иванович Сырцов, геолог. Мы, естественно, ожидали от него увлекательных рассказов о поисках полезных ископаемых, об интересных случаях из походной жизни. А Владимир Иванович наначал говорить... о великом оледенении, которое было в четвертичном периоде.

Мы недоумевали: <sup>и</sup> зачем нам сообщать истины, известные из учебников и книжек? Какое отноотношение древние ледники имеют <sup>к</sup> работе геологов? Но слушали тертерпеливо.

Самое интересное, оказывается, он приберег на конец беседы. Он рассказал о том, что стало известно ученым совсем недавно, о гипотезе, которая стала подтверждаться фактами, практи ческой работой изыскателей.

Древние ледники медленно, непрерывно двигались и, словно гигантские бульдозеры, вырывали<br>из земной тверди куски горных пород, тащили за собой сотни километров. Те породы, как праправило, подстилали или покрывали, словом, как-то соприкасались <sup>в</sup> далеком прошлом <sup>с</sup> рудой. За тысячелетия рудные месторождения покрылись толстым слоем почвы, скрылись от глаз геологов. Тысячелетия дожди и снег, ветер и<br>солнце так обработали валуны, что они сейчас представляют со-<br>бой почти скругленные глыбы. собой почти скругленные глыбы. <sup>И</sup> только опытный глаз геолога обнаружит во впадинах, на сколе, <sup>в</sup> трещинах инородные включе-

ния — следы бывшего контакта <sup>с</sup> рудой. Вот эти-то следы <sup>и</sup> могут подсказать геологам путь <sup>к</sup> подподземным кладовым.

Валуны, как известно, рассеяны ледниками на обширной тертерритории. Предположим, на одном валуне мы нашли следы серного колчедана, <sup>в</sup> нескольких километрах от него, на другом, еще дальше, на третьем... на тридцатом то же. Из объяснений Сырцова я понял, что эти следы должны привести к рудному место-<br>рождению. Следов надо найти рождению. Следов надо только как можно больше. А для этого требуется много людей, нужно прошагать не одну сотню километров, облазить вдоль и попоперек не один район и обследовать не одну сотню, а то и тысячу валунов. Конечно, справиться <sup>с</sup> такой кропотливой работой небольшому штату профессиональных геологов слишком трудно. Вот и приехал Сырцов к нам, <sup>в</sup> геологический кружок, и попропопросил, чтобы мы, словно индейцы из романов Фенимора Купера, препревратились <sup>в</sup> следопытов. Только искать нужно не оставленные совсем недавно следы зверей, птиц и людей, а обнаружить тропу давностью во много тысячелетий. Работа куда труднее и хитхитроумней!

И мы пошли <sup>в</sup> поход. За дватри дня мы успевали пересчитать все валуны, разбросанные на территории 15—20 кв. км. С вавалунов, на которых замечали слеследы руд, соскабливали или отбивали молотками пробы. И отмечали точные места этих камней на крупномасштабной карте. Образ- Образцы тщательно упаковывали в полиэтиленовые мешочки, мешочки запечатывали <sup>в</sup> конверты и проставляли номера, соответствуюцие номерам валунов.

А как же среди этих бесчисленных следов, оставленных ледниками, найти, вычислить тропу, ведущую к месторождению? Потом на карту района поиска - и

это уже работа не <sup>в</sup> поле, а <sup>в</sup> лаборатории, ею занимаются лаборатории, ею занимаются<br>опытные геологи — накладывается прозрачная калька, на которок <sup>в</sup> том же масштабе линиями нанесены маршруты ледников. Эти линии не параллельны-— ширина ледников, растекающихся с высоких широт, не оставалась попостоянной. В этом легко убедиться, посмотрев на глобус. Длина окружности широты, на котором<br>расположен, скажем, Петрозарасположен, скажем, водск, меньше длины окружности широты Ленинграда или Москвы. Перемещаясь на юг, ледниковые языки всегда расширялись, отчего валуны, которые они вырывали из одного места, оказывались разбросанными по фронту его движения на многие километры.

Работа геолога теперь заключается в том, чтобы на карте как бы переместить валуны со слеследами руды обратно <sup>в</sup> то место, откуда их вырвал ледник. Все трассы, как правило, сходятся в точку. Вот в, этой точке и следует искать рудное месторождение. Таким необычным способом уже открыты Шуезерское месторождение молибденовых руд и Парандовское месторождение серного колчедана <sup>в</sup> Карелии, Талнахское месторождение медно-никелевых руд <sup>в</sup> Сибири <sup>и</sup> ряд других. Месторождения ототкрыты не без помощи многочисленных поисковых отрядов школьных геологических кружков.

Три недели пролетели незаметно. Домой мы возвращались, вывыполнив задачу, поставленную Владимиром Иванович<mark>ем Сырцовым.</mark><br>В Ленинград были отправлены карты обследованных районов Карелии и десятки килограммов образцов в пронумерованных конвертах. Говорить о результатах нашей работы пока еще рарано предстоит обследовать район куда более обширный, чем тот, где летом этого года мы попобывали. Возможно, тогда на экономической карте нашей страны появится новое месторождение.

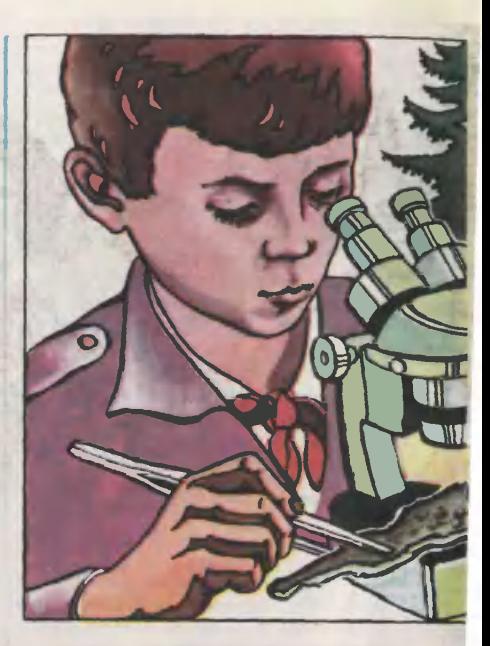

# МЕНЯЮ — Это нож. Это пряжка. А это

подкова и топор.

С величайшей осторожностью Володя Капустин берет <sup>в</sup> руки изъеденные ржавчиной железки <sup>и</sup> аккуратно кладет их на левый край стола.

— А это тоже нож, пряжка, — А это тоже нож, пряжка,<br>подкова и топор, — продолжал он, извлекая из фанерного- ящичка и укладывая на правый край стола точно- такие же- ржавые железки.

— Вот эти, — показал- он на те, ; — Вот эти, — показал он на те,<br>| что пежали слева, — найдены. археологами в могильниках на Горном Алтае. А вот- эти припримерно <sup>в</sup> четырехстах километрах от Алтая, <sup>в</sup> степи. Предметы не пощадило время - в некоторых местах ржавчина проела их нанасквозь. Но удивляет не стойкость металла, пролежавшего в земле почти тридцать веков, а сходство предметов между собой. Длина и

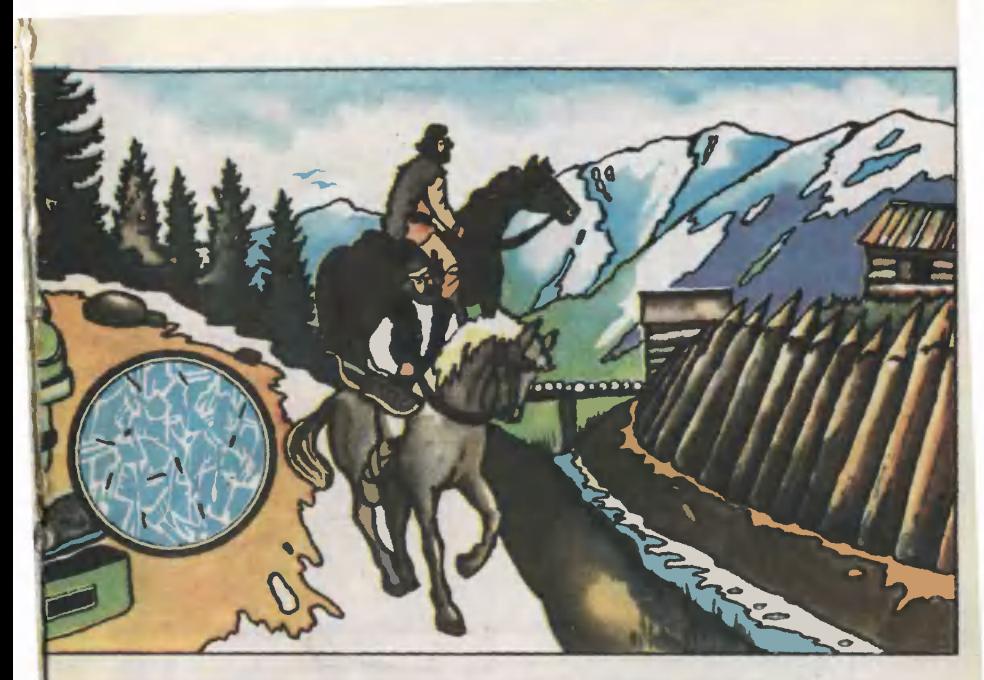

## ТОПОР НА БАРАНА

ширина лезвий, ручек ножей, раз-<br>меры и изгиб пряжек, форма меры и изгиб пряжек, обоих топоров. Многие, неуловимые на первый взгляд внешние признаки как бы подсказывают нам: их, наверное, делали <sup>в</sup> одной и той же древней кузнице. — Постой-ка, ведь археологи-

ческие находки большая ценность. Кто их тебе доверил, поченость. Кто их тебе до<br>му? — спросили мы.

И Володя рассказал о том, что <sup>в</sup> Алтайском государственном университете уже несколько лет работает школьное научное общество. Ему понравилась лаборалаборатория металлографии: обилие сложной техники, на стенах большие странные фотографии, Ре-Решил, что это сняты под микроскопом бактерии («При чем тут<br>металлография?!»), оказалось это снимки шлифов металлов. Он увидел эти отполированные пластинки пластинки - внешне друг на друга похожие, <sup>а</sup> на самом деле такие разные!

Довольно долго, несколько мемесяцев, сотрудники лаборатории терпеливо знакомили его <sup>с</sup> теорией. Поначалу он ничего не попонимал, ему даже казалось, что разговаривают здесь на каком-то особом языке.

К середине прошлого учебно го года он «подковался» в физике металлов и сплавов, освоил некоторые лабораторные установки. Володе Капустину начали додоверять работу лаборанта, он стал участником экспериментов.

Чем глубже вникаешь <sup>в</sup> работу, тем больше узнаешь удивительных вещей. Среди тех, кто обращался за помощью <sup>в</sup> лаболабораторию, вдруг оказались не металлурги, не машиностроители, а... археологи. Они приносили наконечники стрел, тесала, подподковы, древние украшения и про-

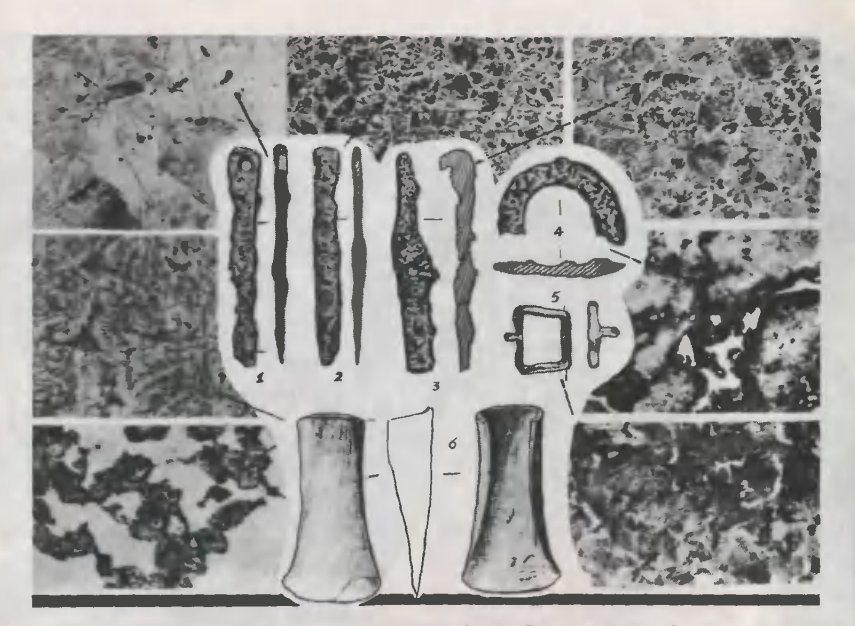

.<br>На рисунке цифрами обозначены: 1, 2, 3 — ножи; 4 — подкова; <sup>5</sup> — пряжка; <sup>6</sup> тесало. Стрелки указывают на соответствующие микрошлифы.

сили дать заключение: из чего сделан предмет, как плавили металл, как <sup>и</sup> чем его обрабо тали. Оказывается, по этим данным археологи определяют уровень культуры древних люлюдей, ведут поиски очагов древней цивилизации.

Недавно принесли археологи вот эти восемь предметов, рассказывает Володя.— Они расположили их точно так же, как это проделал сейчас я. Посмотреть на них собрались все сотрудники лаборатории. И не потому, что предметы на этот раз были ди-диковинными подобные вещи по отдельности здесь держали <sup>в</sup> руках не раз. Четыре предмета с одной стороны удивительно походили на четыре с другой, хотя найдены были <sup>в</sup> местах обитания разных народов. Посмотрите на разных народов. Посмотрите на<br>них внимательно, — предложил них внимательно, — предложил<br>Володя, — на них есть маленькие отметинки. Мои.

Мы склонились над столом.

Каждый предмет покрывал толтолстый слой ржавчины. Поперек лезвий ножей, на пряжке, на подподкове, <sup>а</sup> вот и на боковой стороне топора бороздки отсвечивали маматовым, металлическим блеском. вым, металлическим блеском.<br>— Это микрошлифы, — пояс-— Это микрошлифы, — пояс-<br>нил Володя. — Мне разрешили их сделать, чтобы добыть сведения, нужные археологам.

Володя взял со стола нож и стал показывать, как работал. Он как бы прикоснулся несколько раз к воображаемому абразивному кругу, который снял слой ржавчины <sup>и</sup> обнажил металл. Потом показал, как осторожно, тщательно шлифовал эти полоски до зеркального блеска, как протипротирал отполированные места тампоном, смоченным кислотой. Травление кислотой обнажает кристаллические зерна металла, хотя они невидимы глазу. Он сам рассматривал шлифы под металлографическим микроскопом, увеличивающим в десятки тысяч раз, фотографировал микрошлифы, печатал снимки. О чем же рассказали фо-<br>тографии, похожие на те, что тографии, похожие на те, что висели на стене Нет, сами они сообщить ничего не могли. Их нужно было расрасшифровать. В этом помог атлас, где собраны снимки микрошлифов многих марок стали, чугуна, сплавов цветных металлов. Каждому снимку, полученному с микмикрошлифов, он подобрал пару <sup>в</sup> атласе. И тогда об исследуемом предмете стало известно все.

Итак, выводы: нож стальной. Расплавленный металл заливался в массивную форму с низкой<br>теплопроводностью, по-видимотеплопроводностью, му, из глины, а может, из камня. На ноже было сделано пять спилов, пять шлифов. Характер зерен менялся от ручки <sup>к</sup> острию. Значит, лезвие ножа после обточки подвергалось закалке. обточки подвергалось закалке.<br>Ивдруг — удивительно! — снимки микрошлифов ножа, найденного в могильнике Горного Алтая, оказались точно такими, как у ножа из степей Казахстана!

Вот это известие оказалось для археологов самым важным. Оно говорило о том, что и металл и мастерская те же самые, <sup>и</sup> еще о том, что горные племена и степняки общались друг с другом, обменивались товарами. Но оставался невыясненным еще один важный вопрос: где делали нож — в степи или в горах? В Горном Алтае известны древние копи, где добывали железную руду. Там же был лес, дадававший древесный уголь для вывыплавки металла. Найдены глиняные печи, тигли и каменные формы. Сравнили следы окалины и брызги металла со сталью ножа. Металл тот же самый. Предполо жение археологов подтвердилось. Тридцать веков назад жители Горного Алтая владели искусством выплавки стали, делали из нее оружие, украшения <sup>и</sup> инструменты и обменивали их у кочевников на скот, изделия из кожи и шерсти.

## КОГДА-ТО НАЧИНАЛИ ТАК.

И вот теперь, когда вы прочипрочитали рассказы о делах своих сверстников, участников Всероссийского слета актива научных обществ учащихся, мы приглашаем совершить путешествие к истокам детского технического творчества <sup>в</sup> нашей стране. Модели, которые вы видите на ририсунках, не сохранились. Прошло полвека... Их авторам теперь за шестьдесят. Возраст ваших дедедов.

В <sup>1929</sup> году был принят первый пятилетний план. Страна покрыпокрылась лесами новостроек. Весь народ охватило единое стремле<mark>-</mark><br>ние: не только выполнить превзойти этот план.

Летом 1929 года собрался салетом 1929 года собрался са-<br>мый первый слет — Московская губернская конференция юных техников.

«Юные техники — в бой за пвтилетку!» — в бой за»<br>«Прилетку!» — вот каким был ее девиз.

Доклад сделал соратник В. И. Ленина, один из авторов знаменитого плана ГОЭЛРО, человек, под чьим руководством создавался план первой пятилетки, Глеб Максимилианович Кржижановский. В небольшой группе ребят, в их простеньких моделях он увидел будущую огромную армию юных техников, из кото-<br>рых вырастут вожаки промышрых вырастут вожаки ленности, машиностроители, электротехники, мастера земли. «Те, кто по своему призванию «Те, кто по своему призванию<br>идут в ряды техников, — гово-<br>рип он, — пусть знают, что творип он, - пусть знают, что тво-<br>рят трудное, большое дело. рят трудное, большое Нельзя быстро сделаться техни-<br>ком. Одного желания недостажелания недостаточно. Нужна упорная работа, проникнутая сознанием великой<br>ответственности, лежащей на ответственности, лежащей вас».

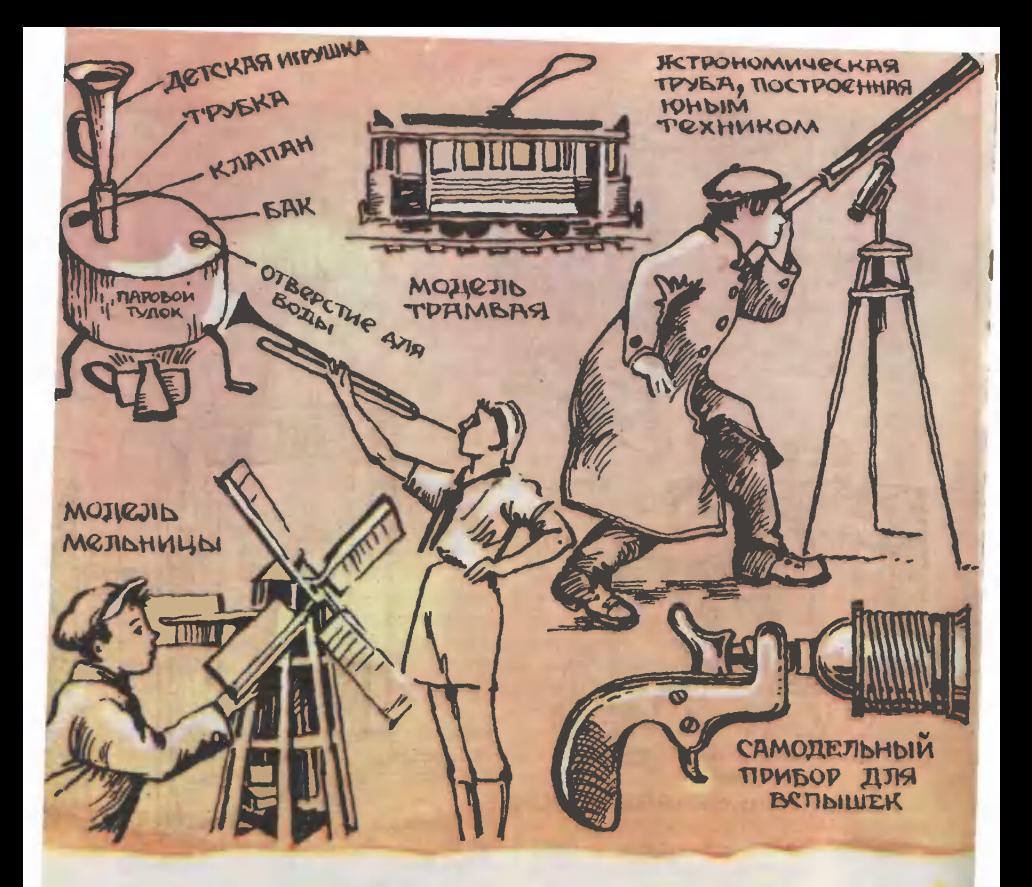

Так <sup>с</sup> чего же начинали будубудущие стахановцы, строители заводов и фабрик, конструкторы турбин, станков, танков и самолетов, будущие солдаты, вставшие на защиту Родины <sup>в</sup> годы Великой Отечественной войны!

Ребята показали председателю Госплана СССР выставку своих Госплана СССР выставку своих<br>работ — самую первую выставку технического творчества. Г. М. Кржижановскому очень попонравилась модель трамвая, которая бегала по рельсам трехметтрехметровой длины. Ведь это была одна из первых электрифицированных моделей! Пионеры, делегаты конференции Федоров <sup>и</sup> Житков построили два педальных автомобиля. И это тоже было больбольшое достижение!

Глухой угол Ульяновской губернии, село Карцевка. Школьник Фоняков сделал модель ветник Фоняков сделал модель вет-<br>ряной мельницы — единственный механизм, который он мог тогда увидеть <sup>в</sup> своей округе.

Пионер И. Портянов из поселка Островок на Брянщине создал модель веялки своей конструкции.

А вот каким письмом сопроводил свой рисунок А. Курочкин из села Красноярка: «Стал я деделать паровую машину, но ничего не вышло. Я не унывал. От папаровой машины котел, то есть банку, я превратил в другую банку, я превратил в другую<br>технику — в гудок. Гудок я припаял к котлу. Когда разведешь пары, гудок гудит паром».

Задолго до того, как стали вы-

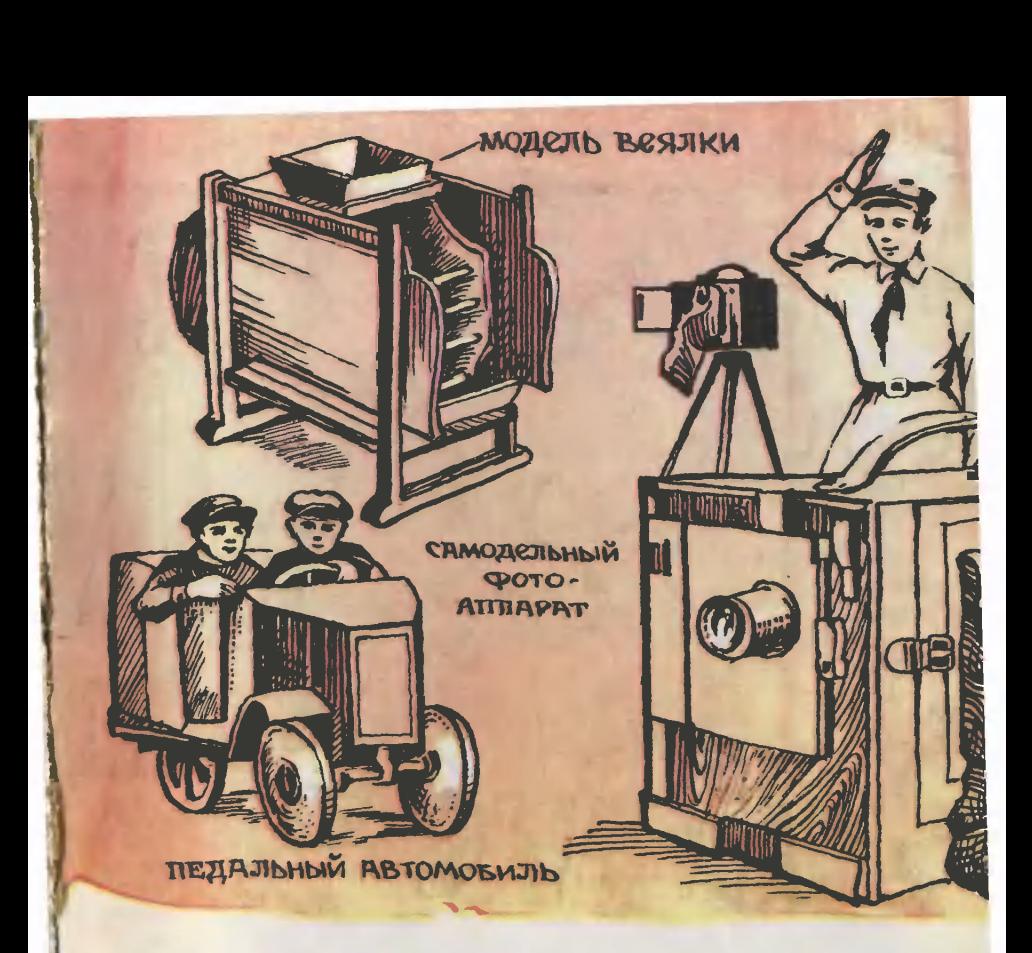

пускаться первые ФЭДы, ребя та создавали самодельные фотофотоаппараты и приспособления к ним, например, магниевую вспышку-пистолет. Ее придумал К. Бакиров. Он взял игрушечный пистолет, отпилил ствол, на его место привинтил кожух <mark>патрона</mark><br>от электрической лампочки. В патрон он засыпал магний. <sup>В</sup> пистолет закладывал бумажный пистон. Говорил: «Внимание, снимвю!» Открывал объектив. Одновременно нажимал спусковой крючок. С треском вспыхивал пистон, а за ним и магний. «При помощи этого прибора можно снимать <sup>в</sup> любую погоду даже снимать в любую погоду даже<br>движущиеся предметы», — сообсообщал автор.

Так начинали свой путь ребята:

от моделей — <sup>к</sup> настоящим мехамеханизмам, от знакомства с машинизмам, от знакомства с маши-<br>нами — к ударной работе на них, от изучения производства к участию в делах конструкторов,<br>наччных лабораторий.

Так начинают ребята сегодня, как вы убедились, прочитав материалы со слета, топько дела риалы со слета, топько дела<br>иные — под стать эпохе научнотехнической революции, масштабам десятой пятилетки.

Материалы выпуска «Академии безусых» подготовили наши спеспециальные корреспонденты В. ЗА-ВОРОТОВ, С. ЗИГУНЕНКО, С. ЧУ-МАКОВ, художники О. ВЕДЕРНИ-КОВ, В. РОДИН, фотокорреспондент Ю. ЕГОРОВ.

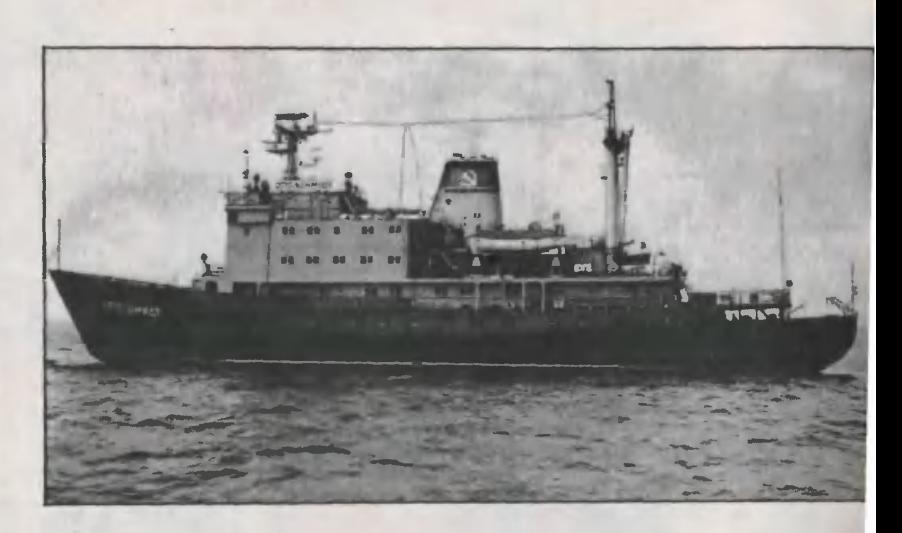

# «OTTO ШМИДТ» УХОДИТ В АРКТИКУ

Ледокол стоял у пирса. Сбоку, со стороны, его «профиль» вывыглядел как-то совсем не «по-ле докольному» изящно и элегантно. докольному» изящно и элегантно.<br>Скорость, стремительность — вот что на первый взгляд подходило «Отто Шмидту» куда больше, чем тяжелая работа во льдах и торосах арктических морей. Но, впрочем, «Арктика» и «Си бирь», ставшие в последние годы знаменитыми, тоже, пожалуй, совсем непохожи на неповоротливые, тяжелые суда, какими вроде бы <sup>и</sup> положено быть работягам-ледоработягам-ледоколам, идущим в Северном Ледовитом океане впереди всех других кораблей.

На палубе «Отто Шмидта» остостро пахло краской. Поручни тра пов еще не успели высохнуть. Визжали лебедки, поднимающие наверх ведра, откуда-то доносились удары молотка... На судие заканчивались последние хлопоты, какие, наверное, всегда бывают накануне подъема флага и первого выхода в море.

Какие таблички можно увидеть на дверях в коридоре ледокола? «Старший механик», «Инженер-электрик», «Камбуз»... Но вот неожиданное: «Лаборатория физических исследований», «Лаборато-«Лаборатория химических исследований», «Лаборатория подводных исследований».

Некоторые из наших лабора-— Некоторые из наших лабора-<br>2007 — сказал «традиционны», — сказал начальник экспедиции Яков Павначальник экспедиции Яков Пав-<br>лович Попов. — Лаборатории физических и химических исследований есть, например, на любом научно-исследовательском судне. А вот, скажем, ледоисследовательская лаборатория только у нас, на «Отто Шмидте».

То, что оказалось за порогом двери <sup>с</sup> табличкой «Ледоисследовательская лаборатория», впрочем, ничем поначалу не удивляло. Обыкновенные столы <sup>и</sup> приборы. Разве что привлекала внимание тяжелая, массивная дверь на одной из переборок. За ней-то и оказалось самое интересное холодильная камера размером <sup>с</sup> холодильная камера размером с<br>хорошую комнату — 16 квадратных метров. Правда, пока в ней было тепло.

— Здесь будем изучать образобразцы льда <sup>в</sup> удобных судовых усцы льда в удобных судовых ус-<br>ловиях, — пояснил Яков Павлоловиях, — пояснил Яков Павло-<br>вич. — Температуру можно понипонижать до восемнадцати градусов мороза. Арктические льды один из самых главных научных объектов для будущих экспедиций нашего судна. Интерес здесь не только исследовательский, но и практический. Наш корабль войдет в ту единую и мощную сеть научных станций, постов, обсерваторий, что, собственно, и дали возможность превратить знаменитый Северный морской путь в оживленную грузовую дорогу. Правда, сами понимаете, возможностей у нашего судна побольше, чем, например, у дрейфующих станций «Северный полюс»...

Я был не на обычном ледоколе, на научно-исследовательском судне, готовящемся в первый раз выйти <sup>в</sup> Арктику. Судне уникальном, необычном. «Отто Шмидт» написано на его бортах русскими и английскими буквами. Трудно было бы найти для него лучшее имя.

...Над рейдом повис долгий, низкий гудок. «Сибиряков» вывыбрал якоря и двинулся к выходу из Архангельской бухты. Этот из Архангельской бухты. Этот<br>день — 28 июля 1932 года выдался ясным и теплым, и трудно было даже представить, что но было даже представить, что<br>впереди — отчаянные ветры, жестокие штормы, лютые холода, тяжелые льды.

<sup>В</sup> море Лаптевых «Сибиряков» <sup>с</sup> неимоверным трудом преодолел мощное ледяное поле. В Восточно-Сибирском море, в многолетних торосистых льдах, у корабля сломались все четыре лопасти винга; чтобы поднять для ремонта

### Наука и техника X пятилетки

кормовую часть ледокола, надо было перебросить несколько сот тонн угля и продовольствия <sup>с</sup> кормы судна в носовую часть, и команда шесть дней работала без сна <sup>и</sup> отдыха. А через два дня после того, как винт был почипочинен, лопнул гребной вал. На ледоколе тогда поставили паруса, сшитые из брезента, и <sup>1</sup> октября <sup>1932</sup> года «Сибиряков» вышел <sup>к</sup> Берингову проливу, впервые сосовершив, таким образом, весь путь вдоль северного побережья стра ны за одну навигацию.

Капитаном «Сибирякова» был В. И. Воронин, а экспедицией руководил знаменитый советский ученый, директор Арктического института Отто Юльевич Шмидт. До этого было немало попыток пройти из Атлантического океана в Тихий кратчайшим путем вдоль северного побережья России. Сделать это не удалось ни англичанам, которые искали самый короткий путь из Европы в Азию еще <sup>в</sup> XVI веке, ни голландголландцу Виллему Баренцу в конце то-того же XVI века. Лишь <sup>в</sup> семидесятых годах XIX столетия этим<br>путем — с зимовкой — упалось десятых годах XIX столетия этим<br>путем — с зимовкой — удалось пройти шведскому путешественнику Норденшельду на корабле нику Норденшельду на корабле<br>«Вега». Потом — вновь с зимов-<br>кой — его успех повторили русские ледоколы «Таймыр» и «Вайгач». А после того как экспедиция О. Ю. Шмидта на практике доказала, что можно пройти от Баренцева моря до Берингова залива в одиу навигацию, можно было говорить о практическом освоении Северного морского пути.

Напомним: в том же 1932 году О. Ю. Шмидт стал первым начальником созданного Советским правительством Главного управления Северного морского пути. С именем этого выдающего-

НАУЧНО-

#### ИССЛЕДОВАТЕЛЬСКИЙ

#### ЛЕДОКОЛ «OTTO ШМИДТ»

<sup>1</sup> — гидрологическая шахта,

- боратормн,
- НАУЧНО-<br>
НАУЧНО-<br>
НАУЧНО-<br>
ИССЛЕДОВАТЕЛЬСКИЙ<br>
ИССЛЕДОВАТЕЛЬСКИЙ<br>
ИССЛЕДОВАТЕЛЬСКИЙ<br>  $A \rightarrow$  аварийный дизель-генера-<br>  $\begin{array}{r} 4 \frac{1}{2} & \frac{1}{2} & \frac{1}{2} & \frac{1}{2} & \frac{1}{2} & \frac{1}{2} & \frac{1}{2} & \frac{1}{2} & \frac{1}{2} & \frac{1}{2} & \frac{1}{2} & \frac{1}{$ ратории,<br>4 — аварийный дизель-генератор,
	-
- <sup>5</sup> цистерна воды, <sup>6</sup> балластная цистерна,
	- <sup>7</sup> румпельиое отделение,

 $12$  $\mathbf{H}$ 10

砌

**CD-F4** 

 $\overline{\mathbf{2}}$ 

 $3<sub>4</sub>$ 

<sup>8</sup> — цистерна дизельного топлива, 1ва,<br>9 —

9 — грузовое помещен<del>ие,</del><br>10 — помещение гидрологической шахты,

ой шахты,<br>11 — отделение гребных электродвигателей,

одвигателей,<br>13 — отделение главных дизель-генераторов,

<sup>14</sup> — центральный пост управления,

<sup>15</sup> — отделение вспомогатель-

ных дизель-генераторов,<br>- 16 — компрессоры и механи ческая мастерская.

Рисунок М. АВЕРЬЯНОВА

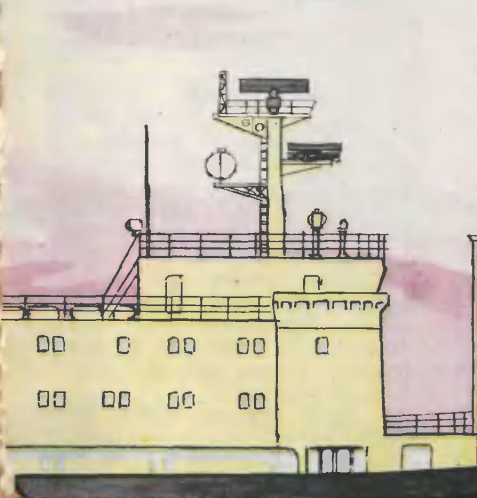

18

17

14 15 16 OTTO WIMMAT

ся ученого связаны знаменитая экспедиция на «Челюскине», орга низация первой научной экспедиции «Северный полюс-1» во главе <sup>с</sup> И. Д. Папаниным. О. Ю. Шмидт стоял <sup>у</sup> истоков начала широких исследований <sup>в</sup> Арктике. Он <sup>и</sup> те-теперь будет продолжать их помните, как у Маяковского: «...воплотиться в пароходы, в строчки и в другие долгие дела...»

Когда-то немногочисленные океанографические корабли были универсальными. Но чем больше человеку надо было знать об океанах и морях, тем уже становилась специализация кораблей науки. Появились суда, специально предназначенные для магнит-<br>ных наблюдений, — например, наблюдений, - например, единственная в мире немагнитная шхуна «Заря\*. Появились метеорологические суда, суда для геофизических исследований. «Дмитрий Менделеев», «Академик Королев», «Космонавт Юрий Гагалев», «Космонавт Юрий Гага-<br>рин» — вот имена советских нанаучно-исследовательских судов разразных «специальностей». Теперь к ним добавился «Отто Шмидт». Судно, непохожее ни на один из десятков советских кораблей нау ки, ни на один из океанографических кораблей других стран.

Редкое из научно-исследовательских судов поднималось когдалибо в высокие широты. Слишком тяжелы там условия плавания. А необходимость исследований во льдах возрастает. Ведь, несмотря на обширные научные данные, полученные дрейфующими станстанциями «Северный полюс», в Арк тике есть огромные малоисследотике есть огромные малоисследо-<br>ванные пока области — они ненедоступны для дрейфующих станций, маршруты которых во многом случайны. Не до конца еще изучены, например, зоны сжатия, сплочения льдов, <sup>а</sup> так важно знать, какие процессы происходят при этом. Важно ученым знать <sup>и</sup> то, какие физико-химические процессы происходят на границе ледового припая и чистой воды.

Значит... Значит, необходимо особое научно-исследовательское суд-<br>но которому не страшны были но, которому не страшны бы скопления льдов, которое могло бы проложнть себе путь по любому маршруту, выбранному учеными.

Вот таким кораблем и становится «Отто Шмндт», недавно построенный в Ленинграде Адмиралтейским судостроительным объединением, старейшим судостроитель-<br>ным заводом страны, которому ным заводом страны, исполняется в этом году 275 лет. Маршрут его первой экспедиции к Шпицбергену, а затем <sup>в</sup> Баренцево море.

...Полтора десятка ступеней вниз по крутому, узкому трапу, и мы оказались <sup>в</sup> комнате... <sup>с</sup> колодцем. На колодец очень похожа шахта в палубе.

— Вряд ли вы на каком-то дру-<br>м иаучном корабле увидите гом научном корабле вот такое устройство. Это гидрологическая шахта для спуска логическая шахта для спуска<br>приборов под воду, — сказал наначальник экспедиции.

Вниз, через несколько «этажей» корабля, уходил длинный вертикальный туннель.

Такое приспособление необходимо научно-исследовательскому ледоколу. Представьте, корабль дрейфует вместе со льдами... Для приборов не надо рубить проруби. Отсюда, из этого теплого помещения, можно опустить в воду датчики температур, и приборы для физико-химических исследований, и телекамеры для подводных и подледных наблюдений...

Многое из того, чем оснастили «Отто Шмидт» ленинградские корабелы, ново, уникально. Вот, иапример, на носу специальное вывыдвижное устройство. Оно позволит во время плавания нести аппаратуру перед кораблем на расстоянии до восьми метров от его массивного стального корпуса. Дело в том, что многие измерения, скаскажем, магнитные, искажаются, если прибор установлен на палубе.

Да и обычное, «традиционное» научное оборудование, какое ис-

пользуется на всех кораблях науки, на «Отто Шмидте» тоже спеспециально приспособлено для особых условий, в которых ему предстоит работать. Взять хотя бы такое распространенное устройство, как океанографическая лелебедка. Две из шести корабель ных лебедок закрыты навесом исследователям не страшна непогода. Ко всем лебедкам подается по шлангам теплый воздух. А специальные устройства удаляют воводу с тросов, чтобы они не замерзли на морозе.

Работа любого научно-исследонаучно-исследовательского судна — это прежде всего измерения: сотни, тысячи, всего измерения: сотни, тысячи,<br>десятки тысяч цифр — температуры, физические и химические характеристики, скорости течений и ветров... Чтобы это море цифр превратилось в новые научные данные, нужна кропотливая, тщательная обработка результатов. Для этого на «Отто Шмидте» есть электронно-вычислительная машина. Не надо ждать возвращения на берег, чтобы начать обработку.

«Плавучий институт» — такое название давно уже стало привычным для научло-исследовательских кораблей. Год от года они становятся совершеннее, удобнее для работы. Теперь впервые «плавучий институт» выходит <sup>в</sup> Арктику. Судно, о каком и мечтать не могли люди, впервые задумывающиеся о необходимости исследований ся о необходимости исследований<br>арктических морей, — адмирал С. О. Макаров, разработавший проект и построивший первый русский ледокол «Ермак», знаменитый норвежский исследователь Ф. Нансен, построивший специальное арктическое судно «Фрам»...

Я был <sup>в</sup> Ленинграде, на борту «Отто Шмидта», за несколько дней до его выхода в первое плавание. Сегодня научно-исследовательский ледокол уже работает в Арктике.

В. МАЛОВ, наш спец. корр., Ленинград

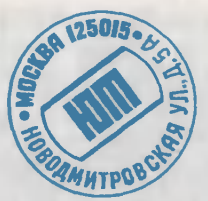

Письма

Почему танк называется танком? Откуда пошло это название?

С. Дубинин, Костромская обл.

В ночь <sup>с</sup> 14 на 15 сентября 1916 года солдаты английской армии, находившиеся в районе Альбер-Перрон на реке Сомме, были разбужены непривычным грохотом. На боевые рубежи вывыдвигались невиданные ранее самоходные боевые машины.

Создавались эти машины в глубокой тайне и при доставке из Англии во Францию были упрятаны в огромные дощатые ящики, на которых крупными буквами было написано «TANK» Тогда это слово имело в английском языке совсем другое значение: бак, цистерна, резервуар для жидкости. (Отсюда, кстати, и произошло название кстати, и произошло название<br>•танкер» — корабль, который перевозит в своих резервуарахтанках жидкие грузы.) С легкой руки англичан название «танк» закрепилось и за сухосухопутными броненосцами. <sup>К</sup> слову сказать, англичане

вовсе не первыми придумали такие боевые машины. Годом ранее, летом 1915 года, в России успешно прошел испытания «Вездеход», сконструированный А. А. Пороховщиковым. По скорости, маневренности, вооружению эта машина намного препревосходила первые английские танки.

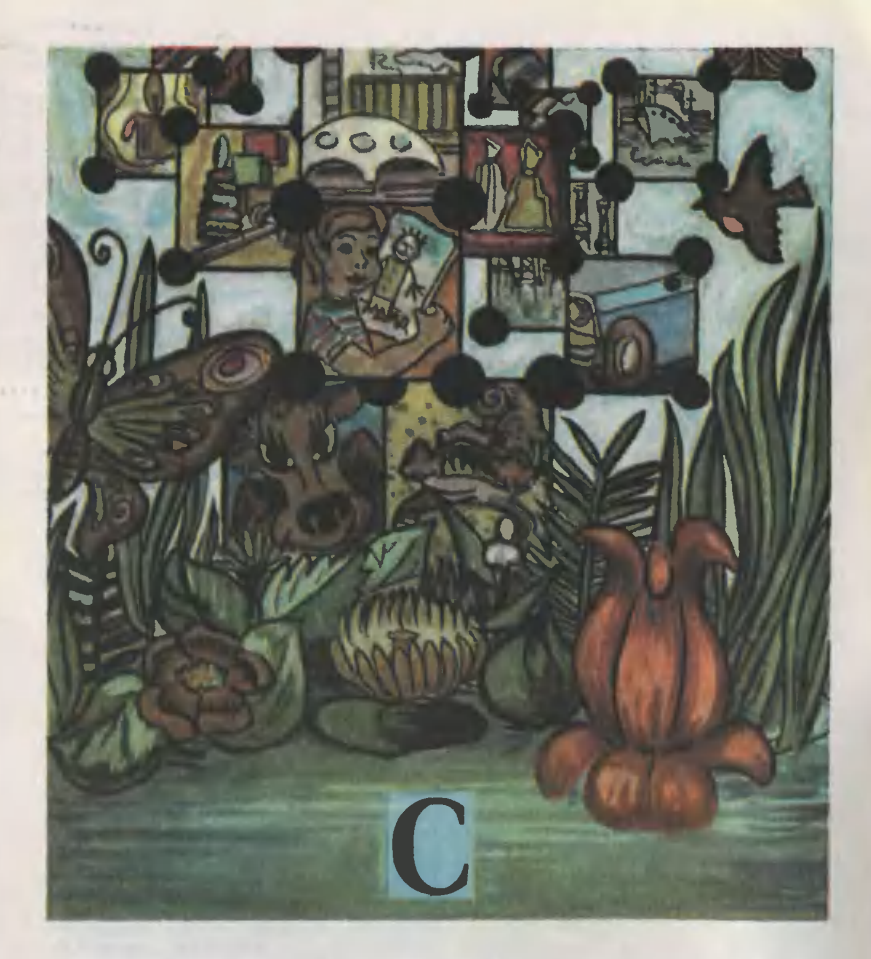

# УГЛЕРОД — ОСНОВА ЖИЗНИ

Он ничем не выделяется среди прочих, когда речь идет о неорганической, «неживой» природе. Один-два десятка видов его соединений с другими элементами встречается <sup>в</sup> составе земной коры, гидросферы и атмосферы нашей планеты. Но взглянем теперь на живую природу - необозримый, бесконечно изменчивый и многогранный мир органических веществ. Здесь его роль грандиозна! Имя этого главного грандиозна! Имя этого главного<br>героя органического мира — углерод, элемент № 6 периодической таблицы.

#### Предводитель четвертой группы

Но почему именно углерод? Чем он так примечателен?

Может быть, тем, что его <sup>в</sup> природе очень много?

В самом деле, из чего, например, человек строит дом? Из демер, человек строит дом? Из де-<br>рева — там, где много леса; или из глины, которая у него <sup>в</sup> изобилии под ногами. Точно так поступают животные <sup>и</sup> птицы. Не этим ли мотивом руководствовалась и природа, выбирая углерод?

Нет, содержание его на Земле не так уж велико по сравнению <sup>с</sup> другими элементами, в земной коре углерода <sup>в</sup> сотни раз меньше, чем железа, кальция, магния, алюминия или кремния. В атмоатмосфере и гидросфере азота <sup>в</sup> 30, сфере и гидросфере азота в 30,<br>натрия — в 8, серы — в 5 раз больше, чем углерода. И все-таки именно углерод избран природой основным материалом строительства всего живого...

Давайте для начала вспомним, что уже известно об этом элементе из классической органической химии.

Углерод открывает четвертую группу периодической таблицы. группу периодической таблицы.<br>Номер группы — число электронов на внешней оболочке атома. Именно эти четыре электрона (их называют валентнцми) <sup>и</sup> опреде ляют химическое поведение углерода, его способность реагировать с другими элементами, образуя различные соединения.

Интересен механизм этих химических связей. Атом углерода и, например, атом водорода, сблизившись, выделяют по одному электрону в общее пользование. Такое совместное владение электронным «имуществом» <sup>и</sup> связывает атомы <sup>в</sup> самое прочное химическое соединение.

Углерод легко принимает чужие и так же легко отдает свои электроны в коллективное польпользование, активно вступая <sup>в</sup> связи даже с несколькими атомами одновременно. Например, <sup>с</sup> четырьмя атомами водорода, образуя метан.

Кроме водорода, углерод хорохорошо соединяется <sup>с</sup> азотом, кислородом, серой, фосфором.

И... с самим собой!

Это очень важное обстоятельство. Благодаря ему могут обраобразовываться цепи из углеродных зовываться цепи из углеродных<br>атомов: короткие — по два, три, атомов: короткие — по два, три,<br>четыре атома, и длинные — до 100 тыс. атомов углерода <sup>в</sup> цепочке! Причем цепи бывают как линейные (когда все атомы, соединенные в цепочку, следуют подряд друг за другом), так и более сложные: разветвленные, подобно стволу и кроне дерева, сетчатые или <sup>в</sup> виде колец. Соединяясь друг с другом в линейную цепь, каждый из атомов углерода отдает неиспользованные электроны для связей <sup>с</sup> другими элементами. Так возникают разнообразные углеводороды.

Вместо атомов водорода <sup>в</sup> различных местах цепей могут стоять атомы кислорода, азота, серы... Такие соединения называназывают кислородными, азотными, сернистыми производными углеводородов.

Но всем этим далеко не исчерпывается огромное многообразие органических веществ. Есть еще одно очень важное свойство: способность атомов углерода образовывать друг с другом так называемые кратные связи -

двойные или тройные.<br>- Атомы - углерода - образуют<br>как бы каркас органических молекул, который обрамляется атомами других элементов. Причем даже при одном <sup>и</sup> том же каркасе обрамление может значительно видоизменяться от молемолекулы к молекуле. Разнообразие органических веществ еще более увеличивается и оттого, что даже при одинаковом молекулярном составе они могут различаться как пространственным рисунком каркаса, так и обрамлением.<br>И это будут разные вещества!

<sup>3</sup> «Юный техник» № <sup>11</sup>

Скажем, одних только углеводородов состава С<sub>20</sub>Н<sub>42</sub> может быть 366 319!

Теперь, наверное, понятнее становится то обстоятельство, что те три миллиона известных на сесегодня органических соединений лишь ничтожная часть всех возвозможных!

#### «Скелет» биополимеров

Теперь мы знаем, какие качества позволили атому углерода стать во главе самого обширного семейства разнообразнейших химических соединений.

Растения <sup>и</sup> животные, микро-Растения и животные, микро-<br>организмы и вирусы — все жиживые существа состоят из огромного множества органических вевеществ. Молекулы этих веществ содержат длинные цепи из многих тысяч атомов и называются биополимерами. Именно биопобиополимеры, основу которых составсоставляют соединения углерода, и осуосуществляют те многочисленные функции, которые объединяются коротким, но чрезвычайно емким словом «жизнь».

Прежде всего белки, обширный класс органических полимеров, разнообразных как по своему строению, так <sup>и</sup> по той роли, которую они выполняют <sup>в</sup> живом организме. Одни служат строительным материалом клеток мымышечных, костных <sup>и</sup> кожных тканей, другие снабжают клетки энергией, третьи регулируют ход биохимических реакций, четвер тые обезвреживают посторонние вещества <sup>и</sup> тела... Но при всем своем многообразии все белки состоят из различных комбинаций 20 типов довольно простых<br>молекул — аминокислот.

Вот как выглядит, например, аминокислота фенилаланин:

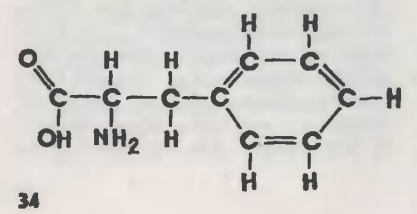

Видно, что «скелет» этой молемолекулы, ее каркас, составляют атомы углерода, которые держат на себе всю конструкцию. Может оторваться кольцевая структура фенила, <sup>а</sup> ее место займет просто один атом водорода. Молекула приобретет иной вид и название «аланин».

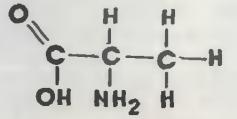

Но это опять же будет аминокислота, и в основе ее все тот же углеродный «скелет».

Отдельные мономеры, вроде тех, что изображены здесь, могут соединяться друг с другом <sup>в</sup> длинные полимерные цепи белка благодаря тем самым свойствам углерода, о которых шла речь <sup>в</sup> предыдущей главе.

Но белки хотя <sup>и</sup> важный, но далеко не единственный вид биобиополимеров. Не менее важными <sup>и</sup> не менее сложными биополимерами являются длинные спирали нуклеиновых кислот ДНК <sup>и</sup> РНК. Химическая роль углерода <sup>в</sup> обобразовании «нитей жизни», как часто называют эти биополимеры, опять-таки первостепенна.

### Кремний — не соперник

Но неужели во всей периодической системе не нашлось другого элемента, который столь же хорошо (а может быть, <sup>и</sup> лучше) подходил бы на роль основы жизни? Ведь на юной Земле быбыло много разных элементов. Например, кремний.

Во всех частях планеты, где могла бы зародиться жизнь, кремния примерно в 135 раз больше, чем углерода. Кремний, как <sup>и</sup> углерод, размещается в четвертой группе периодической системы. На внешней оболочке у него тоже четыре элемента, <sup>и</sup> он так-
же образует четыре ковалентные связи с другими атомами.<br>Так почему не кремний?

Заметки на полях

Мимо этого вопроса не прошли <sup>и</sup> писатели-фантасты. Лет пятнадцать назад в одной книжке мне довелось прочесть про удивительную цивилизацию «огневигельную цивилизацию «огневи-<br>ков» — существ, организмы которых были построены из кремниевых структур и выбравших себе местом жизни огнедышащие вулканы. Автор, очевидно, полагал, что тугоплавкость двуокиси кремния, известного как кварц, и друния, известного как кварц, и дру-<br>гих соединений кремния — силикатов, очень подходящее для жизни качество.

Нет, вряд ли суждено было кремнию стать основой жизни. Но почему? Ответ на этот вопрос смогла дать совсем недавно квансмогла дать совсем недавно кван-<br>товая биохимия — молодая наука, исследующая роль законов квантовой механики в жизненных процессах.

Атомы кремния могут, подобно углероду, вступать <sup>в</sup> связи друг <sup>с</sup> другом. Но при этом сила, <sup>с</sup> которой два атома кремния «дер жатся» друг за дружку, в два рараза слабее той, что связывает два атома углерода. Здесь-то <sup>и</sup> сказывается явное преимущество углерода. Сравнительно большие атомы кремния не могут подойти друг <sup>к</sup> другу ближе, чем на 2,34 ангстрема. А более компактные атомы углерода сближаются на 1,54 ангстрема, оттого и связь получается прочнее. И это свойство очень важно при построении «живых конструкций», когда требуется, чтобы цепи атомов тот самый «скелет» органических тот самый «скелет» органических<br>соединений — были прочными и устойчивыми.

Особенную неустойчивость цепи кремния обнаруживают <sup>в</sup> присут-.<br>Ствии воды, аммиака и кислоро-<br>да — именно тех компонентов. С да - именно тех компонентов, с которых началась жизнь <sup>и</sup> без которых она просто немыслима. Межатомное расстояние <sup>в</sup> цепях кремния позволяет сравнительно малым молекулам «протискивать-

Непохожие друг на друга черный рыхлый графит и прозрачный, как слеза, абсолютный рекордсмен твердости алмаз два разных лика одного и того два разных лика одного<br>же элемента — углерода.

Секрет этой непохожести в<br>исталлической структуре. кристаллической Кристаллическая решетка алма-<br>за — тетраэдр, где каждый атом тетраэдр, где каждый атом углерода соединен с четырьмя другими. Прочно связанные между собой, атомы образуют одну гигантскую молекулу, своего рода пространственный полимер.<br>В графите же атомы углерода В графите же атомы группируются в параллельные шестиугольные ячейки наподобие пчелиных сотов. Расстояние между плоскостями ячеек намного больше, чем длина межатомных связей, в этом-то и кроется сласлабость графита. Он полимер слоистый.

Считалось, что только эти две формы чистого углерода могут существовать в природе. Но недавно химики синтезировали цепочечный полимер углерода. Карбин — так назвали ученые Карбин — так назвали ученые<br>эту третью форму — представляет собой длинную линейную молекулу, в которой каждый<br>атом углерода связан двойной атом углерода связан связью только с двумя соседними.

Карбин подтвердил славу углерода. Он обладает столь же необычными свойствами, как и его собратья. Например, его химические связи обладают необычайной крепостью. В течение пятнадцати часов его кристаллическая решетка выдерживала температуру 1500° С и давление 5 тыс. атм, а это как раз те условия, при которых графит всего за полчаса превращается <sup>в</sup> алмаз.

ся» между атомами и разрывать их связи, образуя новые соединения. В то время как, например, метан СН4 устойчив к воде и гидроокиси натрия, его кремниевый «собрат» силан SiH<sub>4</sub> охотно вступает с ними в реакцию  $M$ распадается на другие соединения. Такой «кирпичик» не годится для фундамента жизни. Можно ли представить жизнь без воды и сколько-нибудь высокое ее развитие без кислорода!

У углерода есть еще огромное преимущество перед кремнием с точки зрения химии жизни-он может соединяться  $\mathsf{C}$ ДРУГИМИ атомами двойными СВЯЗЯМИ,  $\overline{a}$ кремний нет. Например, в молекуле углекислого газа углерод связан с каждым из атомов кислорода двойной связью O = C = = О. Свободных валентностей у него больше нет, все возможности к новым связям исчерпаны. Оттого-то в обычных условиях двуокись углерода представляет собой газ - совокупность свободных молекул, не связанных друг с другом. И это оказалось очень важным для жизни обстоятельством. В виде газа двуокись углерода легко усваивается растениями, а также легко растворяется в воде и в таком виде используется живыми организмами. Так происходит пополнение запаса углерода для строительства новых клеток.

Иначе обстоит дело с кремнием, его двуокисью SiO<sub>2</sub>. Соеди-

ияясь с кислородом, атом кремния использует всего две своих связи из четырех, да еще по одной свободной валентности остается **атомов** кислорода  $-O-Si-O-$ . Вот этими «крючочками» свободных связей молекула SiO<sub>2</sub> сцепляется с окружающими ее молекулами и атомами, и прежде всего и охотней со своими «сестрами», одноименными молекулами двуокиси кремния. Так образуется гигантский полимер, своеобразная супермолекула кварца - исключительно плотного и твердого материала. А самое главное - чрезвычайно инертного! В химические реакции кварц вступает с очень немногими веществами и только в расплавленном состоянии при температуре 1550° СІ Питаться таким кремниевым «блюдом» могут и в самом деле только фантастические «огневики».

Разумеется, природа хитрее на выдумку, чем самые изощренные фантасты, и, возможно, где-то во вселенной и могла бы существовать жизнь на основе кремния. Только не на Земле! И хотя в наше время ученые научились создавать органические полимеры на основе кремния, их **СИНТЕЗ** идет в исключительных условиях - при высоких температурах и давлениях. На нашей планете в период зарождения жизни они вряд ли могли существовать.

Потому-то и стал основой жизни углерод, а не кремний.

### Заметки на полях

Известно, что самые лучшие проводники электричества - серебро и медь. Американский физик Ф. Фогель поставил под сомнение эту, казалось бы, незыблемую истину и задался целью получить материал с лучшей проводимостью. Ученый синтезировал соединение, в котором графитовые плоскости, образованные атомами углерода, чередуются с тонкими, толщиной в один атом слоями пентафторида сурьмы. Электропроводность нового материала оказалась в 1,5 раза выше, чем у меди, а сам материал — значительно легче. А некоторые образцы превзошли проводимостью даже серебро.

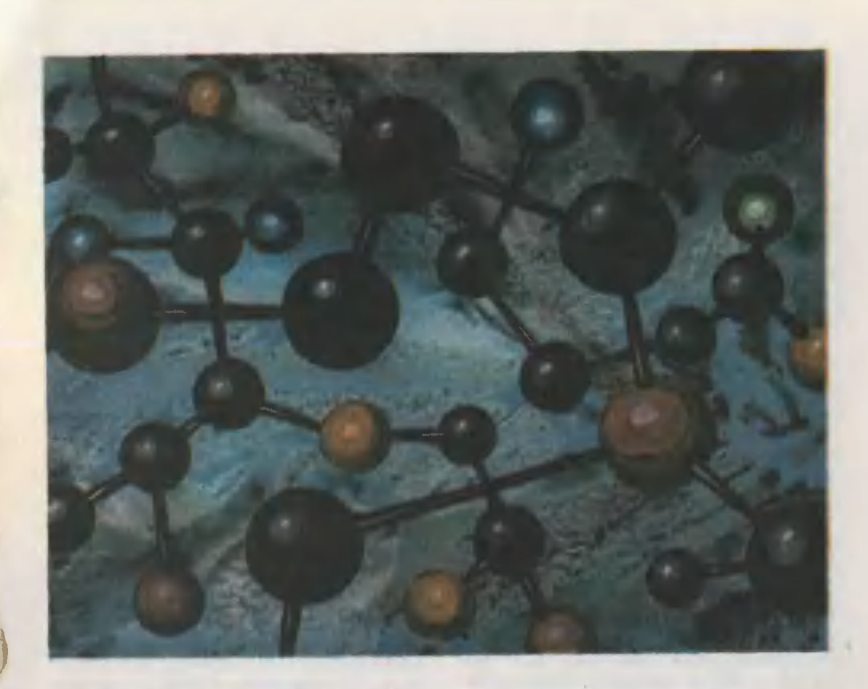

#### **Мобильность** стабильность

Большинство биохимиков ceroдня сходится в том, что самой первой фазой процесса зарождения жизни была химическая эволюция углеродистых соединений.

Первый этап этой эволюциивозникновение простых углеводородов и их производных.

Одним из самых неожиданных астрономических открытий XX века оказалось открытие в межзвездной среде... органических соединений. В газовых облаках, протянувшихся на десятки световых лет, обнаружено уже свыше тридцати разновидностей органических молекул. Начав с простейшего молекулярного образования - радикала СН, астрохимики в семидесятые годы стали открывать одну молекулу за другойокись углерода СО, формальде- $H<sub>2</sub>CO$ ГИД древесный спирт CH<sub>3</sub>OH, HCCCN. цианацетилен формамид NH<sub>2</sub>CHO, муравьиную кислоту HCOOH и другие «кирпичики», из которых могут складываться биополимеры.

Эти открытия позволили выдвинуть гипотезу: весь необходимый для строительства жизни первичный набор органики Земля могла получить от космоса еще при своем формировании как планеты.

(Любопытно, что до сих пор не удалось обнаружить в космосе хотя бы одно органическое соединение на основе кремния!)

Между тем условия в межзвезд-**HOM** пространстве далеко не благоприятны для **ХИМИЧЕСКИХ** превращений. И вероятно, не случаен тот факт, что большинство космических молекул построено на основе углерода. Возможно, в условиях космического холода  $co$ какие-то другие элементы единяются в молекулы проще, быстрее и с меньшими затратами энергии. Но, образовавшись, они так же быстро распадаются, He успев добраться до «колыбели жизни» - планеты с подходящими условиями для синтеза более сложных соединений. Двойные же связи, которые углерод образует с самим собой и другими атомами, сохраняются долго и дают время на образование все более сложных молекулярных структур. Ведь стабильность - один **M3** главных факторов, необходимых для развития жизни, процесса длительного, требующего миллионы лет. В этом смысле углерод, быть может, не только лучший, но и единственный кандидат на роль основы жизни.

Вторым этапом химической эволюции было превращение исходных углеродистых соединений на поверхности Земли во все более сложные органические вешества - мономеры (аминокислоты, сахара, азотистые основания) и полимеры (белки и нуклеиновые кислоты). Создатель теории возникновения жизни на Земле академик А. И. Опарин и другие биохимики считают, что уже на первом этапе мог действовать закон естественного отбора. Сложные органические молекулы значительно лучше сопротивляются разрушительному влиянию внешней среды, чем простые. Поэтому с течением времени выживали

более сложные молекулы, тогда как простые разрушались.

И здесь, на этом этапе, опятьтаки вне конкуренции углерод с его способностью образовывать сложные молекулярные структуры - разветвленные цепи, кольца, решетки... Разнообразие углеродистых мономеров и полимеров создавало богатый ассортимент необходимых материалов для строительства жизни, природа отбирала наилучшие. Но этого ассортимента могло и не быть, не обладай углерод и его соединения высокой химической активностью, способностью к действию. Мобильность - вот второй главный фактор развития жизни!

Мобильность и стабильность две диалектические противоположности, сочетание которых необходимо для эволюции материи от простых форм к более сложным, от «неживого» к живому и далее к разуму. Эти две противоположности счастливо совместились в элементе № 6. ставшем основой жизни.

> Ю. ВЕРИН, инженер-физик **РИСУНКИ В. БОНДАРЕВА**

### Заметки на полях

Интересные результаты получены недавно советскими физиками. Они изучали влияние высоких давлений на кристаллы алмаза. Ha специальной установке кристалл подвергается сжатию с силой в несколько миллионов атмосфер. Оказалось, что при этом электрическое сопротивление алмаза уменьшается более чем в миллион раз. Физики полагают, что в этих условиях алмаз, по-видимому, переходит в металлическое состояние.

Авиаконструкторы ряда стран ведут экспериментальные работы по замене алюминия... графитом. Правда, детали самолета изготавливают не из чистого графита, а из композиционного материала на основе монокристаллических волокон графита (усов), **СВЯЗАННЫХ** эпоксидной смолой. Новый материал совершенно не боится коррозии и намного легче алюминиевых сплавов.

## МОДЕЛЬ ЗДОРОВЬЯ БИОСФЕРЫ

Круговорот углерода <sup>в</sup> природе определяет условия жизни на нанашей планете. Многие миллионы лет баланс содержания этого<br>важнейшего элемента в атмоважнейшего элемента в сфере, земной поверхности и жиживых организмах, складывался естественно. Главную роль здесь играет поглощение из атмосферы углекислого газа живыми растениями и возвращение его обратно растениями <sup>и</sup> животными умершими.

Вмешательство человека <sup>в</sup> круговорот углерода началось, когда он начал сжигать накопленную в<br>недрах неокисленную, погребеннедрах неокисленную, погребен-<br>ную в них органику — уголь, органику — уголь, нефть (оговоримся: есть и другая<br>гипотеза происхождения иефти). гипотеза происхождения природный газ. Из дымовых и вывыхлопных труб <sup>в</sup> атмосферу стали вылетать тучи дыма, пепла, сажи. Содержание углекислого газа в ней стало расти...

Не приведет ли это к необрати мым и нежелательным изменениям, например, климата Земли? Хватит ли устойчивости сложнейшей саморегулирующейся системе биосферы Земли <sup>в</sup> поддержании нормального углеродного обмена? В каких пределах она может компенсировать вмешательство человека в естественно сложившийся порядок?

Ответить на эти волнующие вопросы решили <sup>в</sup> Московском институте медикобиологических проблем. Здесь была создана ма-<br>тематическая модель, которая с тематическая модель, максимальной на сегодняшний день точностью описывает процесс глобального круговорота углерода глобального круговорота углерода<br>в системе «атмосфера — растев системе «атмосфера — расте-<br>ния — почва» (АРП). Основывалась модель на некоторых уже известных и экспериментально подтвержденных принципах, огромном количестве тонких измерений.

Во-первых, годовой баланс углерода в атмосфере определяется разностью количества углекислого газа, потраченного атмосферой на «строительство» зеленой массы, и его количества, которое поступило в атмосферу при разложении орорганических веществ. Во-вторых, масса растений должна расти <sup>с</sup> увеличением концентрации углекислого газа в атмосфере и с увеличением ее температуры. Наконец, интенсивность разложения органического вещества на земле также растет пропорционально температуре атмосферы, а сама температура связана с содержа<mark>-</mark><br>нием углекислого газа — так нанием углекислого газа - так наназываемый «парниковый» эффект. <sup>В</sup> модели, конечно, было учтено

множество и других второстепенных факторов и связей. Но полное ее описание заняло бы слишком много места. Нам же для доверия модели достаточно общего мнения ученых, что принципы ее построения вполне объективны.

И вот все готово к «допросу». Программа введена в электронновычислительную машину... Модель заговорила четким языком бесстрастных, но заставляющих задуматься цифр. Сегодня лишь  $46\%$ углекислого газа, «произведенно го» человеком, природа может включать <sup>в</sup> свой углеродный круговорот. Причем большую часть поглощает растительный мир, поглощает растительный мир,<br>меньшую — Мировой океаи. Это ясно доказывает первостепенность ясно доказывает первостепенность<br>роли системы «атмосфера — рароли системы «атмосфера — ра-<br>стения — почва» в нейтрализации избытка углекислого газа.

Модель дала и перспективный прогноз — на год 2000-й. С учетом нынешних темпов поглошения системой АРП выбрасываемого <sup>в</sup> атмосферу углекислого газа содержание его вырастет примерно на 22%. В результате атмосфера потеплеет на  $0,39-0,45$ ° С. серьезны последствия такого попотепления, точно пока неизвестно. Зато стали совершенно ясны условня, при которых система АРП способна ослабить влияние такого потепления, точнее, чисто тепловых воздействий, не связанных с ростом концентрации углекислого газа. Так, например, если температура атмосферы возрастет, усусловия для протекания биологических процессов на Земле станут благоприятнее. Это приведет к более интенсивному развитию расрастительности, <sup>а</sup> значит, <sup>к</sup> большему поглощению углекислого газа. Цепочка взаимодействий закономерно замкнется снижением температуры в атмосфере.

Именно так, по «ответам» модели, должна саморегулироваться система АРП. Но это не значит, что можно целиком положиться на ее естественные способности: они небеспредельны. Чем же их подкрепить?

Модель со всей определенностью ответила на этот главный вопрос: сохранением лесов. По сравнению с травяным покровом лес гораздо более мощный инструмент для компенсации тепловых воздействий, поглощающий значительную часть излишков «утепляющего» атмосферу углекислого газа. Отсюда и самый ненепосредственный практический вывод: расшпрение сельскохозяйственных угодий за счет вырубки леса ведет к ослаблению возмож-<br>ностей системы «атмосфера растения — почва». Этот совет модели здоровья биосферы долдолжен стать и руководством к действию.

> В. КАРМИНСКИЙ, кандидат технических наук

### ИНФОРМАЦИЯ

ТОРФ ОЧИЩАЕТ МОРЕ.<br>Рыболовам. собравшимся собравшимся порыбачить около Таллинского порта, пришлось срочно убирать снасти: на воде появилось большое нефтяное пятно... Авария<br>на танкере? Непростительная халатность при пере-

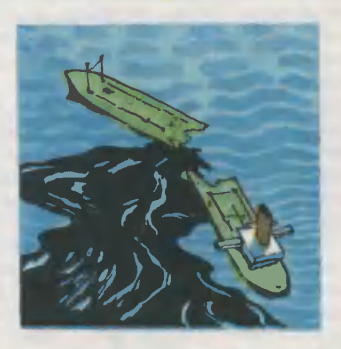

качке нефти, грозящая гибелью рыбам, планктону, птицам?.. Нет, на сей раз ни спасать, ни штрафовать<br>было некого. Собравшиеся на берегу стали свидетелями экспериментальной проверки нового средства борьбы <sup>с</sup> загрязнением моря нефтью.

Огибая нефтяное пятно, в море двигалось обычное буксирное судно. С его борта на воду сползала длинная цепочка капроновых бон. Кольцо заграждения постепенно сужалось. Пятно становилось все меньше, и скоро, коснувшись бонового заграждения, последние лужицы нефти исчезли с поверхности моря.

Так закончились йены-

тания новинки, созданной **VECHLIMM ТАЛЛИНСКОГО ПО**литехнического института. Секрет этого способа зашиты моря от загрязнения - в наполнителе бон. Исследуя различные свойства торфа, ученые обнаружили, что после специальной обработки он начинает интенсивно поглощать углеводороды. Гранулами такого торфа и наполнен капроновый «чулок» нового заграждения. В особом устройстве-регенераторе гранулы торфа освобождаются от нефтяной начинки, после чего они вновь готовы к работе. Кроме замечательной поглотительной способности, торф совершенно безвреден для морской фауны, чего нельзя сказать о многих химических средствах борьбы.

**VMEETE JIM BLI XO-**ДИТЬ? Проверить это поэлектроихнограф зволяет ЭКИГ-3, разработанный инженерами Специализиро-**КОНСТВУКТОВСКОванного** го бюро научного приборо-АН Латвийстроения ской ССР. С точки зрения медиков, очень многие люходят неправильно: ни шагают чересчур широко **ИЛИ** семенят, слишком сильно разворачивают носки или косолапят. В повселневной жизни такие нарушения походки, быть может, и не очень заметны, но вот, например, для спортсменов правильная постановка ног - немаловажное слагаемое успеха. У бегунов даже есть специальный термин - «поставить шаг», обозначаюший обязательную часть тренировочного процесса

Основная часть установки - ковровая дорожка, только не совсем обычная. В ее основу вплетены металлические контактные струны, соединенные с резисторами. Испытуемый надевает обувь на специальной подошве и идет или бежит по дорожке. По мере того как подошва соприкасается со струнами, замыкаются те или иные контакты, меняется сопроопределенных тивление электрических цепей. На появляются телеэкране следы шагов испытуемого. Рядом на том же экране высвечивается эталонное изображение с заранее заданным шагом, углами разворота ступней, расстоянием между стопами... Пожалуйста, сравнивай и **VUHCL XORHTL Правильно.** Ритм ходьбы задается звуковыми сигналами на динамика.

Электроихнограф ЭКИГ- $\overline{\mathbf{3}}$ демонстрировался на выставках в Ганновере. Мадриде, Поз-Лейпциге. нани и всюду получил высокую оценку специалистов.

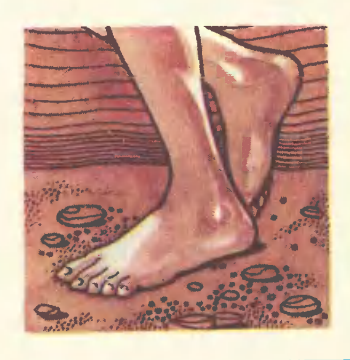

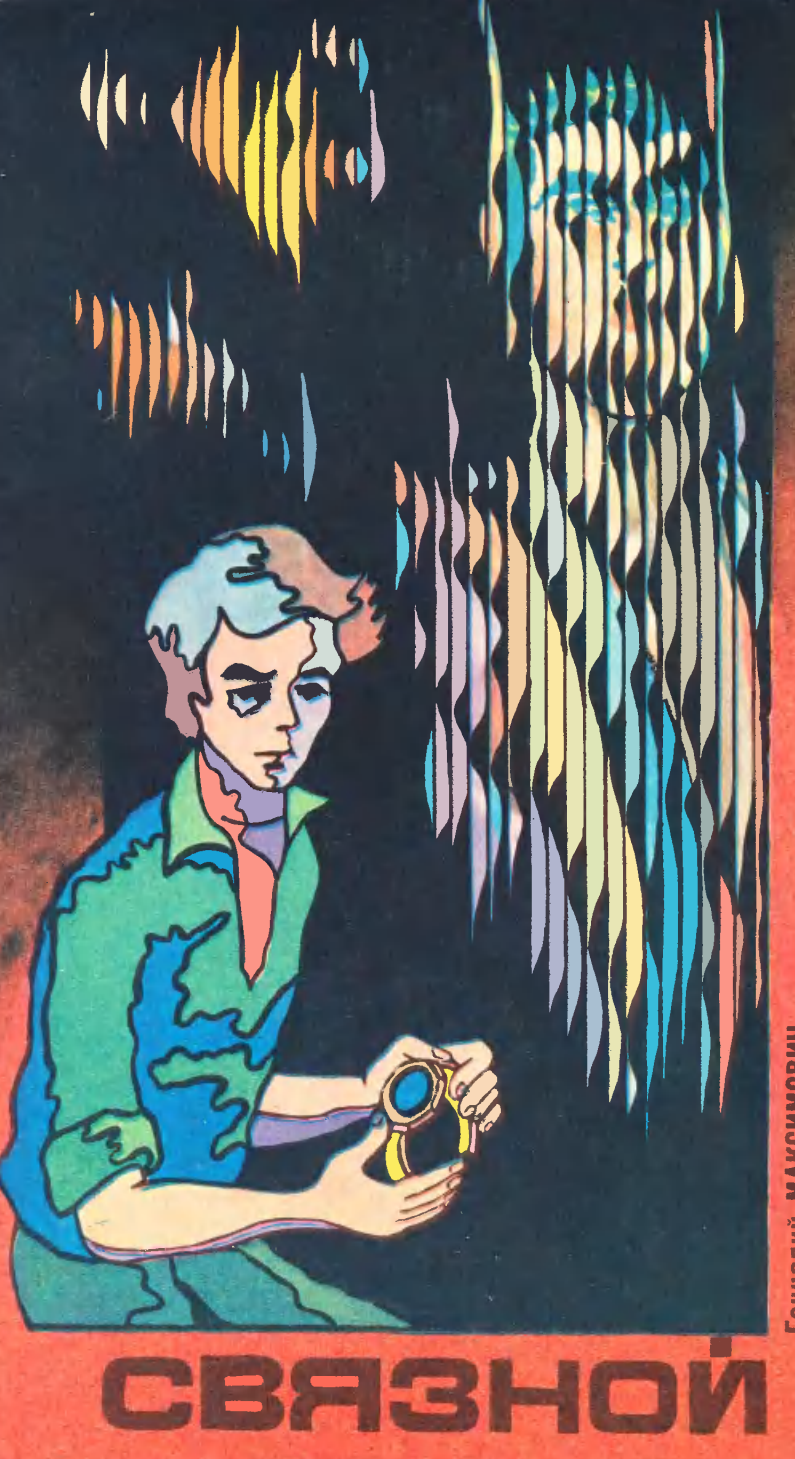

Фантастический рассказ Геннадий МАКСИМОВИЧ

Иногда <sup>я</sup> жалею, что их уронил. Не было <sup>б</sup> тогда ничего — часы по-прежнему исправно показывали бы время, а я был бы совершенно спокоен и ничего не знал. А потом перестаю жалеть: ведь только из-за этой неосторожности только из-за этой неосторожности<br>мне — именно мне — выпало на долю то, <sup>с</sup> чем сталкивались попока лишь очень немногие, считанные единицы... из всех людей на Земле. Вот сейчас я ни о чем не жалею и, замирая, смотрю на цициферблат. Но он пуст, электронные часы безжизненны.

Так что же случилось? Все больше мне кажется, что этого теперь никогда не узнать. Ведь сегодня уже 24 января, вернее, ночь <sup>с</sup> 24 на 25, значит, остался всего один день...

Зимняя ночь за окном густеет. Часы лежат передо мной на столе. Я вглядываюсь <sup>в</sup> темносиний циферблат <sup>и</sup> вспоминаю, как все произошло.

...Началось все просто. Дядяученый полгода назад подарил мне электронные часы. Он привез их из заграничной командиров их из заграничной командиров-<br>ки — был на каком-то научном<br>симпозиуме, — и, конечно, часы оимпозиуме, - и, конечно, часы тут же вызвали зависть всех приятелей. Ведь ни у кого из них татаких не было.

Слегка шероховатая поверхность корпуса рассыпала вокруг себя мириады светящихся искр. Овальный циферблат, семигранный корпус, на нем маленькая кнопочка. Браслет, казалось, сам застегивался, стоило только нанадеть часы.

Я даже не успел поблагодарить, сразу же нажал на кнопку. На циферблате зажглось — «27. 5. 1982. 21. 31. 47». Для небольшого циферблата информации было, пожалуй, слишком много: было, пожалуй, слишком много:<br>вверху — число, месяц и год, под вверху — число, месяц и год, под<br>ними — время. Долго еще, не ототрываясь, я с восторгом смотрел на слабое мерцание быстро меняменяющихся цифр, показывающих сесекунды <sup>и</sup> минуты. И только потом догадался все-таки поблагодарить

дядю, который смотрел на меня с улыбкой.

А вскоре <sup>я</sup> настолько привык <sup>к</sup> своим новым часам, словно других у меня и не могло быть. Не снимал их даже, когда играл <sup>в</sup> волейбол. Привык-то привык, но иной раз меня так <sup>и</sup> подмывало разобрать подарок, посмотреть, что там внутри. Обычные чачасы мне случалось разбирать <sup>и</sup> даже ремонтировать. Но электронные часы легко испортить, дядя не простил бы легкомыс-<br>ленного отношения к своему ленного отношения к подарку.

И все-таки настал день, когда пришлось их разобрать. Я уронил часы на пол в ванной. Звук удара был таким, что сердце <sup>у</sup> меня упало. Внешне часы нисколько не изменились, даже стекло не разбилось, но больше они не работали.

Увы, <sup>в</sup> мастерской их не смогли починить. Мастер сокрушенно объявил, что впервые видит часы такой конструкции и что вряд ли их вообще кто-нибудь починит. В тот день, придя домой, <sup>я</sup> ререшительно снял <sup>с</sup> часов крышку, чтобы посмотреть, как они устроены. Терять было нечего.

Крышка сначала не поддавалась, потом с легким щелчком снялась. Под ней оказалась еще одна блестящая металлическая крышка <sup>с</sup> небольшим, размером <sup>с</sup> маленькую таблетку, пазом для батарейки. Я снял вторую крышку <sup>и</sup> увидел какие-то мелкие детали, кажется, их называют интегральными схемами. Я долго всматривался в тончайшую мозаику, с отчаянием сознавая, что ничего не понимаю...

Теперь трудно сказать, показапоказалось мне это тогда или так <sup>и</sup> было на самом деле, но один из крохотных проводков вроде бы сместился <sup>в</sup> сторону. Взяв тонкую иглу, <sup>я</sup> осторожно попытался вернуть его на место. Рука вдруг дрогнула, игла сорвалась, острие угодило прямо в хитросплетение линий, каждая тоньше волоса.

А дальше... Дальше мне оставалось только убрать часы в стол. Теперь, должно быть, я испортил<br>их окончательно. Конечно, я дадаже и не подозревал <sup>в</sup> тот момомент, что стою на пороге невероятных, фантастических событий.

Несколько дней <sup>я</sup> старался дадаже не вспоминать о часах. Но как-то вечером все-таки не выдержал и снова, надеясь на чудо, стал нажимать на кнопку. И вдруг циферблат засветился. Стало твориться что-то невероятное...

Сначала <sup>в</sup> бешеном темпе за-замелькали цифры цифры - не только секунды, но даже цифры, покапоказывающие годы. Потом ни <sup>с</sup> того ни с сего они сменились буквами. Затем опять пошли цифры.<br>Чуть позже — какая-то совершен-Чуть позже - какая-то совершенно непонятная смесь из букв и цифр. Потом появились почемуто одни семерки. Оторопев от неожиданности, я отпустил кнопку, но семерки становились все ярче. Потом так же неожиданно<br>циферблат вновь засветился. циферблат вновь засветился. Сначала на циферблате по по-<br>рядку промелькнули цифры от рядку промелькнули цифры <sup>О</sup> до 9. Потом пошли буквы весь алфавит, который завершился энаками препинания. Наконец циферблат снова погас, но <sup>я</sup> смотрел на него, как завороженный: происходило то, чего не моможет быть на самом деле.

Минут через пять циферблат опять засветился. Прежде всего появились те же семерки, вслед за ними стали выстраиваться буквы. Они складывались <sup>в</sup> слослоги, слоги <sup>в</sup> слова. И, не веря глазам своим, я прочитал:

«Здравствуй. Нам еще не сосовсем ясно, как ты вышел <sup>с</sup> нанами на связь...»

Помню, <sup>в</sup> тот момент <sup>я</sup> оторооторопело, растерянно подумал: «На верное, сдвинул или замкнул какие-то схемы. Вот и получился из них... приемник чьих-то сигнасигналов...»

«...теперь ты стал связным меж-«...теперь ты стал связным меж-<br>ду землянами и нами, — прочипрочитал <sup>я</sup> дальше. — Мы давно наблюдаем за вашей планетой, изучаем ее. Но в широкий контакт <sup>с</sup> Землей пока не вступаем...»

Наверное, <sup>я</sup> все еще не осознал до конца, что происходит. Не знаю, как вели бы себя на моем месте другие люди. Я смотрел на циферблат испуганно и завороженно.

«Правда, иногда мы считаем нужным вступать <sup>в</sup> кратковременные контакты с некоторыми из землян. Но это не противоречило нашему Уставу, так как, насколько нам стало ясно, локальность и кратковременность таких контактов не позволяли потом их участникам-землянам привести хотя бы какие-то вещественные доказательства того, что это было на самом деле.

Когда ты вышел на нашу волволну, по сигналам было ясно, что произошло это случайно. Мы ре решили использовать эту возможность, потому что сейчас нужна дополнительная информация о Земле. Жди связи завтра <sup>в</sup> это же время».

«Так, значит, схема теперь ра-работает <sup>и</sup> как передатчик!II» изумился я.

Циферблат погас. Какое-то время я не мог пошевелиться, пропродолжая всматриваться <sup>в</sup> него. О чем <sup>я</sup> тогда думал? Плохо помпомню. То, что произошло, словно бы лишило меня всяких мыслей, я просто сидел и смотрел на темный циферблат.

Помню, как весь следующий день я не находил себе места. Что же произошло накануне? Было ли все это на самом деле? А быть может, все это только приснилось, потому что моим люлюбимым чтением была научная фантастика? Если же было на самом деле, почему все это слуслучилось именно со мной? Неужели все дело в цепочке случайностей: сначала уронил часы, потом стал чинить и невероятным образом превратил их во что-то удивительное?!

→ ◆受个女孩之8910112131415161718

 $19$  $\overline{20}$ 

Вечером <sup>я</sup> снова достал часы из стола <sup>и</sup> <sup>с</sup> замирающим сердсердцем стал ждать.

Все повторилось, как <sup>и</sup> <sup>в</sup> перпервый раз. Сначала замелькали цифры <sup>и</sup> буквы, потом семерки, И только после этого началась новая передача.

<sup>В</sup> тот вечер ОНИ рассказали мне, как изучали Землю, что им известно о ее происхождении, природе. И вновь мне казалось, что это происходит не со мной, <sup>а</sup> с кем-то, кого <sup>я</sup> наблюдаю со стороны... И на этот раз казалось, будто кто-то помешал ИМ. ОНИ наскоро попрощались, даже не закончив предыдущей фразы, <sup>и</sup> попросили меня выйти на связь на следующий день <sup>в</sup> то же самое время.

А третья передача на несколько часов задержалась. Она была самой короткой и... последней. ОНИ сообщили, что вскоре, между 11 и 25 января, пришлют ко мне связного. Для того чтобы он мог найти меня, мне надлежало <sup>в</sup> эти дни как можно чаще нажив эти дни как можно чаще нажи-<br>мать на кнопку — давать позывпозывные. Начиная <sup>с</sup> <sup>11</sup> января <sup>я</sup> так <sup>и</sup> поступал, но связной все еще не пришел. А ведь завтра уже <sup>25</sup> янянваря...

Вот о чем <sup>я</sup> думаю, не отрывая взгляда от темно-синего цифер-

блата. Может быть, и не было никакой связи? Может быть, все никакой связи? Может быть, все<br>это причудилось — ведь каждый раз <sup>я</sup> видел слова на цифербла те поздно вечером, когда уже глаза слипались... Но в это мне не хочется верить. Может быть, случайно соединившиеся детали микросхем снова разошлись, <sup>и</sup> мой удивительный аппарат снова стал просто испорченными чачасами. А может быть, что-то слуслучилось у НИХ, у тех, кто уже столько времени наблюдает за нашей Землей?

Почему <sup>я</sup> до сих пор никому не рассказывал о том, что со мной произошло? Да потому, что мне просто могли не поверить. И вот теперь <sup>я</sup> не знаю, что деделать. Быть может, пройдут годы, прежде чем связной придет ко мне, <sup>и</sup> сбудется то, о чем мечтали поколения людей. Должен ли я ждать?

Я смотрю на циферблат. Но на нем ни единого блика. А <sup>я</sup> все равно терпеливо жду и буду ждать связного. А пока, <sup>в</sup> эту ночь <sup>с</sup> 24 на 25 января, <sup>я</sup> решил записать все, что было. Я не хочу ставить точку и закрывать тетрадку.

Я жду...

#### Рисунок А. НАЗАРЕНКО

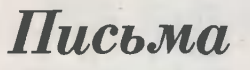

Кто изобрел пишущую машинку?

О. Захарова, г. Киров

Над созданием пишущей машинки в разных странах работа-

ло много изобретателей.<br>Первый аппарат для быстрого письма сконструировал англичанин Генри Милл в 1714 году.

Первая промышленная модель пишущей машинки, получившая <sup>в</sup> США <sup>в</sup> <sup>1867</sup> году распростра-

нение под названием «ремингтон», была сконструирована К. Шолсом.

В России оригинальная пишущая машинка была предложена в 1870 году М. И. Алисовым.

Когда открыли Талнахско-Октябрьское месторождение медно-<br>Никелевых руд?

В. Петров, г. Красноярск

Талнахско-Октябрьское месторождение медно-никелевых руд на правобережье реки Норилки было открыто в начале шестидесятых годов.

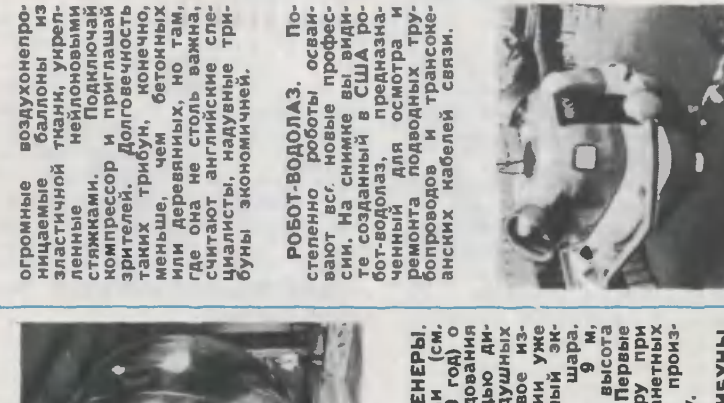

ШАР ДЛЯ ВЕНЕРЫ. Мы уже писали «ЮТ» № 8 за  $\overline{\phantom{0}}$ проектах исследования Венеры с помощью дирижаблей и шаров. А вот но известие: изготовлен опытный экземпляр Его диаметр предполагаемая полета ທັ ж на вен помощи межпланетных зондов намечено произвести ե<br>8 году.

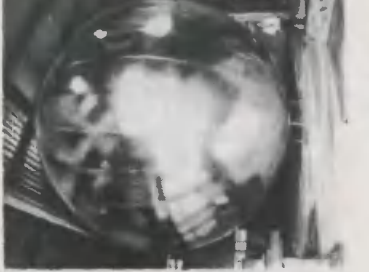

ция).<br>Прибор ДЛЯ  $\frac{1}{2}$ Шведские сту-Старк —<br>1 создали устройство, быстро намузыкальные лют м  $\overline{\phantom{a}}$ слуха. Прибор так. Настройнажимает кнопку, опретону, .<br>1  $\blacksquare$ ш пианино. воспринимается и с частотой, Результат  $\overline{\phantom{a}}$ табло,  $\mathbf{r}$ нужно подтяили ослабить стру-

сконсконструирована с таким что ег подъподъемной силы недостаточполета  $\overline{\phantom{a}}$  $\overline{r}$ полной загрузке. Дополниподъемную сисоздают мых ротора. Еще позволяют геликостату развивать 90 скорость до км/ч. Перевозка грус помощью будет намного дешевле, чем вертолетами (Фран-

грузов

статов

**Print** 

НАСТРОЙКИ. студенты нас позволяющее настраивать инструменты людям, музыкального работает Настройщик соответствующую определенному ет Звук  $\sim$ камертоном. сравнения высвечивается насколько подтянуть струну.

> СПУТНИК ИЗ... Ученые США пришли к ч. по крайней мере один з т ж к Урану спутниспутников Миранда или Ари-Ариэль состоит х льда.

ГИБРИД ี<br>ย Гелимостат т называется ник аппарат, в сесебе достоинства дирижаб-Ди и вертолета, геликостату т надо выпускать гелий, чтобы спуститься на землю. Оболочка нового лета-

НАДУВНЫЕ

Они

 $\blacksquare$ 

ТРИБУНЫ.

летательного

расчетом,

недостаточно

силу

КОГДА В КОЛЬ-КОЛЬЦЕ. Транспорт на подушке имеет недостаток очень сильно Английским специаудалось создать аппараты не шум грузовика.  $\sim$ Заключив пропеллеры в каналы, они тем самым, не снижая тяги, уменьшили ско-९⊲ винтов. значит, и  $\overline{\phantom{a}}$ ими ш

мнению

огромном

воздушной

снимки,

«Викинг»,

выводу,

могли

с

ш

специалистам

 $\overline{\phantom{m}}$ 

кольцевые

производимый

ЭВМ ПОМОГАЕТ... ШИТЬ. Зачем швейной машине  $\overline{\phantom{a}}$ пьютер, приспособленк швей машине ко конч, позволил сделать этот домашний агрегат намного совершеннее. достаточно команду, и швейная ма-

приспособленный

в зависимоот ткани, установит оптимальный размер шитья, сможет автоматически петель, вшивание «мол ний»...<br>СНОВА

стежка,

произвести

МАРСИАНСКИХ

ш

О МАРСИАН-КАНАЛАХ. Новую гипотезу происхождения марсианских каналов в нер из ж снимсделанные АМС он пришел к вычто русла каналов образоваться в ренаводнений от По растаявшего льда. лед в количество сосодержится  $\bar{\phantom{a}}$ стью планеты. Нагрев его мог произойти за счет метеоритных  $\sim$ ударов или вулканических извержений.<br>TO WECTI

ш Б ТРИ... Такой автомобильный инженеры. На ровной дороге у него работают лишь три цилиндра, остальные, подогреваясь газами, всегда готовы к работе. ж нач или бездорожье,

а

двигатель в полполную силу. Ч  $\overline{\phantom{a}}$  $\mathbf{r}$ он расходует на треть меньше топлива, чем обычный т же

мощности.<br>ТОРМОЗИ, МИГАЯ... с автомобиля сзади красные предупредупреждая билистов: «Осторожно, снижаю скорость...» конструкторы решили, что такие  $\overline{\phantom{a}}$ фонари еще т<br>1 է<br>Հ чаще, чем сильнее торможение. Эксперимемт. проведенный в Сан-Франциско, показал,

t N

-

что «мигалки» позволяболее чем в два число столкна

позволяют

ум

столкновений

«МИНИ-ШАТТЛ». эс разработкой многоразокоскорабля трусегодня ти<br>Т ские инженеры. Проекж маленький  $\equiv$ т., поднимать на ທ космонавтов спутник до т. Предполагаемая дата первого запуска «Мини-Шаттла» год.

космическо

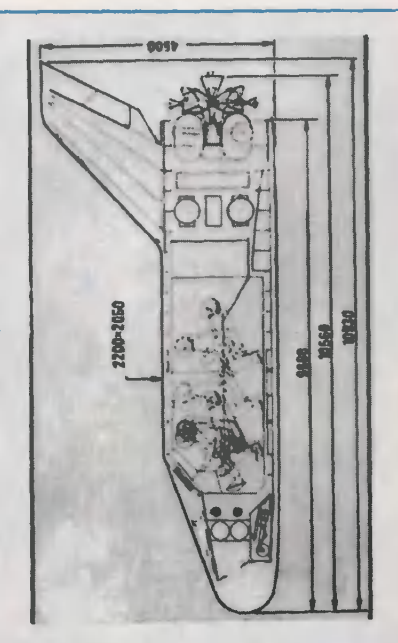

Теперь

только

подъем

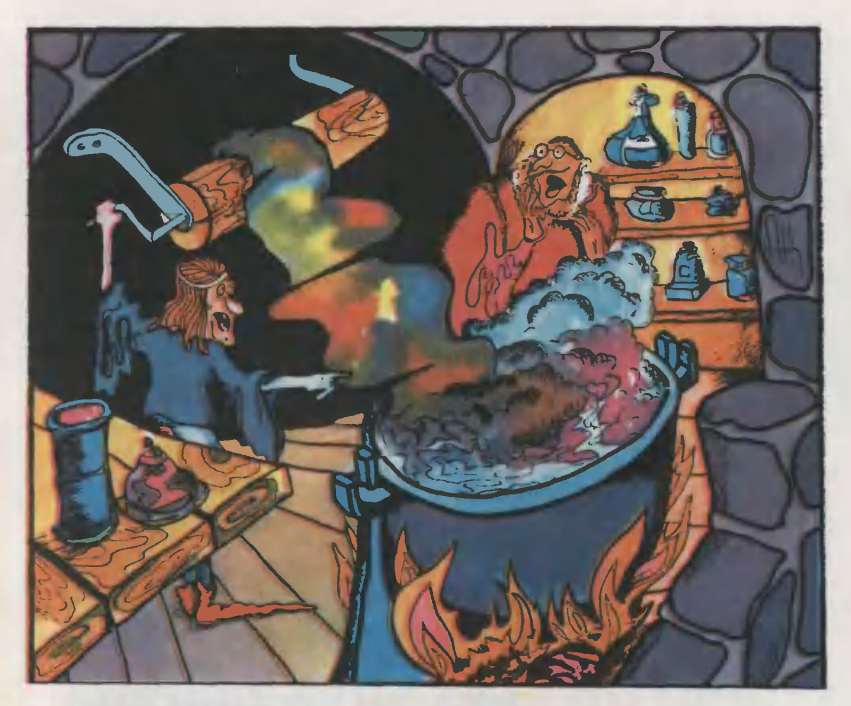

## ЛИЛОВЫЙ, ЗОЛОТОЙ, БАГРЯНЫЙ

Если бы английский Если бы английский химик<br>Уильям Перкин жил на несколько десятилетий позже, он бы даже и не пытался получить противомалярийный препарат хинин из анилина. <sup>В</sup> <sup>1856</sup> году органическая химия как наука была еще слишком слабо развита, чтобы ученый мог понять нереальность своей затеи. Он упорно проводил опыт за опытом, получая вместо хинина густую черную массу, очень попохожую на деготь. Каково же было его удивление, когда из этой смолы удалось выделить вевещество красивого лилового цвета. Без особой надежды на успех этим веществом попробовали поэтнм веществом попробовалипо-<br>красить шелк — и с тех пор имя ученого навсегда вошло в историю химии. Он открыл один

из пе<mark>рвых искусственных краси-</mark><br>телей — мовени. Несмотря на телей — мовеин. Несмотря на телей — мовенн. Несмотря на<br>юный возраст — в момент открытия ему было всего 18 лет, -Перкин был человеком решительным, предприимчивым. В тетечение двух лет он организовал завод по производству мовеина. С этого времени берет свое начало эра искусственных (или,<br>как их называют, синтетических) красителей.

### ПАРУСА КЛЕОПАТРЫ

До тех пор люди применяли только природные красящие вевещества. Добывать их научились еще в Древнем Египте. Кампешевое дерево и корни марены, сок акации и ягоды черники, сок акации и ягоды черники,<br>цветы шафрана и резеды — вот

что было источником красителей. Даже из высушенных тел насекомых кошенили получали красивый алый краситель кар мин.

Знаменитый красный краси-Знаменитый красный краси-<br>тель древности — античный пурпур добывали из специальных желез особых морских моллюжелез особых морских моллю-<br>сков — багрянок. Доставался он очень дорогой ценой. Чтобы пополучить всего один грамм красителя, надо было достать из морских глубин несколько десятков тысяч раковин. Зато и ценился uypuyp буквально на вес золота. Знаменитый оратор и политический деятель Цицерон, занимавший должность первого консула. носил дважды окрашенные пурпурпуром одежды в честь призначия его выдающихся заслуг. Л легендарная египетская царица Клеопатра, огромные богатства которой давали ей право на самые безрассудные поступки, <sup>в</sup> один прекрасный день приказала выкрасить пурпуром паруса своих кораблей. Один такой парус стоил увесистого золотого слитка.

История красителей хранит много интересных событий, попорой курьезных, а порой и драматических. В средние века между Италией и Швейцарией даже разразилась настоящая война изза нескольких десятков килограммов красителя шафрана.

Богата событиями история ин-Богата событиями история ин-<br>диго — «короля» красителей. С древних пор его добывали из стеблей и листьев растения ининдигоферы, произрастающего в тропических странах Азии. <sup>В</sup> Европу индиго <sup>в</sup> УШ веке зазавезли арабские купцы, но против него дружно восстали европейские красильщики. Они красили ткани в синий цвет соком растения вайды, часто встречавшегося по берегам рек, и заморский краситель был им не нужен. В германских городах индиго при поддержке церкви объявили «новоизобретенной

4 «Юный техник» № 11 49

мошеннической едкой и разрупительной краской, называемой также дьявольской краской». Кое-где красильщики вынуждены были ежегодно давать обет не применять индиго под угрозой смертной казни. Но, несмотря на препятствия, король красителей со временем занял поподобающее ему место. А <sup>в</sup> конконце прошлого века вокруг индиго вновь разгорелись страсти. Немецкий химик Адольф Байер после упорных пятнадцатилетних исследований установил строение индиго и в 1882 году получил его искусственным путем. Поначалу синтетический индиго был дорогим, но уже в первые годы нашего столетия искусственный краситель стал почти в три раза дешевле натурального. Потерпевшие крах торговцы природным индиго пыпытались было опять с помощью церкви обрушиться теперь уже на синтетический краситель. Но проклятьями прогресса науки не остановишь. А индиго пропроизводится в больших количествах и по сей день. Особенно вывысоким спросом он пользуется в последнее десятилетие как лучший краситель для джинсовых тканей.

## «Я РАСКРАШУ ЦЕЛЫЙ СВЕТ...»

В относительно короткое время синтетические красители практически полностью вытеснили натуральные. Число их росло очень быстро и сейчас значительно превышает 10 тысяч. По своим свойствам они превосходят природные, стоят значительно дешевле, да и пополучать их гораздо проще. Ос-Основным сырьем для производства красителей служат пропродукты переработки нефти и коксования каменного угля. Исторически первые синтетические красители были получены из анилина, и со временем за

ними так и осталось название анилиновых, а отрасль химической промышленности, выпусвыпускающая красители, называется анилинокрасочнои.

Все, что надето на вас, вплоть до пуговиц и шнурков ботинок окрашено синтетическими красителями. А что окружает вас <sup>в</sup> квартире? Мебель, шторы па окнах и обои на стенах, всевозможные изделия из пластмасс, кожаные и резиновые вещи, кожаные и резиновые вещи,<br>детские игрушки — цвет всем этим столь разным предметам тоже дают синтетические красители. Благодаря им мы смотрим цветные кинофильмы, читаем книги и журналы с яркими иллюстрациями, пишем шариковыми ручками и фломастерами всех цветов.

Как видите, окрашивать приприходится очень разные по своим свойствам материалы. И-каж-<br>дый-материал требует особендый материал требует ных, только для него пригодных методов крашения.

А для того чтобы покрасить кожу, нужна сложная предварительная обработка. Сначала кожу несколько дней выдерживают в растворе извести в смеси с сернистым натрием для удаления волосяного покрова. После этого специальным составом производят ее обеззоливание и смягчение. Потом кожу дубят, чтобы она стала прочной и пластичной, приобре ла водоотталкивающие и протипротивогнилостные свойства. Только после этого кожу красят в нужный цвет.

Очень интересно происходит процесс крашения изделий из анодированного алюминия. Сначала собирают электрическую цепь, <sup>в</sup> которой окрашиваемая алюминиевая пластинка служит анодом. Анод и катод опускают в разбавленную серную кислоту и начинают пропускать опопределенной силы электрический ток. При этом на поверхности алюминия образуется окисная

пленка, которая легко окрашивается красителями. После крашения проводят процесс электрохимической полировки, в ререзультате которого пленка затязатягивается и в дальнейшем не подподвергается внешним воздействиям.

Большинство производимых красителей идет в текстильную промышленность для крашения тканей. При этом для различразличных тканей нужны разные кракрасители: одними красят шерсть, сители: одними красят шерсть,<br>другими — хлопчатобумажные<br>ткани, третьими — ткани из ткани из различных синтетических волокон. Но ко всем этим красителям предъявляется одно и то лям предъявляется одно и то<br>же требование — давать окрасокраску не только красивую, но в прочную. А это значит, что окраска не должна выгорать на солнце и портиться при глажении ткани утюгом, линять при стирке и оставлять следы при трении на белой ткани. Значит, краситель должен быть прочно связан с тканью. Большинство красителей удерживается на ткани за счет сил притяжения между их молекулами и волокнами ткани. Если эти силы окажутся недостаточно прочными, то окраска будет линять при стирке или во время дождя. Гораздо более прочную окраску дают недавно открытые активные красители. В их молекулах есть активная группа, которая при крашении отщепляется. При<br>этом между красителем и волокном ткани возникает прочная химическая связь.

Для получения тканей <sup>с</sup> ририсунком применяют специальные печатные машины. Способ нанесения рисунка зависит от его особенностей. Допустим, нуж на ткань с таким рисунком по белому полю разбросаны синие цветы. Окраску получают при помощи прямой печати, нананося рисунок на белую ткань. А если необходима обратная А если необходнма обратная<br>картина — белые цветы на си-

нем фоне? В этом случае берут уже окрашенную однотонную синюю ткань и специальным составом вытравляют на ней ририсунок. Вытравной состав может содержать краситель какого-нибудь другого цвета, например желтый. Тогда мы получим синюю ткань с желтыми цветами. Для получения более сложных узоров применяют резервную печать. Определенные участки на ткани предварительно покрывают резервирующим веществом, и при нанесении красителя они уже не окрашиваются. Совсем недавно появился еще один интересный способ получения сложного узора на ткани -— пепереводная печать. Рисунок получают почти так же, как на детских переводных картинках. Сначала он наносится на бумагу, потом в определенных условиях бумагу совмещают с виях бумагу совмещают с<br>тканью — и краситель переходит на ткань. Так можно получить многоцветный и очень тонкий рисунок, мало чем уступающий книжным иллюстрациям.

Крашение тканей относится к древнейшим ремеслам человека.<br>Издавна оно считалось «чер-Издавна оно считалось «чер ным» ремеслом. Проводили крашение в открытых чанах, ненеприятный запах от которых разразносился на десятки метров от красилен. Во многих городах красильщиков вообще изгоняли куда-нибудь подальше от жилья. Резко изменилась эта картина <sup>в</sup> наши дни. Современные тексв наши дни. Современные текс-<br>тильные фабрики — это хорошо оснащенные различным технологическим оборудованием предприятия. На многих из них применяются автоматизированные методы непрерывного крашения и печатания тканей. Ничто уже не напоминает о прежнем «чер иом» ремесле.

До сих пор разговор шел только о цветных красителях. Но ведь наряду <sup>с</sup> цветными нужны и белые ткани, белая бумага. Для придания белым материалам еще большей белизбелизны <sup>в</sup> последнее время все шишире применяются оптические отбеливатели, или белофоры.<br>С какой целью они понадобились? Чтобы ответить на этот вопрос, давайте вспомним, что такое белый цвет. Любое тело кажется нам белым только тогтогда, когда оно не поглощает лулучей видимой части света, а только отражает их. Если же тело поглощает хотя бы какиенибудь видимые лучи, то оно кажется нам окрашенным. Цвет его будет зависеть от того, какие именно лучи оно поглощает. Вы, наверное, обращали внимание на то, что белая бумага, долго находившаяся на солнце, приобретает желтоватый оттенок. Это происходит попотому, что под действием солнечного света в структуре бумаги происходят изменения, и она частично начинает поглощать видимые синие лучи. То же самое происходит и с белым бельем после стирки. Вот тут-то и придут на помощь белофоры! По своему строению это обычные красители. Но молекулы их<br>обладают очень интересным очень интересным свойством. Очи поглощают невидимые глазом ультрафиолетовые лучи и преобразуют их в лучи видимые. И как раз <sup>в</sup> такие, поглощение которых вывызывает пожелтение белой ткани или бумаги. Таким образом, обработка белого материала оптическим отбеливателем предотвращает появление у него ненеприятного желтого оттенка. Да и сам материал после такой обработки будет выглядеть зназначительно белее, чем он есть на самом деле.

#### С ЗАДАННЫМИ СВОЙСТВАМИ

В народной медицине <sup>с</sup> давних пор многие природные красители применяли как лекарства. Красной червленью лечили

коклюш у детей в заболевания почек у взрослых. Другие кра сители помогали при головной боли, болезнях сердца, бессоннице. Вскоре после того, как были открыты синтетические красите-<br>ли. оказалось, что многие из ли, оказалось, что многие них тоже обладают лекарственным действием. Сейчас красители применяются в таких различных областях медицины, как лечение малярии и кожных заболеваний, для остановки кро-<br>вотечений и дезинфекции. Ковотечений и дезинфекции. му из нас в детстве не мазали зеленкой разбитые коленки!

В последние годы химики зазаняты поиском таких красителей, которые одновременно сочетали бы в себе лекарственные или другие полезные свойства <sup>с</sup> красящей способностью. Несколько таких красителей с заданными свойствами уже получено.

Шерстяные и хлопчатобумажные ткани, оказывается, имеют злейших врагов. Это различные микроорганизмы, цлесневые грибки и бактерии. При попадании на ткань они могут быстро размножаться, отчего ткань приходит в негодчего ткань приходит в негод-<br>ность — гниет, теряет прочность. Этот приносящий огромный вред процесс по аналогии <sup>с</sup> коррозией металлов называется биологической коррозией. Особенно страдают от нее ткани, находящиеся в тропических условиях при высокой температуре и влажности воздуха, то есть <sup>в</sup> самых благоприятных условиях для размножения микроорганизмов. Для защиты от биологической коррозии ткани пропитывают специальными антимикробными препаратами. Однако такая пропитка часто связана с рядом неудобств. Гораздо выгоднее и удобнее приприменять красители, обладающие биозащитными свойствами. Два биозащитными свойствами. Два<br>процесса — крашение и анти процесса — кращение и анти-<br>микробная пропитка — совмесовмещаются в один. Биозащитные

красители для шерстяных тканей промышленностью уже пропроизводятся. Не за горами и вывыпуск таких красителей для хлопчатобумажных тканей, которые подвержены биологической кор-<br>розии в гораздо большей стерозии в гораздо большей степени.

Представьте себе, что от упавшей на пол спички начался пожар. Огонь мгновенио поднялся жар. Огонь мгновенио поднялся<br>110 шторам — и вот уже <mark>в</mark>ся комната объята пламенем. Быстро погасить такой пожар очень трудно. Но скоро на помощь пожарным придут такие красители, которые замедлят время горения ткани с нескольких сесекунд до нескольких минут. При пожаре, где все решают мгновения, это очень важно.

Получены красители и <sup>с</sup> другими интересными свойствами. Например, в некоторых оптических приборах применяются красители, изменяющие свой цвет в зависимости от освещенности. Другие красители-хамелеоны очень чувствительны к изменению температуры. Их используют в технике там, где нужно постоянно контролировать температуру, а термометр установить невозможно. Красители находят применение в лазерной и копировально-множительной технике и даже при океанологических исследованиях. Так, загадка теплого атлантического течения Гольфстрим была решена во многом благодаря очень яркому красителю флуоресцину.

А что же стало <sup>с</sup> природными красителями? Сейчас <sup>о</sup> них мамало кто вспоминает. Правда, приприродные красители применяются в пищевой промышленности. Так как они абсолютно безвредны для человека, ими подкрашивают оболочки для сыров, кондитерские изделия, ликеры и фруктовые воды.

> В. МЕЙЕРОВ, инженер Рисунок А. НАЗАРЕНКО

## НАША КОНСУЛЬТАЦИЯ

Раздел ведет кандидат психологических наук, старший научный сотрудник Научно-исследовательского института общей<br>и педагогической психологии АПН СССР Н. И. КРЫЛОВ.

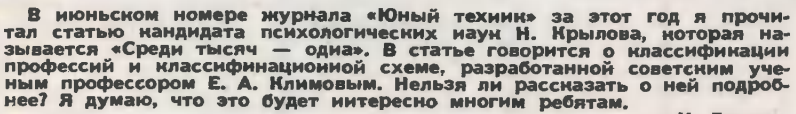

И. Гронин, Иркутская область

# СТРАТЕГИЯ ВЫБОРА

Наверно, каждый из вас хочет выбрать такую профессию, <sup>в</sup> кокоторой ваши физические <sup>и</sup> духовдуховные силы проявились бы наилучшим образом. Но чтобы выбрать профессию по душе и не сделать при этом ошибки, нужно многое знать заранее. Например, разноразнообразие современных профессий <sup>и</sup> перспективы их развития, требования, которые они предъявпредъявляют к индивидуальным качествам человека, собственные склонности и способности.

Таким образом, выбор будущей – Таким образом, выбор будущей<br>профессии — решение задачи со многими неизвестными. Чтобы успешно справиться <sup>с</sup> ней, необходимо знать и способы ее решения. Мы предлагаем один из ния. Мы предлагаем один из<br>имх — в его основу вложены разработки профессора Е. А. Климова. В самом общем виде схема решения этой задачи состоит иэ следующих действий.

едующих действий.<br>**Действие первое —** определить свои склонности, <sup>а</sup> для этого прежде всего сориентироваться в мире современных профессий.

Действие второе — определить свои способности.

юи спосооности.<br>**Действие третье** — определить состояние своего здоровья, чтобы выяснить, нет ли противопоказаний к какому-либо виду труда.

уда.<br>Действие четвертое — выясвыяснить потребность в интересующих вас профессиях и перспективах их развития <sup>в</sup> районе, где вы предполагаете работать.

едполагаете раоотать.<br>**Действие пятое —** определить пути <sup>и</sup> способы получения жежелаемой профессии.

<sup>В</sup> этом номере мы знакомим вас <sup>с</sup> анализом современного мира профессий, который поможет вам осуществить первое действие.

Внимательно, не торопясь, изучите таблицы, помещенные на страницах журнала. Но помните, что главное слово всегда остается за вами, и все дороги открыты тем, кто не боится труда. Не забудьте, что у вас есть на-надежные союзники дежные союзники - родители, учителя.

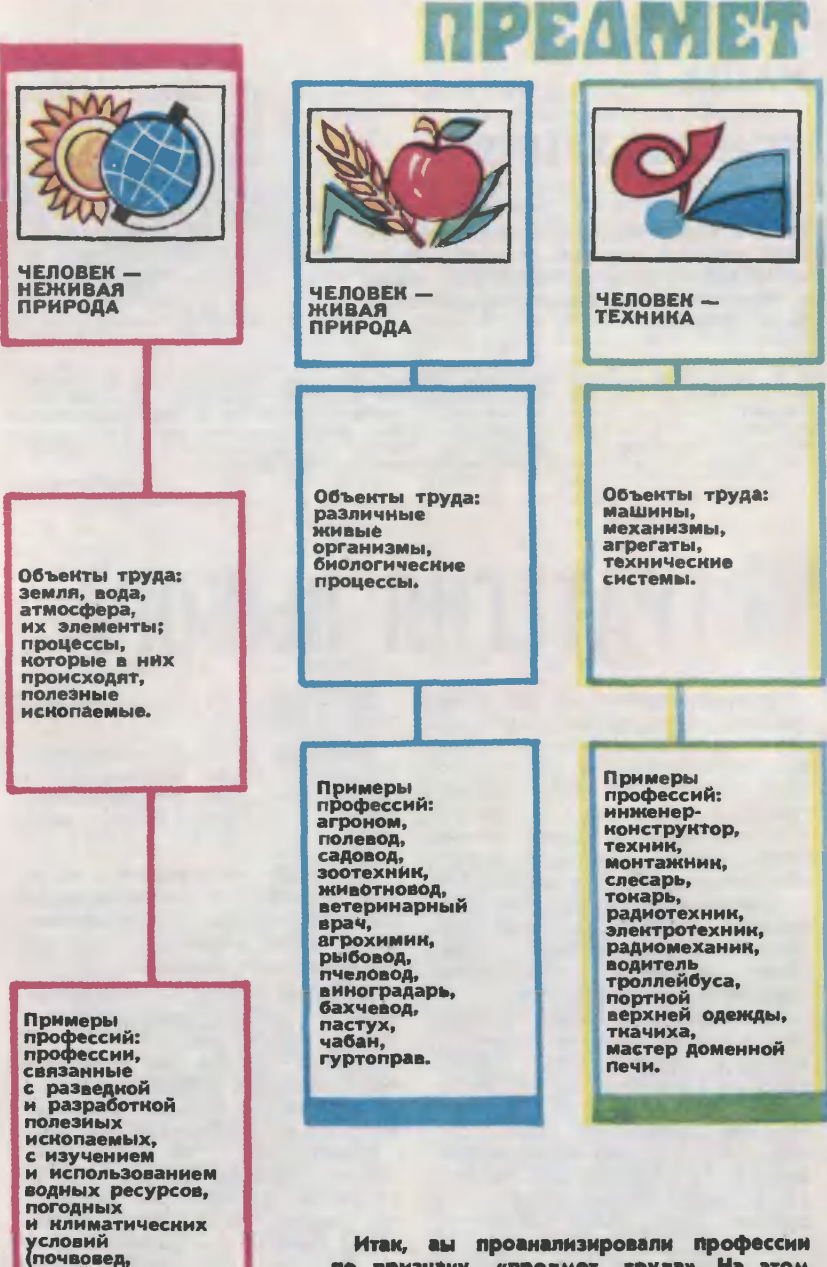

гидролог, гидрограф, метеоролог). по признаку «предмет труда». На этом этапе вы должны четко определить одну из шести областей человеческой деятельности, которая вам больше всего по ду-

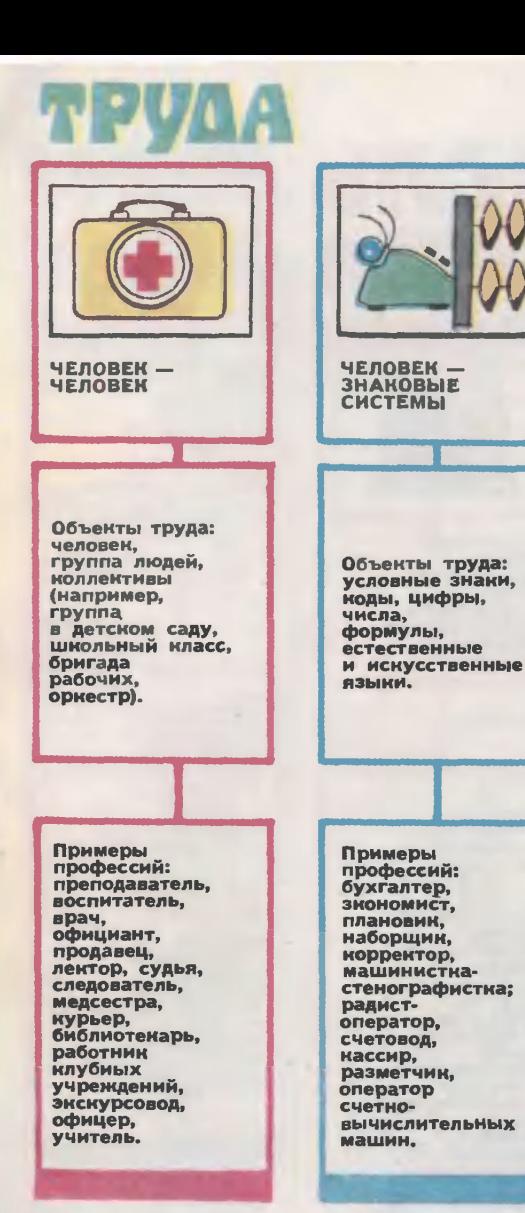

ше. Выбрав для себя сферу деятельности по признаку «предмет труда», сделайте второй шаг: проанализируйте следующую таблицу и определите, какая из целей труда вас больше привлекает.

Примеры профессий: художник, писатель, композитор, маляр со знанием альфрейных работ, музыкантисполнитель, гравер, фотограф, журналист, живописец по росписи фарфора.

Объекты труда: произведения литературы и искусства.

ЧЕЛОВЕК — ХУДОЖЕСТВЕННЫЙ<br>ОБРАЗ

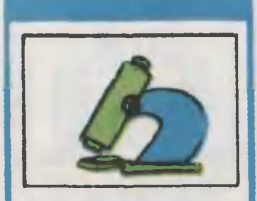

ГНОСТИЧЕСКИЕ распознать, различить, оценить, разовраться, проверить.

Примеры профессий: приемщик продукции, контролер, учетчик, товаровед, ревизор, эксперт, инспектор, следователь, корректор.

Примеры профессий: строители, (каменщик, маляр <sup>и</sup> т. д.), полевод, машинисты кранов, лесоустроитель, слесарь, станочники, водитель, работники управления, сферы обслуживания, операторы вычислительных, машин, гравер, художник-оформитель, скульптор.

ПРЕОБРАЗУ-ЮЩИЕ преобразовать, обработать, организовать, оказать влияние, воздействие, переместить.

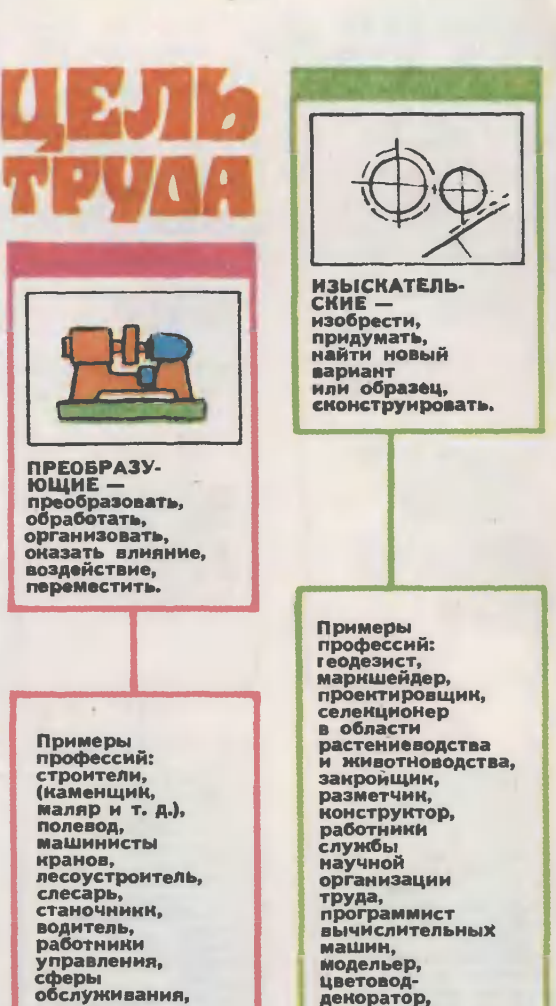

Анализ профессий по признаку «цель труда» поможет вам примерно определить, что вам больмерно определить, что вам боль-<br>ше всего хочется делать, — попознавать, преобразовывать, изыскивать. Определив наиболее желаемую (или более всего подходяподходящую для вас) цель труда, попыпопытайтесь разобраться в средствах труде-

писатель.

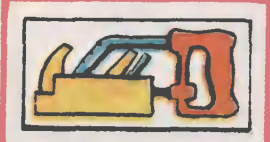

Профессии, требующие использования ручных орудий труда.

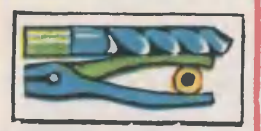

Профессии, требующие использования механического, машинного оборудования (в том числе и транспортного) с ручным управлением.

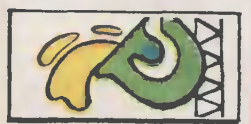

Профессии. требующие использования автоматизированного И автоматического оборудования или оборудования для обеспечения для обеспечения<br>длительных или непрерывных процессов.

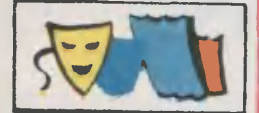

Профессии, требующие использования лишь функциональных средств человека, например использование выразительных средств поведения и речи.

## СРЕДСТВА ТРУДА

Примеры профессий: слесарьсборщик, столяр, плотник, юве-ювелир, регулировщик электроме-электромеханических приборов, монтажмик радиоаппаратуры, музы-<br>кант-исполнитель, хирург и т. д.

Примеры профессий: токарь, фрезеровщик, шофер, машини-машинисты тепловозов и электровозов, машинисты башенных кранов,<br>оператор буровой установки оператор буровой<br>и т. д.

Примеры профессий: печатник, сталевар, аппаратчик, мамашинист котельной, оператор энергосистем, прокатных стастанов, поточных линий и т. д.

Примеры профессий: преподаватель, воспитатель, дирекдиректор, актер, дирижер, руководи-руководитель, организатор и т. д.

Вы определили, какие из основных средств труда вам больше всего подхо-<br>дят — ручные, метанизмы и машины ручные, механизмы и машины, автоматическое <sup>и</sup> автоматизированное оборудование, функциональные средст ва. Помните, что во многих профессиях орудия труда могут быть самыми раз-<br>нообразными или — даже — разноразнообразными или даже разноразнородными. Однако и в них всегда будет выделяться одно какое-либо ядро главных, ведущих орудий.

Теперь переходите к анализу условий РУДв

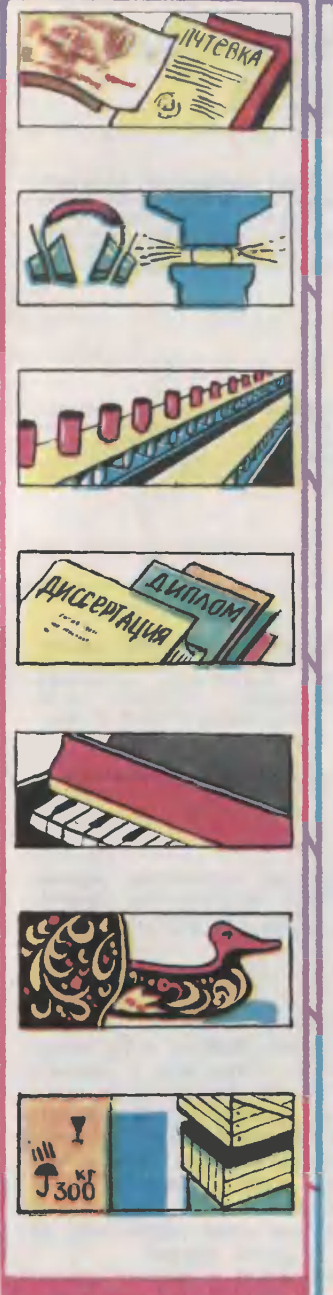

## УСЛОВИЯ ТРУДА

Материальные условия: зарплата (оклад, сдельная, сдельно-прогрессивная), продолжительность оплачиваемого от-отпуска, путевки в дома отдыха, предо-предоставление жилья и др.

Санитарно-гигиенические условия: ра-<br>бота при различных температурных ребота при различных температурных ре-<br>жимах, при повышенной или понижен-<br>ной влажности, при больших шумах и<br>вибрациях или, наоборот, в условиях тишины и др.

Требования к нервно-психической орорганизации работника: работа требует большого числа действий (обязанностей) <sup>и</sup> их частого чередования или монотонная работа в соответствии с точиыми правилами и др.

Перспектива профессионального и со-<br>«ального продвижения» разряды и циального продвижения: разряды чиассы по данной специальности, уче-<br>ная степень или звание; должности, ко-<br>торые может занимать специалист.

Характер условий для творчества: творческий элемент, то есть возможвозможность творить, импровизировать, состав-составляет главное звено профессий, творче- творческий элемент встречается лишь <sup>в</sup> неноторых работах данной профес<mark>сии</mark><br>и др.

Область распространения профессии: профессия имеет повсеместное распрораспространение, область распространения пропрофессии ограничена различными фактофессии ограничеиа различными факто-<br>рами — географическими, климатическими, экономическими и др.

Требования к физическим и психиче-<br>им возможностям человека: работа ским возможностям человека: физически очень тяжелая, связанная с подъемом и переносом тяжестей, работа, связанная с напряжением зрения, слу-слуха, голосовых связок, монотонная раборабота, работа, связанная с резким напрянением физических и психических сил и др.

Вы проанализировали последнюю таблицу и, конечно, обратили внимание на специфику труда. Одни из условий являются всеобщими, например материальные. другие могут быть вполне приемлемы для одного из вас и неприемлемы для другого.

Итак, все профессии **MOMHO** классифицировать по четырем признакам: по предмету труда, цели труда, средствам труда  $M$ условиям труда. Возьмите, к примеру, профессию токаря. По признаку предмета труда эта профессия относится к типу «человек - техника»; по признаку цели труда - к классу преобразующих профессий;  $\mathsf{no}$ признаку средств труда - к отделу профессий с использованием машинного оборудования; по признаку условий труда - к группе профессий, которые оплачиваются по сдельно-прогрессивной системе, где работа осуществляется при нормальных санитарно-гигиенических условиях, где требуется соблюдение строгих стандартов  $\pmb{\mathsf{M}}$ допусков: высокого зрительного внимания, где работа дает известный простор для творчества (при изготовлении несерийных деталей); профессия имеет широкое распространение; перспектива профессионального продвижения определяется квалификационными разрядами, а работа требует, кроме того, физической подготов-КИ И СНОDОВКИ.

Указанные квалификационные признаки дают возможность не только познакомиться с миром современных профессий, но и определить те требования, которые **OHH** предъявляют к работнику. Например, если выбранная вами профессия по цели труда относится к классу гностических профессий, то от работника Tpeбуется ярко выраженная познавательная активность, интерес  $\mathbb{R}$ определенной продукции, ee наблюдательность, Свойствам, устойчивое внимание, логический ум и т. д. Если же ваша профессия относится к классу изыскательских, то у вас должны быть интерес к новому, способности легко отказываться от стереотипного хода мысли, искать новые варианты; требуется высокая активность и работоспособность при мысленном комбинировании материалом (наглядным или отвлечен-**НЫМ)** И Т. Д.

Таким образом, выбирая себе будущую профессию, необходимо не только определить свои склонности, но и разобраться в своих способностях. Но об этом в следующем номере нашего журнала.

Однако помните, что и те схемы, с которыми вы познакомились сегодня, и те, что мы опубликуем позже, не могут однозначно определить вашу будущую профессию. Они послужат хорошим подспорьем в решении непростой задачи - выборе дела по душе, но, как большинство схем или таблиц, они не могут ответить на все вопросы и выдать готовый рецепт.

Может случиться, что, изучая схемы, вы столкнетесь с несоответствием между требованнями, которые предъявляет избранная вами профессия, и вашими возможностями. Скажем, работа требует собранности, а вы человек рассеянный. Этот недостаток при большом желании можно устра-**HMTb** тренировкой, Большинство способностей можно развить, наш журнал уже рассказывал об этом и будет еще рассказывать. Главное, повторяем, это трудолюбие, целеустремленность, настойчивость - они понадобятся вам не только потом, когда вы уже будете работать, но и сейчас, при выборе любимого дела и подготовке к нему. Потому что поиск профессии - это тоже работа.

(Окончание в следующем номере)

# ЭЛЕКТРОМОБИЛИ

Конструкторы многих стран работают над созданием таких автомобилей, которые бы не загрязняли окружающую среду. Наибольшие надежды специалисты возлагают на электрические машины. Предлагаем и вам поэкспериментировать в этой области. А помощником вам <sup>в</sup> этом деле будет доктор технических наук Нурбей Владимирович Гулиа.

Расскажу о трех конструкциях, по мере возрастания их сложности. Сначала об электромобиле, который сконструировал сам.

Посмотрите на В этой конструкции <sup>я</sup> использовал раму от карта. (О том, как ее сделать, вы можете узнать, открыв приложение к «ЮТ» № 6 за 1975 г.) Задние колеса лучше всевсего взять брльшого диаметра, например от велосипеда или мопеда,<br>а передние — поменьше, от детпоменьше, от детского самоката.

Вместо дригателя внутреннего сгорания я поставил на раму попозади сиденья 12-вольтовую аккуаккумуляторную батарею 1. (Аккуму ляторы, как, впрочем, и другие детали и узлы, о которых говорится ниже, вы можете приобрести в магазинах, где продаются запчасти к автомобилям, мотоциклам и мотороллерам.) Желательно только, чтобы общая масса акаккумуляторов была не менее 40 кикилограммов, иначе пробег машины будет невелик, да <sup>и</sup> разгон будет вялым.

В качестве тягового двигателя 2 вполне подойдет стартер от люлюбого легкового автомобиля. Правда, стартер придется разобрать и заменить <sup>в</sup> нем ведущую шестерню стальным фрикционом 8 с иакаткой для большей шероховатости. Можно и не снимать шестерню, а посадить на зубья с натягрм стальное фрикционное колькольцо. При этом пространство между зубьями желательно залить эпоксидным клеем.

Стартер (см. рис.) установлен у одного из задних колес 6 на качающемся рычаге 7. Пружина 5 прижимает фрикцион к шине коприжимает фрикцион к шине ко-<br>леса. Если оно от мопеда — с сисилой килограммов двадцать, и делой килограммов двадцать, и де-<br>сять-пятнадцать — если велосипедное.

Стартер соединяется с аккумуляторной батареей несколькими толстыми проводами 3 так, чтобы <sup>к</sup> нему можно было подключать различное напряжение, например: 6, 8, <sup>10</sup> и <sup>12</sup> В. Один провод (или масса) общий, а другие подподключаются к клемме стартера через соответствующие переключатели 4.

Каждому напряжению соответствует свой переключатель или какое-либо положение на многопозиционном переключателе Это своеобразная коробка скоростей.<br>Переключатели можно использоможно использовать от того же стартера.

Управление машиной, как вивидите, несложно — руль и переключатели, которые обеспечат вам нужную скорость. А чтобы задние колеса не подтормаживались, когда электромобиль едет под уклон. полезно предусмотреть рычажную систему отключения двигателя стартера oj колеса.

Тормозную систему можно исиспользовать ту, которая уже имеется во втулках колес моледа или велосипеда. Но можно придумать и свою, ведь скорости электромобиля небольшие (до 20—30 км/ч).

Посложнее, но комфортабель-Посложнее, но комфортабель-<br>нее моего — электромобиль, пост. роенный москвичами А. Калининым и Л. Чайковым на базе попокупного педального автомобильчика «Москвич». Такие автомо-

бильчики после того, как вырастает их владелец, чаще всего выбрасывают на свалку. Питанне электромобиля от 4 аккумуляторов (от мотоцикла, мотороллера). Двига-Двигатель можно взять любой, выпус выпускаемый промышленностью и рассчитанный на напряжение постоянного тока 24—27 В и мощностью на валу около 50 Вт. Технические данные такого электромоческие данные такого электромо-<br>биля: скорость на асфальте — до <sup>5</sup> км/ч, длительность непрерывной езды без подзарядки аккумулятоезды без подзарядки аккумулято-<br>ров — не менее 3-х часов, мас-<br>са — около 30 кг. Электромобиль имеет две передние и две задние скорости, снабжен тормозом, фарами, гудком.

Кинематическая схема электромобнля представлена на рисунке 2. Электродвигатель 11 расположен в передней части автомобиля и имеет на валу шкив, связанный резиновым пассиком <sup>с</sup> другим подподвижным шкивом 7 большего диаметра. Подвижный шкив выточен из тяжелого металла (стали, латуни) и имеет массу около килограмма. Одновременно он служит и маховиком, помогает электромобилю преодолевать невысокие пре-

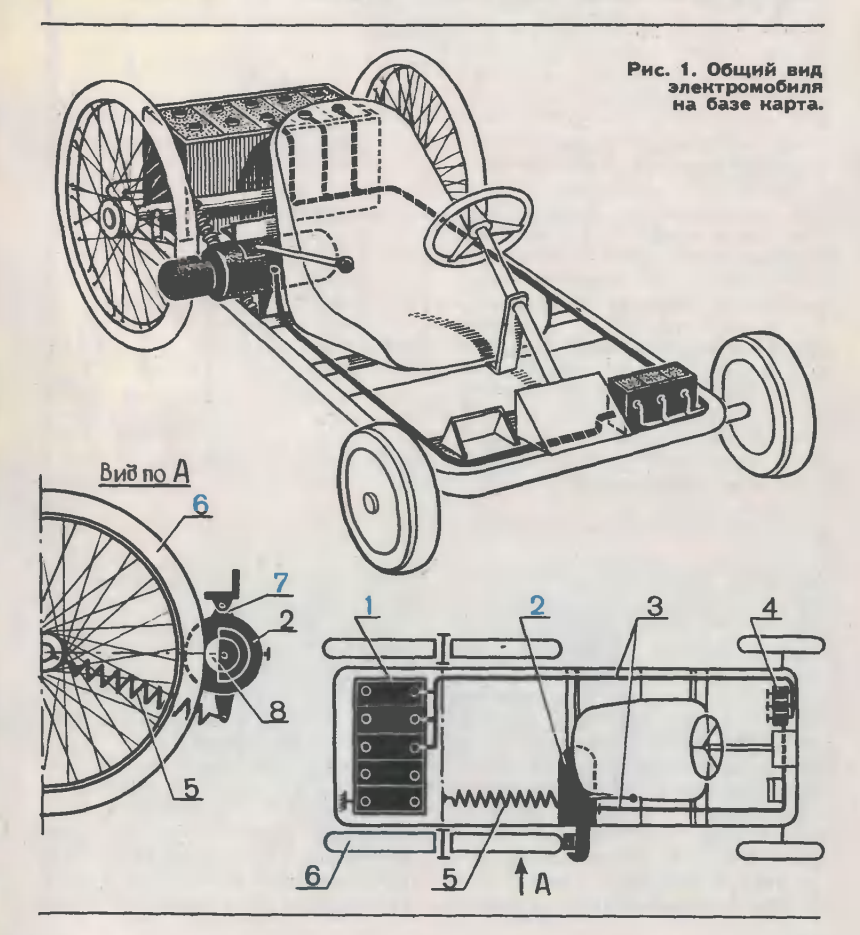

61

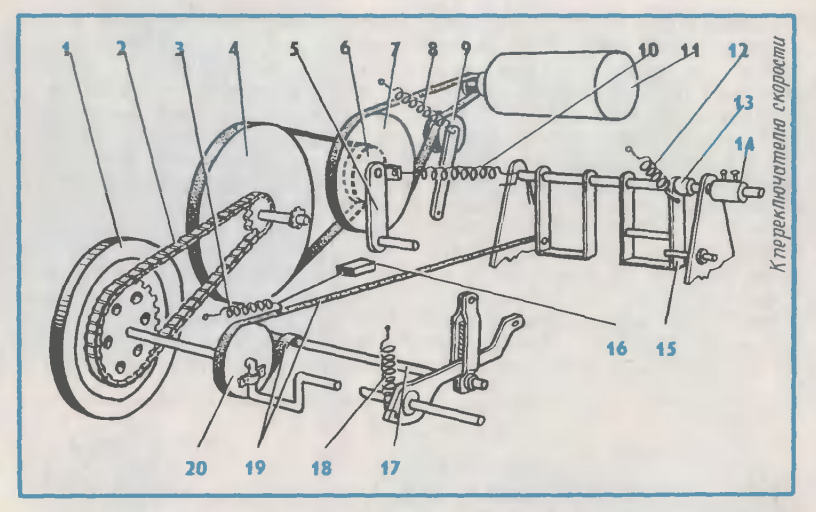

Рис. 2. Кинематическая схема электромобиля А. Калииина и Л. Майкова.

Рис. 3. Электрическая схема<br>ектромобиля А. Калииииа электромобиля и Л. Майкова.

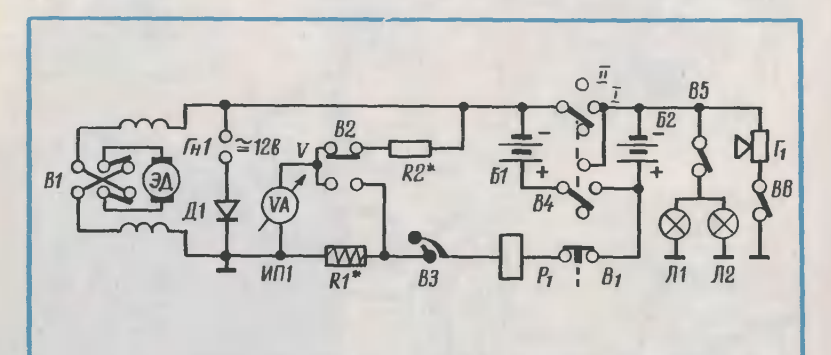

пятствия. Шкив-маховик укреплен на рычаге <sup>5</sup> соосно <sup>с</sup> малым шкишкивом 6. От этого шкива идет ременный пасснк (попрочнее, чем первый, например от швейной мамашины) на шкив 4, закрепленный на валу жестко. На этом же валу посажена малая звездочка от велосипедного двигателя Д4. Боль-Большая звездочка (от велосипеда «Щкольник>) насажена на ведушее колесо 1. И обе они соединены цепью 2. Передаточное чиснены цепью 2. Передаточное чис-<br>ло цепной передачи — около трех. А вся ременно-цепная передача

понижает число оборотов двигадвигателя <sup>в</sup> 35—45 раз.

Валы всех вращающихся деталей установлены в подшипниках<br>качеиия. Пружина 10 регулирует натяжение ременной передачи. Ролик 9, натягивающий пассик, приприжимается пружиной 8.

Тормоз электромобиля состоит из диска 20, ремня 19, неподвижной штанги 17, пружины 18, оттягивающей ремень от диска, и вывыключателя 16 <sup>с</sup> пружиной 3. Диск, изготовленный из текстолита, имеимеет толщину 20 и диаметр 80 мм.

Из кинематической схемы ясно, что при торможении отключается и питание двигателя.

Аккумуляторный отсек электромобиля расположен в багажнике. Аккумуляторы (см. электрическую схему на рис. 3) разбиты на две парные батареи. На первой скоскорости батареи включаются параллельно и дают напряжение 12 В, лельно и дают напряжение 12 В,<br>на второй — последовательно, с напряжением 24 В.

Переключение скоростей производится нажатнем правой педали 15, закрепленной на оси <sup>14</sup> при попомощи переходной втулки 13. Свя-

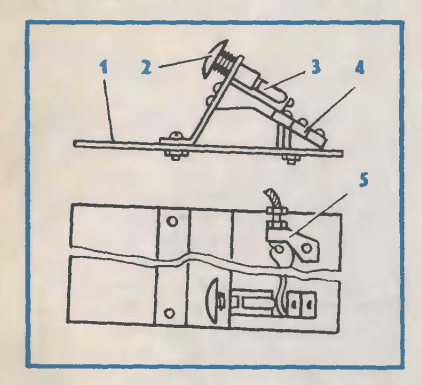

Рис. 4. Общий вид педали нож-<br>иого переключателя скоростей переключателя электромобиля.

Рис. 5. Привод электромобиля Н. Лысака.

занная с осью пластинка включает вторую передачу, а пружина 12 возвращает педаль в первоначальное положение.

Аккумуляторы и дополнительные узлы немного утяжеляют мамашину, поэтому подвеску необходимо усилить пружинами.

Еще более сложный, наиболее совершенный электромобиль разразработал Н. Лысак из Иркутска. Он тоже построен на базе педального «Москвича», хотя можно исиспользовать и более крупные базовые шасси.

В передней части шасси на плоплощадке для ног <sup>1</sup> водителя (см. рис. 4) расположены педаль ножного переключателя скоростей 2 и устройство 3 для торможения двигателя. Переключатель 4 состоит из трех концевых выключа-<br>телей (типа Д-701), укрепленных на стойке 5. Переключенне осуществляется штоком с возвратной пружиной. Шток одновременно управляет и механическим тормозом, взятым от мотоцикла «Вос-«Восход».

Питание электромобиля состоит из четырех аккумуляторов от мотоциклов «Урал» или «Ирбит».

Тяговым двигателем (см. рис. 5) служит электродвигатель 3 постоянного мощностью 70— 120 Вт. Для понижения его угло-

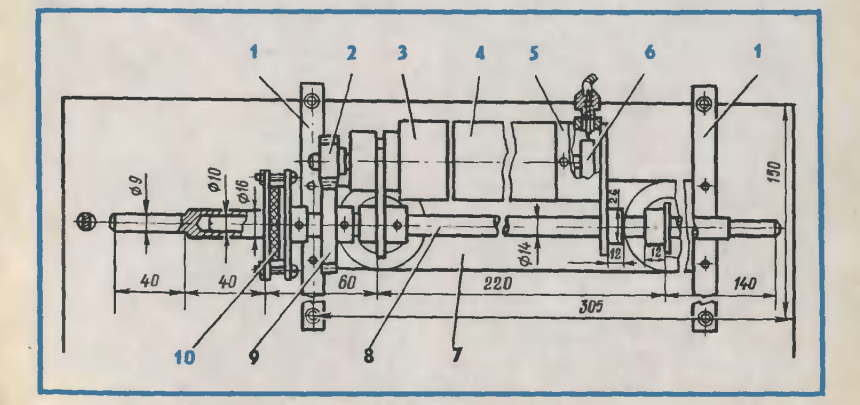

вой скорости подойдет трехсту-<br>пенчатый редуктор с прямозубымн колесами, который имеет пепередаточное число 18.

На выходном валу двигателя со стороны коллектора поставлен тормозной барабан 5 и защитный кожух 4. Две опорные пластины <sup>1</sup> <sup>с</sup> резиновыми втулками служат для крепления ведущего моста к раме машины 7.

На выходном валу редуктора поставлена шестерня 2, сопряжен ная с зубчатым колесом 9 на вавалу 8. Ведущее колесо посажено на левую часть вала 6, правая же<br>является свободной. Mvdra 10. является свободной. состоящая из двух полумуфт и фрикционного диска, сглаживает вибрацию заднего моста при движении по неровной дороге.

Чтобы машина тронулась, необ-

Письма

Как готовится Аэрофлот к Олимпиаде-80?

Н. Соловьев, г. Тула

Подсчитано, что в дни Олимпиалы услугами Аэрофлота и зарубежных авиакомпаний воспользуется около миллиона участннков и гостей. Поэтому все аэропорты, куда будут прибы вать спортсмены и туристы, реконструируются или даже перестраиваются. Новый аэровокзальный комплекс строится в Таллине, обновятся аэропорты Ленинграда, Киева, Минска. Но основная забота по приему гостей ляжет, конечно, на Москву, и прежде всего на аэропорт Шереметьево.

На его летном поле уже соосооружена новая взлетно-посадочная полоса, готовая к приему самых современных машин.

Рядом с Шереметьевом-1 возвозводится новый пассажирский павильон, который сможет обслуобслуживать 1200 пассажиров в час.

ходимо ногой нажать на педаль переключателя скоростей. При этом, включаются общий переклю переключатель и переключатель движения, подающие напряжение в общую цепь и в цепь тягового двигателя. Ротор растормаживается, и включается заданная скорость. Снимичается заданная скорость. Сними-<br>те ногу с педали — машина затормозится.

На рисунке даны размеры силового агрегата в расчете на базовый педальный автомобнль «Москвич». Если вы воспользуетесь другим базовым шасси, длину вала 9 и посадочные диаметры под колеса необходимо будет соответственно изменить.

> Н. ГУЛИА, доктор технических наук

> > Рисунки В. СКУМПЭ

На противоположной стороне летного поля строится аэровокзальный комплекс Шереметьеro-2. До шести миллионов воздушных путешественников в воздушных путешественников в<br>год — такова его «мощность». К олимпийскому сезону обновятся и два других московских вятся и два других московских<br>аэропорта — Внуково и Домоде лово.

Первая в мире атомная элект-<br>ростанция была построена в иа-<br>ду. Ее мощность составляла<br>ду. Ее мощность составляла<br>5000 киловатт. Сколько АЭС рабо-<br>тает в СССР сейчас?

О. Поляков, г. Обнинск

Десять атомных электростанций работает у нас в стране, в том числе такие крупные станстанции, как Ленинградская и Кольская с мощностью реакторов до миллиона киловатт. Кроме того, в европейской части страны возв европейской части страны воз-<br>водятся еще четыре АЭС — Курская, Чернобыльская (под Киевом), Смоленская, Игналинская (в Литве) атомные электростанини до 6 миллионов киловатт каждая.

Малая механизация

# РУБАНОК ИЗ ДРЕЛИ

Главный рабочий орган наше-- Главный рабочий орган наше<br>- го рубанка — барабан 12 с дву мя закрепленными на нем ноножами 13. Ножи на <sup>1</sup> мм выступают над цилиндрической поповерхностью барабана <sup>и</sup> на 0,5 мм над рабочей плоскостью основания 10, которое скользит по обрабатываемой доске. Ножи по-<br>переменно срезают тонкие .<br>переменно срезают тонкие<br>тоужки-чешуйки захватывают стружки-чешуйки, их и выбрасывают через дифдиффузор кожуха 9.

Крутящий момент передается на барабан через шпиндель <sup>7</sup> и пару конических шестерен <sup>3</sup> и 4, одна из которых закрепляется на конусе шпинделя электродрели.

Прежде чем приступить к изготовлению рубанка, подберите пару конических шестерен максимальным диаметром не более <sup>38</sup> мм. Минимальный диаметр ведомой шестерни <sup>4</sup> по торцу зубьев должен быть не менее <sup>18</sup> мм, чтобы на валу <sup>7</sup> могла разместиться распорная втулвтулка 8.

Подберите три подшипника для крепления вала диаметром 10—12 мм. Исходя из размеров подшипников и подобранной конической пары, определите раз-<br>меры рубанка и приступайте меры рубанка и<br>к его изготовлению.

Основные детали рубанка изготавливаются на токарном, фрезерном и сверлильном станках. Потребуется вам также слесарный инструмент.

Самая сложная деталь рубан рубанка — барабан 12. обработка кокоторого требует соблюдения строгой симметрии всех лысок, ка-

Начало публикации о профессиях Дрели см. <sup>в</sup> № 2, 5. 7, <sup>8</sup> <sup>и</sup> 10.

навок и отверстий. Нарушение симметрии приведет к смещению центра тяжести барабана и, как следствие, возникновению вибрации.

На токарном станке из дюрдюралюминия или стали выточите цилиндр с внутренним отверстием под шпиндель 7. На сверлильном станке просверлите пять отверстий: три под винты крепления ножей и два под штифты 14. На фрезерном станке снимите две параллельные лыски для крепления ножей 13. Фасонной фрезой сделайте еще две одинаковые канавки, необходимые для выброса стружки. После нарезки резьбы под винты и штифты внутреннее отверстие под шпиндель окончатель-

окончательно обработайте разверткой. Ножи <sup>13</sup> сделайте из готового ножа от столярных рубанков, предварительно сняв закалку (отпуском). Обратите внимание на точность расположения и точность соблюдения размеров трех продольных отверстий под винты крепления. Угол заточки ножей примите равным 20°.

Шпиндель 7 выточите из инструментальной стали, закалите и отшлифуйте под размер подподшипника.

Все пять распорных втулок <sup>8</sup> выточите из стали. При сборке надевайте их последовательно, начиная от глухого торца шпинпеля 7.

На токарном станке выточите также три фланца <sup>5</sup> для креп-крепления подшипников 6 и шпинделя 7. Два из них, ближайших конической паре, должны иметь посадочное отверстие под подшипник несколько большее по глубине, чем его высота. Это

<sup>5</sup> «Юный техник» № <sup>11</sup>

необходимо для предупреждепредупреждения преждевременного износа подшипников, причина которо-которого осевое удлинение шпинделя 7 в результате нагрева во время работы.

Третий фланец должен прочно прижимать подшипник к торцу корпуса 11, поэтому глубина посадочного отверстия принимается на 0,1 мм меньше высоты подшипника. Посадоч-Посадочные отверстия растачиваются строго под внешний диаметр подшипника (скользящая попосадка).

дка).<br>Корпус 11 — это Ш-образная скоба со стенками толщиной 8—10 мм.

Возьмите брусок дюралюми ния или текстолита подходящих размеров и <sup>с</sup> помощью сверла и обычной ножовки выпилите два паза, на месте которых разместятся с одной стороны кониместятся с одной стороны кони<br>ческая пара, а с другой — барабан 12.

Параллельно главной оси корпуса высверлите большое отверстие под шпиндель 7 с распорными втулками 8 и четыре отверстия <sup>с</sup> последующей на-нарезкой резьбы под винты крепления фланцев 5. В зависимости от размеров электродрели соединительную плоскость корпуса 11 с торцом несущего фланфланца 2 обработайте под соответствующим углом к основанию 10. Засверлите отверстия и нарежьте резьбу под соединительные винты фланца 2.

Основание <sup>10</sup> лучше всего изготовить из стальной или дюрдюралюминиевой пластины толщиной соответственно 3 или 5 мм. В основании строго но разметке засверловкой с последующей доработкой круглым напильником вырежьте рабочее отверстие под барабан 12. Затем засверлите отверстия для крепления корпуса, кожуха 9 и ручек 15 и <sup>16</sup> винтами и шурупами <sup>с</sup> попотайными головками.

Для надежной фиксации электродрели на основании хорошо сделать деревянный клин 17.

Важнейшая операция по сбор- — Важнейшая операция по соор-<br>ке рубанка — установка шпинделя 7 со всеми навесными дедеталями в корпусе 11. Она трудоемка и поэтому должна пропроводиться после тщательной подподгонки всех составных частей друг к другу.

Сначала на закаленный и ототшлифованный шпиндель плотно наденьте торцевой подшипник 5. Посадка подшипника осуще-<br>ствляется следующим образом. В тисках зажмите отрезок толстостенной трубы с внутренним диаметром на 0,5—1 мм больше диаметра шпинделя. На торец трубы поставьте подшипник и в его отверстие вставьте резьбовой конец шпинделя. Отшлифованную поверхность смажьте маслом и легкими ударами молотка по глухому торцу шпин-<br>деля загоните его в трубу.

Затем наденьте распорную втулку 8, поместите барабан <sup>в</sup> корпус и посадите его на шпиндель.

Вдоль продольной оси в коркорпусе на шпиндель последовапоследовательно надевают распорную втулку, второй шарикоподшипник, второй фланец, третью распорную втулку, шпонку, ведомую шестерню 4, четвертую распорную втулку и третий шарикоподшипник, потом втулку, пружинную шайбу и затяжную гайку, которая аккуратно подподтянет весь этот набор. После этого штифтами <sup>14</sup> зафиксируй те на шпинделе барабан и затяните винты крепления фланфланцев 5.

Последними операциями, зазавершающими работу над рубанком, будет изготовление фасонного кожуха 9 и диффузора 14. Они защитят рабочие органы от стружки, <sup>а</sup> ваши пальцы от травм. Вырежьте их из листового дюралюминия толщиной 1,5—2 мм.

> А. ФРОЛОВ, инженер Рисунки А. МАТРОСОВА

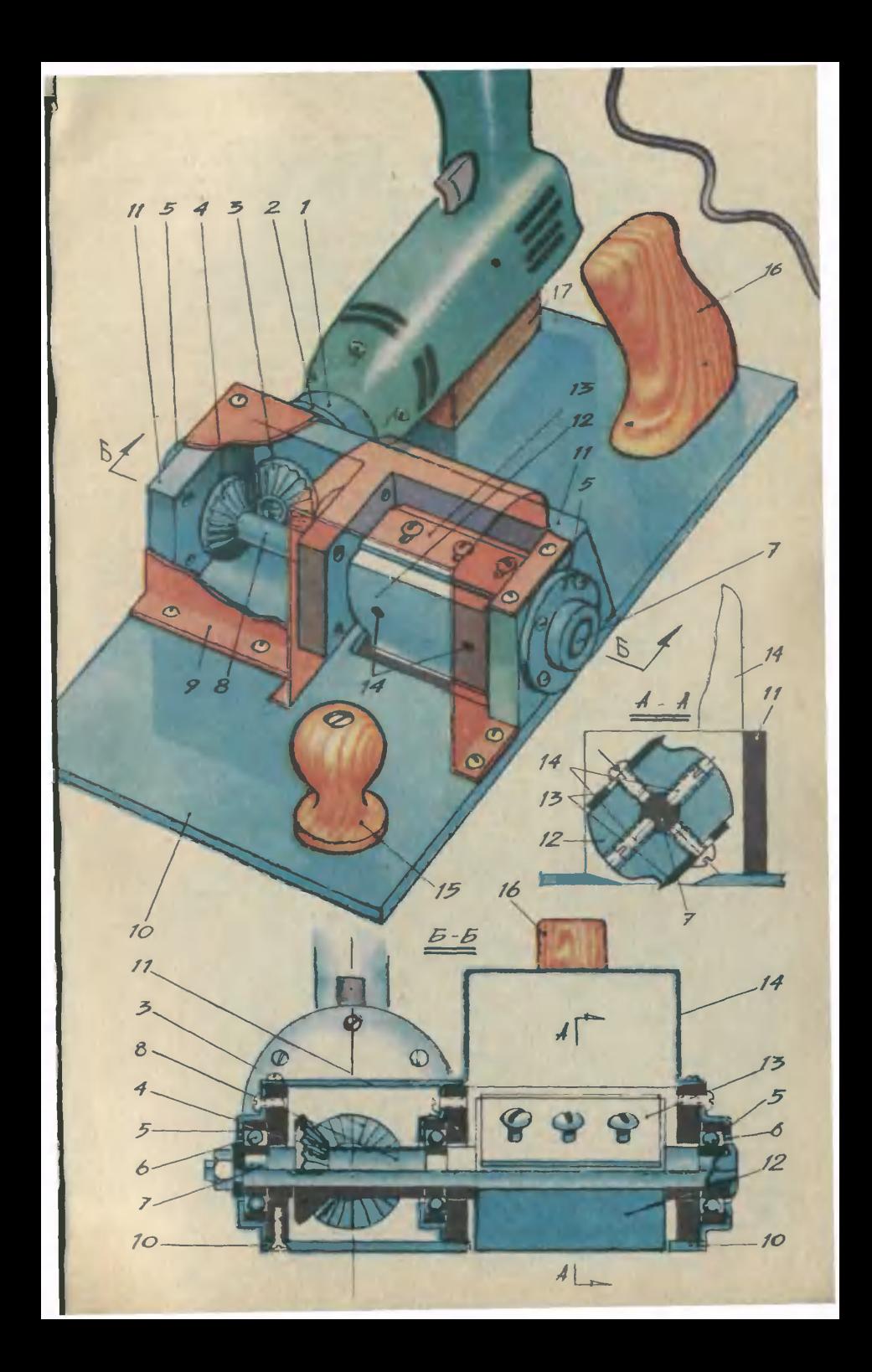

# АЭРОДРОМ НА СТОЛЕ

Игра, которую мы предлагаем, поможет вам выработать хохорошую координацию движений, глазомер <sup>и</sup> сноровку. Придумали ее ребята со станции юных техников города Глазова.

Перед вами аэродром, на ко-котором стоит самолет. Нажали кнопку — самолет поднялся, сделал несколько кругов. Отпустили кнопку, он пошел на посадку. Куда он сядет? Если на взлетную площадку, вы вывыиграли, а если на лес, в болото или на озеро?! Очки, которые вы наберете, будут зави-<br>сеть от точности вашего рассеть от точности вашего чета.

Чтобы игра стала еще интереснее, вы можете усложнить задачу. Нарисовать, например, на взлетной полосе точное мес-

то посадки — букву Т. Посади-<br>ли сюда самолет — получили сюда самолет - получили наибольшее количество очков. Короче, условия игры можно менять по своему усмотрению.

Теперь о том, как ее сделать. Для основания (1) подойдет<br>еревянная доска или кусок деревянная доска толстой фанеры. С боков посатолстой фанеры. С боков поса-<br>дите ее на рейки — можно болтами, можно столярным клеем. Затем раскрасьте доску маслямасляной краской или гуашью, изобразив на **ней** аэродром, лес,<br>озеро...

Наметьте центр основания и выточите <sup>в</sup> нем трехмиллиметровое отверстие под ось вращевращения, как показано на рисунке. Для оси (9) возьмите 3-мм продля оси (9) возьмите 3-мм про-<br>волоку — зачистите ее конец и нарежьте резьбу. Она нужна для

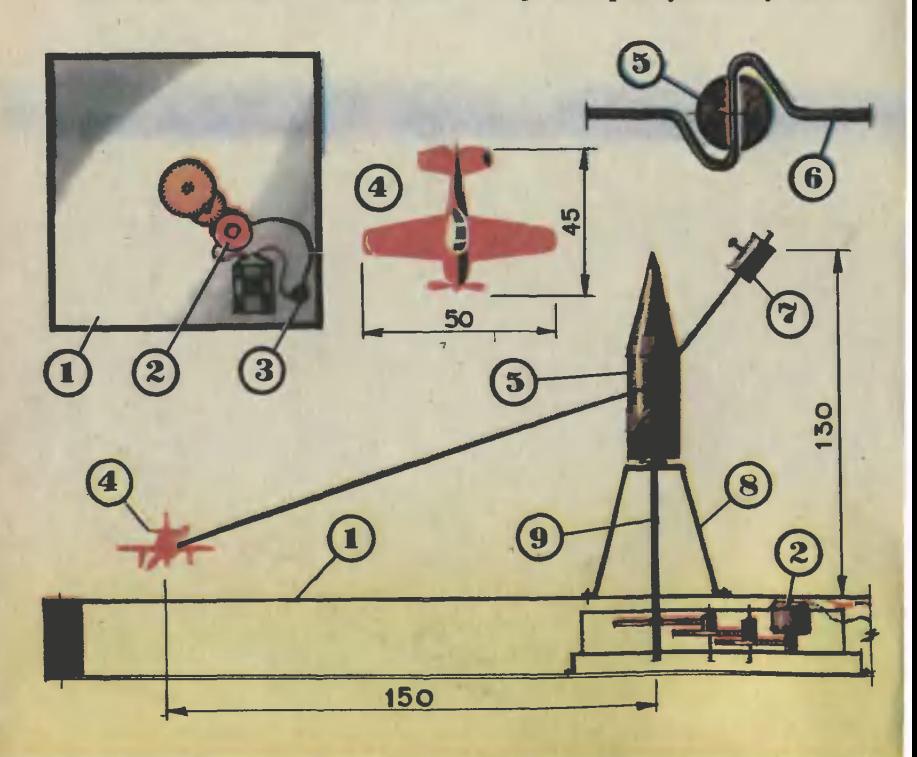

того, чтобы укрепить деревянную головку (5). На высоте <sup>40</sup> мм от верха конуса головки проточите двухмиллиметровое отверстие для того, чтобы укрепить на нем коромысло (6). Сделайте его из 2-мм проволоки и, пропустив через отверстие в гоголовке, загните, как показано на рисунке в верхнем правом углу.

К коромыслу крепится самолетик (4). Фюзеляж его выточите из деревянного бруска длиной 45 мм. Из жести вырежьте пропеллер, крылья и хвостовое оперение. Укрепите их. Шасси должно быть небольшим, поэтому подойдет кусочек проволоки, предварительно обмотанный изоляцией. В фюзеляже проточите<br>отверстие под крепление его отверстие под крепление <sup>с</sup> коромыслом. На противопопротивоположном конце коромысла винтом или кусочком изоляции зазакрепите небольшой металлический брусок (7). Это груз, он нужен для того, чтобы самолет мог летать по кругу.

Чтобы конструкции были прочней, ось укрепите стойкой (8). Ее можно вырезать из листа жести или стали и закрепить на основании болтами.

Теперь о механизме вращения. Для него вам потребуется рередуктор от старой заводной игрушки, микромотор (2) — ДП-10. ДП-12. Купить их можно <sup>в</sup> «Детском мире». Понадобится также кнопка C) вам использовать звонковую. И наконец, батарейка от каркарманного фонарика.

Теперь соедините все звенья цепи по схеме, что приведена <sup>в</sup> верхнем углу рисунка. И опробуйте игру в действии.

#### А. СЕНЮТКИН

Рисунок А. СТАСЮКА

## Ателье «ЮТ»

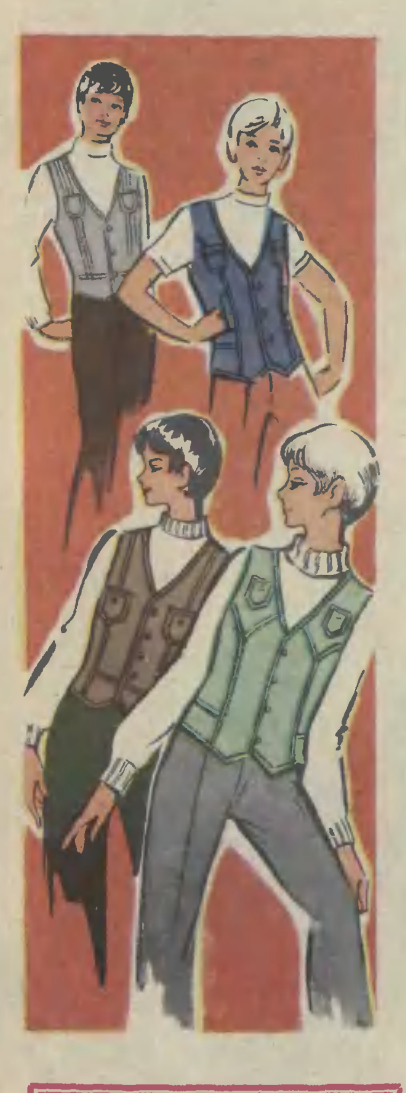

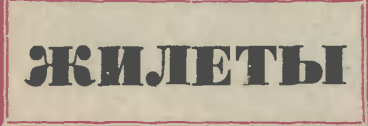

В шестом номере нашего жур как выполнить выкройку мужской рубашки. По основному чертежу рубашки вы сможете смоделировать несколько модных жилетов.

Сначала сделайте основной чертеж рубашки по своим меркам. как описано <sup>в</sup> шестом номере, <sup>а</sup> затем уже приступайте к моделимоделированию жилета.

### ЖИЛЕТ С МЕЛКИМИ ЗАЩИ-ПАМИ (рис. 1).

Перед. От В<sub>3</sub> влево по линии плеча отложите 5 см, соедините получившуюся точку плавной линией с Г<sub>з</sub> и продлите линию на 2 см вправо. От П<sub>7</sub> вправо отложите 2 см, от  $\Gamma_4$  вниз 3 см, эти точки соедините параллельно ли-линии проймы. От Т4 вниз отложите 8 см. Отрезок Т.Т. разделите на три равные части, правую точку деления обозначьте Т<sub>9</sub>. От Т<sub>9</sub> вниз<br>отложите 10 см, от Т<sub>8</sub> — 7 см. Точки 8 и 10, 10 и 7 соедините прямыми линиями. Продлите лилинию 10—7 вправо на <sup>2</sup> см. Точки 2 соедините.

Спинка. От А вниз отложите **Спинка.** От А вниз отложите<br>4 см, от А4 вправо — 5 см. По-Получившиеся точки соедините, как показано на рисунке. От П] влево отложите 2 см, от  $\Gamma_4$  вниз -<sup>3</sup> см. Получившиеся точки соедините. Плечевую вытачку переведите правее, на середину плеча. От Т6 вверх отложите 2 см и соедините получившуюся точку с точкой Т. От Т вниз отложите 10 см, кой Т. От Т вниз отложите 10 см,<br>от Т<sub>6</sub> и Т<sub>3</sub> — 8 см, получившиеся точки соедините. Конец плечевой вытачки соедините <sup>с</sup> верхним концом спинной вытачки.

Раскладка выкройки на ткани и раскрой. Выкройку переда разразрежьте по линии Т4Т8. На спинке нужно вырезать вытачки <sup>и</sup> разрезать между нимн. Отрезать кусозать между нимн. Отрезать кусо<br>чек по линии Т — 2. Ткань для спинки и полочки отрежьте <sup>с</sup> приприпуском 5—6 см <sup>в</sup> ширину. На отрезанной ткани прострочите защипы или маленькие складочки, приприутюжьте их. Очень аккуратно ско-
лите верхний <sup>и</sup> нижний слой ткани, совмешая складочки, наложите выкройки, сделайте припуски на швы <sup>и</sup> выкройте. На рисунке <sup>2</sup> показана раскладка выкройки и даны припуски на швы.

Шитье. Отрезанную часть пополочки сложите <sup>с</sup> верхней частью <sup>и</sup> проложите строчку <sup>в</sup> 1,5 см от края. Шов обметайте вместе, отоотогните вниз, приутюжьте, <sup>с</sup> лицевой стороны проложите отделочные строчки.

К точке Т со стороны припуска сделайте надсечку, шов подогните в сторону изнанки, проложите наметку, наложите на верхжите наметку, наложите на верх-<br>нюю часть линии Т — 2, приметайте и проложите отделочные строчки. Стачайте рельефные линии, швы отогните к боковым срезам, с лицевой стороны проложите отделочные строчки. Стачайте боковые <sup>и</sup> плечевые срезы. Дальнейшую обработку, общую для всех моделей, смотрите в конце статьи.

### ЖИЛЕТ С РЕЛЬЕФНЫМИ ЛИНИЯМИ ОТ ПРОЙМЫ (рис. 3).

Перед. От В<sub>3</sub> влево отложите **Перед.** От В<sub>3</sub> влево отложите<br>5 см, от Г<sub>3</sub> вниз — 3 см, эти точки соедините и продлите линию<br>вправо на 2 см. От П<sub>7</sub> вправо вправо на 2 см. отложите 3 см, от  $\Gamma_4$  вниз -<sup>4</sup> см, эти точки соедините, как попоказано на рисунке. От Т4 вниз отложите 8 см. Отрезок Т<sub>4</sub>Т<sub>8</sub> разделите на три равные части, правую точку деления обозначьте Т<sub>9</sub>. От  $T<sub>9</sub>$  вниз отложите 11 см, от  $T<sub>8</sub>$ вниз — 8 см. Точки 8, 11, 8 соедините прямыми линиями. Линию ните прямыми линиями. Линию<br>11 — 8 продлите вправо на 2 см. Точки 2 соедините. От точки 3 по линии проймы отложите вниз <sup>7</sup> см. От Т9 влево отложите 4 см. Точки <sup>7</sup> <sup>и</sup> <sup>4</sup> соедините <sup>и</sup> продлите эту линию до линии 8—11.

От А вниз отложите <sup>4</sup> см. От А4 вправо отложите  $5$  см, эти точки соедините. От  $\Pi_1$ влево отложите <sup>3</sup> см. Плечевую вытачку перенесите в середину

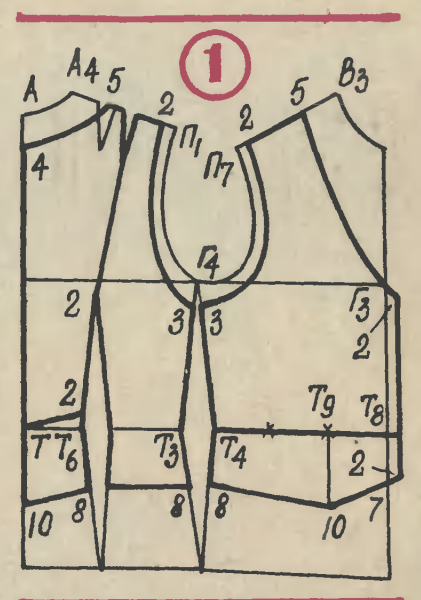

отрезка 5—3. От Г4 вниз отложите <sup>4</sup> см <sup>и</sup> соедините получившуюся точку <sup>с</sup> точкой 3. От точки <sup>3</sup> вниз отложите 9 см и соедините получившуюся точку плавной линией с точками 2 и Т<sub>6</sub>. От Т вниз (отложите <sup>2</sup> см <sup>и</sup> соедините получившуюся точку с Т<sub>6</sub>. От точки 2 вниз отложите 6 см, от  $T_6$  и  $T_3$  по 8 см, эти точки соедините.

Раскладка выкройки на ткани и раскрой. Выкройки разрежьте по

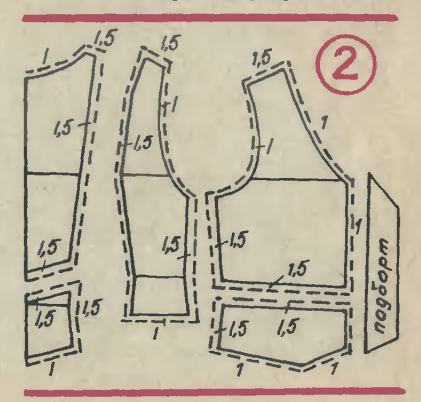

рельефным линиям, вытачку по На рисунке 4 показана раскладка даны припуски на швы. Для кар мана «листочка» выкройте доледолевую полоску ткани шириной 8 см <sup>и</sup> длиной <sup>14</sup> см. Ширина мешковины кармана 8 см, длина 17— <sup>18</sup> см. Таких деталей нужно четыре.

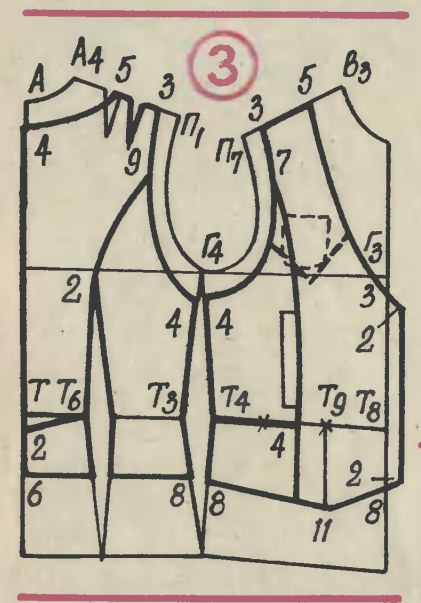

Шитье. На спинке припуск ткаинтье. На спиике припуск тка-<br><sup>ни</sup> по линии 2 — Т<sub>6</sub> подогните в сторону изнанки, наложите на нижнюю часть, приметайте <sup>и</sup> пристрочите отделочными строчками. Стачайте рельефные линии, швы по лицевой стороне проложите отделочные строчки. Ткань для листочки сложите в ширину пополам, лицевой стороной внутрь, наложите прокладку шириной 4 см, длиной 13,5 см. С двух сторон<br>стачайте, чуть натягивая прокладку. Листочку вывериите на лицевую сторону, с трех сторон проложите отделочные строчки. При-

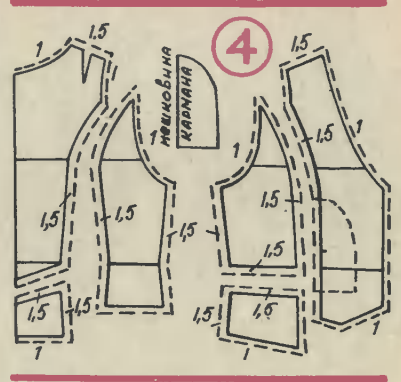

роне полочки, сверху наложите мешковину кармана и пристрочите <sup>в</sup> 1,5 см от среза. Мешковину и шов передней части полочки отоотогните в сторону изнанки, проложите наметку и приутюжьте. К боковой части пристрочите мешковину лицевой стороной к лицевой стороне. Средиие части полополочек наложите на боковые и с лицевой стороны проложите намет-

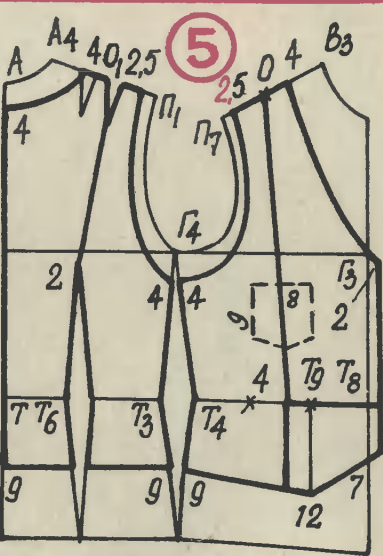

ки, <sup>а</sup> потом строчки до листочки и от листочки до низа. С изнанки мешковины сшейте. Стачайте бобоковые и плечевые срезы. Дальнейшую обработку, как мы уже сказали, смотрите в конце статьи.

### ЖИЛЕТ С РЕЛЬЕФНЫМИ ЛИНИЯМИ ОТ ПЛЕЧА (рис. 5).

Перед. От В<sub>з</sub> влево отложите <sup>4</sup> см и соедините получившуюся точку плавной линией <sup>с</sup> Г3. Про длите линию вправо на 2 см. От  $\Pi$ <sub>7</sub> вправо отложите 2.5 см, от  $\Gamma$ <sup>4</sup> вниз — 4 см. Точки 2, 5 и 4 соедините, как показано на рисунке. Расстояние между точками 2, 5 и 4 по линии плеча разделите попо-

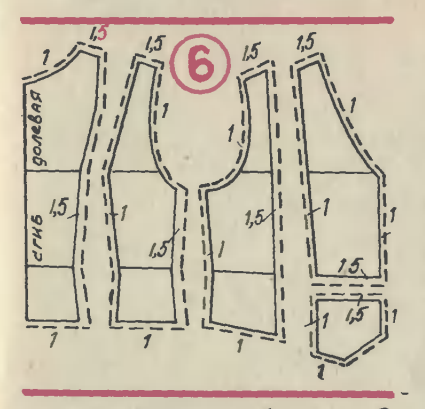

лам, точку деления обозначьте О. От Т. вниз отложите 9 см, расстояние Т<sub>4</sub>Т<sub>в</sub> разделите на три равные части, правую точку деления обозначьте Те. От Те вниз отложиобозначьте Т<sub>9</sub>. От Т<sub>9</sub> вниз отложи-<br>те 12 см, от Т<sub>8</sub> — 7 см. Точки 9, 12, 7 соедините прямыми линиями. Продлите линию 12—7 вправо на 2 см. Точки 2 соедините. От Т» влево отложите <sup>4</sup> см. Точку О соедините прямой линией <sup>с</sup> точточкой 4 и продлите вниз до линии кой 4 и продлите вниз до линии<br>9 — 12. Величина кармаиа показана цифрами.<br>Спинка.

От А вниз отложите 4 см, от А, вправо тоже 4 см. Эти точки соедините. От П<sub>1</sub> влево отложите 2,5 см, от  $\Gamma_4$  вииз -4 см. Точки 2, 5 и 4 соедините, как

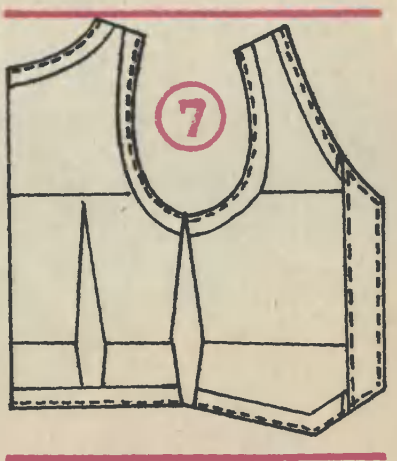

показано на рисунке. От Т и Tj вниз отложите по 9 см и соедините получившиеся точки. От точки 4 вправо по плечевому срезу отложите величии отрезка 4 - О <sup>с</sup> чертежа полочки и поставьте точку  $O_1$ . От  $O_1$  вправо перенесите вытачку. Конец вытачки соедините с точкой 2.

Раскладка выкройки на ткани и раскрой. Выкройку разрежьте по рельефным линиям, вытачки вывырежьте. На полочке выкройку режьте. На полочке выкройку<br>нужно-разрезать-по-линии-4 — Т. Припуски на швы показаны на рисунке 6.

Шитье. Нижнюю часть полочки сложите лицевой стороной <sup>с</sup> верхсложите лицевой стороной с верх-<br>ней частью по линии 4 — Т<sub>в</sub>. Шов прострочите, отогните вниз, <sup>с</sup> лилицевой стороны проложите отде-

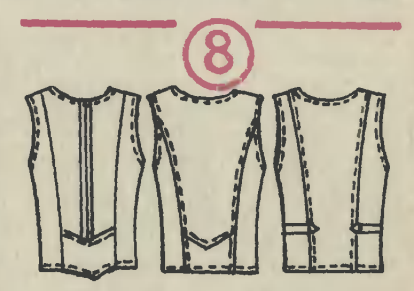

лочные строчки. Рельефные линии, боковые срезы сострочите запошивочным швом шириной 1,5 см на лицевую сторону.

На рисунке <sup>в</sup> заголовке показан еще один жилет — внизу справа. Эту модель можно выполнить по рисунку 3, там верхние линии <sup>и</sup> место кармана показаны пунктиром.

### ОКОНЧАТЕЛЬНАЯ ОБРАБОТ-КА ЖИЛЕТОВ (рис. 7).

Пройму, горловину <sup>и</sup> низ жилета обработайте косой или подкройной бейкой. Ширина бейки в крое 4 см, <sup>в</sup> готовом виде 1,5— <sup>2</sup> см. К середине переда выкройте долевую планку шириной 7 см, по длине равную длине переда.

Планку приложите лицевой стороной к лицевой стороне полочки и приметайте ее <sup>в</sup> <sup>1</sup> см от среза. Наложите бейки на горловину проймы и низа, лицевой стороной к лицевой стороне жилета. Бейки низа <sup>и</sup> горловины стачайте <sup>с</sup> планкой переда, швы разложите на обе стороны и приутюжьте. Все прострочите на величину припуска на шов. Планку и бейки отогните <sup>в</sup> сторону изнанки, по краю проложите наметку так, чтобы лицевая сторона переходила в сторону изнанки на <sup>2</sup> мм. Швы приутюжьте. Срезы обтачек подогните в сторону изнанки на 0,5 iCM <sup>и</sup> приметайте <sup>к</sup> жилету. <sup>С</sup> ли-лиевой стороны проложите по нанаметкам отделочные строчки. Срез планки для застежки подогните <sup>в</sup> сторону изнанки <sup>и</sup> пристрочите, затем <sup>в</sup> нескольких местах прикрепите к жилету.

На рисунке <sup>8</sup> показаны спинки жилетов.

> Галина ВОЛЕВИЧ, конструктор-модельер

Рисунки А. СВИРКИНА и автора

## Сделай для школы

# ВМЕСТО ЦИРКУЛЯ

Универсальный инструмент для черчения сконструировал московский изобретатель Алек-<br>сандр Михайлович Брислаев. сандр Михайлович Сложный трафарет, который вы видите на рисунке, со множеством дугообразных прорезей и сквозных отверстий заменит вам и линейку, и транспортир, а главное, циркуль.

Лучше всего изготовить инструмент из листа органического стекла толщиной 1,5 мм. На лицевой и тыльной сторонах заготовки <sup>с</sup> помощью линейки, транспортира и циркуля нанесите разметку. Проводите ее острозаточенной иглой измерителя. Легкое прикосновение такой иглы оставляет на поверхности органического стекла заметный след. От качества разметки зависит точность инструмента. Потому проконтролируйте себя Потому проконтролируйте себя<br>в конце работы — риски, нанесенные на лицевой и тыльной сторонах листа, на просвет должны полностью совпасть.

Лобзиком аккуратно, стараясь не пересечь рисок, вырежьте заготовку по внешнему кон-ТУРУ) <sup>а</sup> потом прорежьте в ней прорези. На сверлильном станке просверлите в точке отсчета (0) и в промежутках между прорезями 84  $(4 \times 21)$  отверстия диадиаметром 0,6—0,7 мм.

Внешний контур и профили дугообразных прорезей полуполукруглым надфилем доведите до полного совпадения <sup>с</sup> рисками. Остается на лицевой стороне инструмента нанести сантимет-

прорезями на боковой стороне сектора. Радиусы, величина которых оканчивается на ноль или' пять, вычерчиваются по дугообразным прорезям <sup>в</sup> центральной части инструмента. Остальные рарадиусы, а их остадиусы, а и**х о**ста-<br>лось 84 — но числу имеющихся на

ровую шкалу для линейки, угловую шкалу для транспортира и обозначения диаметров и радиусов на дугообразных прорезях.

Инструмент готов.

Коротко <sup>о</sup> том, как им пользоваться. Что касается линейки и транспортира, здесь, мы думаем, затруднений не будет. Главное же до-<br>стоинство — возможность возможность пользоваться инструментом вместо циркуля. Широкий диапазон дуг позволяет аккуратно и быстро выполнять внешнее и внутреннее сопряжение как прямых линий, так и окружностей. Дуги радиусом от <sup>1</sup> до <sup>20</sup> мм вы можете вычертить, воспользовавшись

10

So

 $\frac{70}{5}$ 

инструменте верстий — 01 чертятся так. Остри-

ем измерителя зафиксируйте точку отсчета (0). При этом сам инструмент должен свободно поповорачиваться вокруг этой точки. Острие грифеля вставьте <sup>в</sup> отверстие нужного радиуса. Слегка нажмите на карандаш и поверните его вместе с инструментом вокруг точки отсчета. На листе бумаги останется плавный карандашный след дуги.

M

85

90

95

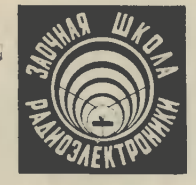

Пришли с папой в магазин «Радиотовары» очень долго стояли <sup>у</sup> прилавка. Ни он, ни тем более я толком не знали, какой выбрать электрофон. Может быть, ЗШР расскажет, как же все-таки выбирать себе радиоаппаратуру!

Борис Чуйков, г. Казань

## ПАСПОРТ ВАШЕГО ЭЛЕКТРОФОНА

Все большей популярностью сейчас пользуются электрофоны и электропроигрыватели. Выпуска-Выпускаются также магниторадиолы аппараты, включающие в себя рарадиоприемник, проигрыватель грампластинок и магнитофонную папанель. Благодаря им можно не только прослушивать радиопередачи и грампластинки, но и записывать понравившуюся программу<br>на магнитную ленту.

Отечественная промышленность выпускает более 20 моделей элеквыпускает более 20 моделей элек-<br>трофонов (см. таблицу) — от высококачественных стационарных

аппаратов до переносных <sup>с</sup> питанием от батарей. Модели разбиты на четыре класса и обозначаются следующим образом: первая цифра после наименования модели указывает класс аппарата, следуюуказывает класс аппарата, следую-<br>щие две цифры — номер разработки. Например, «Вега-101-стеки. Например, «Вега-101-сте-<br>рео» — электрофон первого класкласса, первой разработки, стереофоса, первой разработки, стереофо-<br>нический, «Аккорд-203» — электрофон второго класса, третьей разработки, монофонический. Электрофоны высшего и первого классов выпускаются только стереофонические, второго и третьего клас-

сов <sup>в</sup> стереофоническом <sup>и</sup> мономонофоническом вариантах.

Стереофонический электрофон от монофонического отличается тем, что у него два самостоятельных <sup>и</sup> одинаковых канала воспроизведения-певый и правый. Стереофонический звукосниматель, как и монофонический, имеет одну иглу, но преобразователей механических колебаний в электрические два. На стереофоническом электрофоне можно проигрывать и монофонические грампластинки, при<br>этом достигается полноценное момонофоническое звучание, <sup>а</sup> износ пластинки не больше, чем при пропроигрывании на стереофоническом аппарате.

Если ваша семья решила приприобрести электрофон, то возникает вопрос, какой аппарат выбрать.

Прежде всего определите, для какой цели он нужен. Если вы любите симфоническую музыку, то, конечно, необходимо иметь качественный стереофонический аппарат. Если электрофоном бу дете пользоваться преимущественно для прослушивания эстрадной музыки, то вполне подойдет недорогой монофонический аппарат. Переносной, ясно, нужен, если вы собираетесь <sup>с</sup> ним ходить к друзьям или ездить за город. Если у вас дома уже есть стереомагнитофон или качественный усилитель низкой частоты (УНЧ) <sup>и</sup> громкоговорители, то можно приобрести электропроигрыватель в футляре.

Чтобы разобраться <sup>в</sup> технических особенностях электрофонов, давайте кратко познакомимся <sup>с</sup> их устройством. Обычно <sup>в</sup> одном футляре размещены электропроигрывающее устройство и усилитель низкой частоты. Громкоговоритель размещается отдельно. Важным элементом электрофона, от которого зависит его качество, является электропроигрывающее устройство (ЭПУ). Его главная устройство (ЭПУ). Его главная<br>деталь — звукосниматель. Ста-Стационарные стереофонические электрофоны сиабжены магнитоэлектрическими звукоснимателями с алмазной иглой, массовые моде-<br>ли — пьезоэлектрическими с ко пьезоэлектрическими <sup>с</sup> кокорундовой иглой.

В высококачественных аппаратах предусмотрена регулировка давления иглы звукоснимателя на пластинку, что продлевает срок службы пластинки.

УНЧ современного электрофона выполняется на транзисторах. Большая мощность усилителя <sup>и</sup> высокое качество звучания электрофона позволяют подключать его к радиотрансляционной сети, транзисторному радиоприемнику, телевизору или электромузыкальному инструменту. Для этого <sup>в</sup> электрофонах есть специальные гнезда. Кроме этих гнезд, <sup>в</sup> стереофонических электрофонах предусмотрены другие, через которые можно прослушивать стереопрограммы на головные стереотелефоны. При их подключении громкоговорители отключаются.

Чтобы наш дальнейший разразговор был понятным, рассмотрим упрощенную структурную схему стереофонического электрофона (см. рисунок). При воспроизведении стереофонической грампластинки звукосниматель (Зс), установленный на электропроигры-<br>вающем устройстве ЭПУ, превающем устройстве образует механические колебания иглы <sup>в</sup> электрические сигналы лелевого и правого каналов. Сигналы поступают на блок коммутации БК электрофона, где выбирается источник входного сигнала и рережим воспроизведения «стерео» или «моно», <sup>в</sup> зависимости от типа проигрываемой пластинки. Электрофон, оборудованный магнитоэлектрическим звукоснимателем, имеет дополнительно двухканальный корректирующий усилитель, который устанавливается непосредственно <sup>в</sup> ЭПУ, и сигналы со звукоснимателя поступают сначала на этот усилитель (на схеме не показан), <sup>а</sup> затем на блок коммутации.

На выходе УНЧ установлен сдвоенный регулятор громкости

РГ. Сигналы <sup>с</sup> регулятора поступают на соответствующие предварительные усилители ПУ (правый и левый) и далее на темброблок ТБ, имеющий сдвоенные регуляторы высоких <sup>и</sup> низких частот, а также стереобаланса,<br>которым выравнивают усиление каждого канала. Сигналы, усиленные усилителем мощности УМ (правым <sup>и</sup> левым), поступают на громкоговорители Гр. Для улучшения качества звучания внутри корпуса с громкоговорителями (звуковой колонки) установлены две или три динамические головки, воспроизводящие различные ки, воспроизводящие различные<br>полосы звуковых частот — низкочастотную и высокочастотную.

В паспорте электрофона особенное внимание следует обратить на номинальный диапазон частот, воспроизводимый аппара том. От этого показателя зависит качество звука. Он тем лучше <sup>и</sup> естественнее, чем этот диапазон шире. Особенно это важно, если речь идет о прослушивании симсимфонической музыки, звучание которой отличается наиболее разнообразным спектром частот. Чем выше класс аппарата, тем выше диапазон частот. Например, для электрофонов высшего класса он составляет 40—18 000 Гц, <sup>а</sup> для составляет 40—18 000 Гц, а для<br>третьего класса — 140—7140 Гц. Уместно отметить, что диапазон частот, в пределах которого записывается программа на грамписывается программа на 1<br>пластинку, — 30—16 000 Гц.

Другой параметр, который указывается в паспорте электрофозывается в паспорте электрофо<br>на, — номинальная выходная мощность. Эта гарантированная мощность на выходе УНЧ при допускаемом уровне искажений, зависящая от схемы, типа транзисторов.

Номинальная мощность элекэлектрофонов третьего класса — 1,5— 2 Вт, второго <sup>и</sup> первого класклассов.— 6 Вт, мощность электрофо нов высшего класса может достигать 60 Вт. Столь значительная мощность нужна вовсе не для того, чтобы оглушить целый дом. Дело <sup>в</sup> том, что использование мощного усилителя в режиме недогрузки обеспечивает повышение качества воспроизведения.

Нужно отличать номинальную мощность от максимальной. Пер вая может быть 6 Вт, а вторая вая может быть 6 Br, а вторая<br>у того же электрофона — 10 Bт Это значит, что усиление громкости не приведет к заметным искажениям лишь до 6 Вт. А столь большой запас мощности необходим для более равномерной (линейной, как говорят ин-<br>женеры) характеристики звучаженеры) характеристики ния при воспроизведении на мамалых мощностях вплоть до номинальной.

Теперь перейдем к другой характеристике. На всех электрофо-

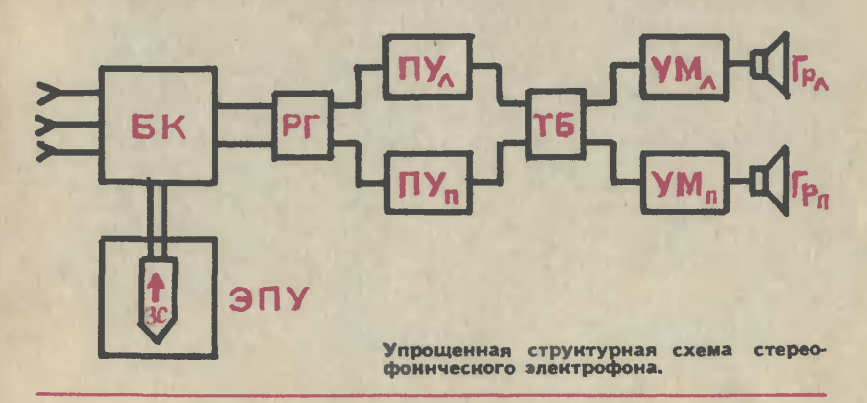

нах грампластинки проигрываются на частоте 33 или 45 об/мин. Массовые модели электрофонов имеют еще скорость <sup>78</sup> об/мин для проигрывания пластинок старого выпуска. Для воспроизведения звука в правильной тональ-<br>ности диск ЭПУ должен вравращаться <sup>с</sup> той же частотой, что и диск при записи грампластинки. При отклонениях воспроизводимая частота звука будет выше или ниже. Поэтому <sup>в</sup> паспорте приводится норма на допускаемые отклонения от номинального значения частоты вращения диска. Эта норма зависит от класса аппаратуры. Для электрофонов второго класса изменения частоты не должны превышать  $\pm 1.8\%$ , то есть частота вращения грампластинки не должна быть выше 33,9 или ниже 32,7 об/мин. При изменении грампластинки <sup>в</sup> этих пределах слушатели с нормальным слухом не уловят изменения тональности звучания. Профессиональные же музыканты, <sup>а</sup> также люди <sup>с</sup> абсолютным музыкальным слухом попочувствуют изменение тональности. Поэтому для высококачественной аппаратуры норма на допускае-<br>мые отклонения существенно мые отклонения меньше и лежит <sup>в</sup> пределах ±0,55%. Для контроля частоты вращения диска <sup>в</sup> ЭПУ высшего <sup>и</sup> первого классов предусмотрено стробоскопическое устройство, позволяющее вести не только контроль, но и подстройку частоты вращения диска.

Когда пластинка вращается на диске электрофона, происходит периодическое изменение высоты тона воспроизводимого сигнала, вызванное неравномерностью ее вращения. Такие искажения принято иазывать детонацией, что озиачает «фальшивить».

Величина (коэффициент) детонации выражается в процентах. При малых значениях детонации ны иа слух; при сравнительно'<br>большой детонации искажения чаще всего прослушиваются <sup>в</sup> вивиде «плавания> звука. Повышенная детонация особенно заметна при прослушивании медленной музыки, протяжной песни и менее заметна при воспроизведении речи и быстрой ритмичной музы ки. Допустимый коэффициент детонации обусловливается нормами для каждого класса электрофона. Наименьшим допустимым коэффициентом детонации обладают аппараты высшего класса — 0,1 %, <sup>у</sup> электрофонов третьего класса норма на детонацию 0,25%. Важно отметить, что детонация— «плавание» звука чаще всего возникает из-за смещения центрового отверстия грампластинки от оси вращения, что является браком при ее производстве.

И еще один важный параметр аппарата — уровень помех. Помехи в электрофоне складываются из электрических помех в УНЧ, фона и механических помех электропроигрывающего устройства, вибрации. (Уровень фона усилителя значительно меньше уровня вибрации ЭПУ.)

Источник вибрации <sup>в</sup> проигрыпроигрывающем устройстве — электродвигатель. Величина вибраций зависит от конструкции и качества изготовления движущего механизма ЭПУ. Увеличение помех от вибрации вызывает неприятное ощущение, особенно в паузах. В этом случае отчетливо прослушивается рокот приводного механизма.

В паспорте электрофона обычно приводится значение относительного уровня помех, которое определяется отношением напряжения помех на выходе электрофона к напряжению полезного сигнала, воспроизводимого <sup>с</sup> номинальным уровнем. Это отношение выражается в децибелах (дБ). В электрофонах высшего класса уровень помех наиболее класса уровень помех наиболеє<br>низкий — минус 60 дБ, у элек· трофонов третьего класса минус 28 дБ.

Следует напомнить, что собственные помехи новой грампластинки (шумы немой канавки)<br>согласно норме не превышают минус 53 дБ.

По этой причине при проигры проигрывании грампластинок на высококачественной аппаратуре следует особенно тщательно следить за чистотой самой пластинки. О том, как ухаживать за пластинками, мы расскажем в одном из ближайших номеров.

Теперь вы можете попросить паспорт нескольких электрофонов у продавца <sup>в</sup> магазине <sup>и</sup> выбрать тот, который вам нужен.

В заключение приводим сводную таблицу .основных моделей электрбфонов, выпускаемых в настоящее время.

#### Ю. КОЗЮРЕНКО, инженер

Рисунок Б. МАНВЕЛИДЗЕ

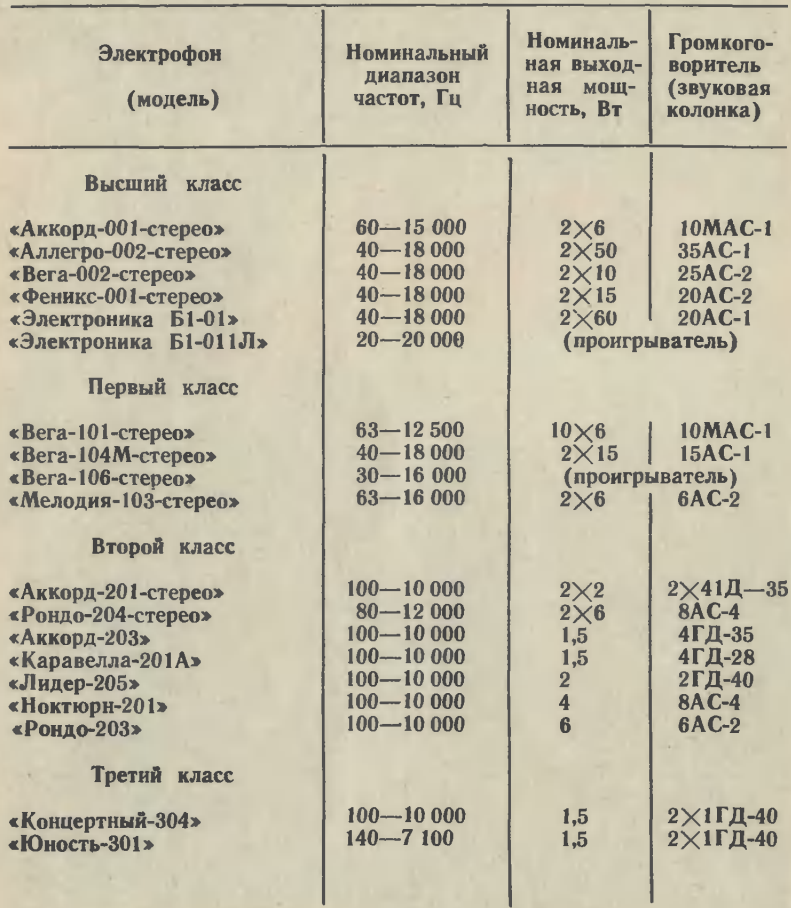

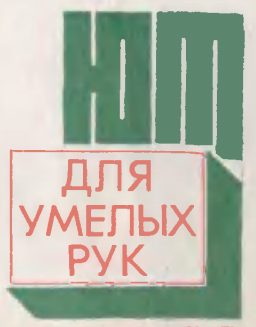

ПРИЛОЖЕНИЕ К ЖУРНАЛУ ..ЮНЫЙ ТЕХНИК"

### № 11, <sup>1979</sup> г.

Приложение самостоятельиое издание. Его<br>инденс 71123. Выходит Выходит один раз в месяц. Распространяется по подписне. Редакция распространением и подпиской<br>не занимается.

Эта новая пожарная машина совсе недавно пополнила ряды своих боевых собратьев. Универсальная, она готова по первому сигналу тревоги прийти на помощь даже там, где нет водопровода. <sup>У</sup> машины свой «водоем» — вместительная цистерна с водой и запасом пенообраэующих веществ. А брандспойт, или, как говорят пожарные, лафетный ствол, установленный на кабине, спососпособен сбить пламя даже <sup>с</sup> крыши десятидесятиэтажного дома.

<sup>В</sup> ноябрьском номере приложения мы публикуем чертежи модели нового попожарного автомобиля.

<sup>В</sup> этом же номере вы познакомитесь <sup>с</sup> описанием оригинальной технической игры, разработанной Игорем Семеновиигры, разработанной Игорем Семенови-<br>чем Сахаровым — автором «Конструктора школьника», который вот уже мномного лет выпускает наша промышленность.

Девочкам мы расскажем, как связать элегантный теплый жилет, <sup>а</sup> юным акваэлегантный теппый жилет, а юным аква-<br>риумистам — как собрать дорожный микрокомпрессор. Кроме того, мы нанаучим вас делать красивые <sup>и</sup> удобные фотоальбомы.

Исполнитель держит обыкновенобыкновенную грифельную доску. Он пере-передает ее в зрительный зал, пусть зрители убедятся, что доска без всяких секретов и на ней ничего не написано. Потом берет лист белой бумаги и заворачивает в не-<br>то досму. Все видели, что на бу-<br>маге тоже ничего не написано.<br>Собой и обращается ч залу перед<br>собой и обращается ч далу с про-<br>сьбой назвать любое двухзначное<br>число несколько раз. После че исполнитель разворачивает бумагу <sup>и</sup> достает доску. Число, которое на-назвали зрители, написано на гри-грифельной доске. В чем же секрет фокуса?

45

Возьмите лист шероховатой бу-<br>маги. С одной стороны натрнте мати. С одной стороны натрите<br>его зубным порошном так, чтобы<br>порошок лег ровным слоем. Стрях-<br>ните лишний порошок с бумаги,<br>сложите лист меловой стороной<br>внутрь и сохраните в таком виде

до демонстрации фокуса.<br>Показав зрителям доску и «чис-<br>тый» лист бумаги, заворачиваете<br>его так, чтобы натертая мелом<br>сторона соприкасалась с поверхностью доски. Когда зрители на-<br>зывают число, вы держите завер-<br>нутую доску перед собой и неза-<br>метно пишете это число пальцем<br>на бумаге, а оно отпечатывается на грифельной доске.

> \ Эмиль КИО Рисунок А. ЗАХАРОВА

Индекс 71122 Цена '20 коп.